# **UNIVERSITÀ DEGLI STUDI DI GENOVA**

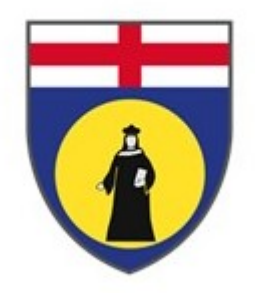

## **SCUOLA POLITECNICA**

Corso di Laurea Magistrale in Ingegneria Meccanica: Energia e Aeronautica

DIPARTIMENTO DI INGEGNERIA MECCANICA, ENERGETICA, GESTIONALE E DEI TRASPORTI

Tesi di Laurea Magistrale

## **ROTORE AD ALA BATTENTE**

**Relatore:** PROF. ALESSANDRO BOTTARO

**Candidato:** Marco Figus

ANNO ACCADEMICO 2019/2020

# **Indice**

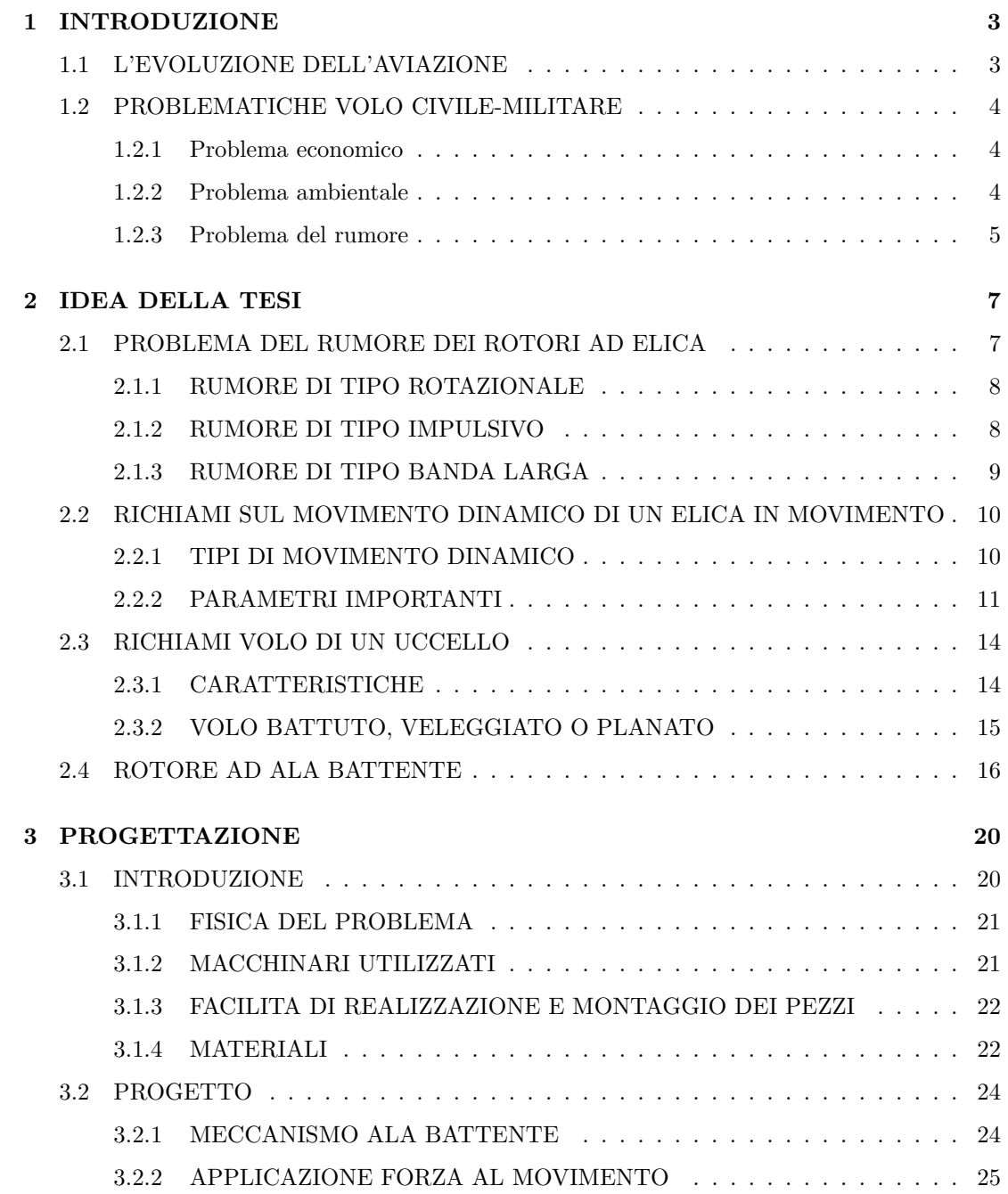

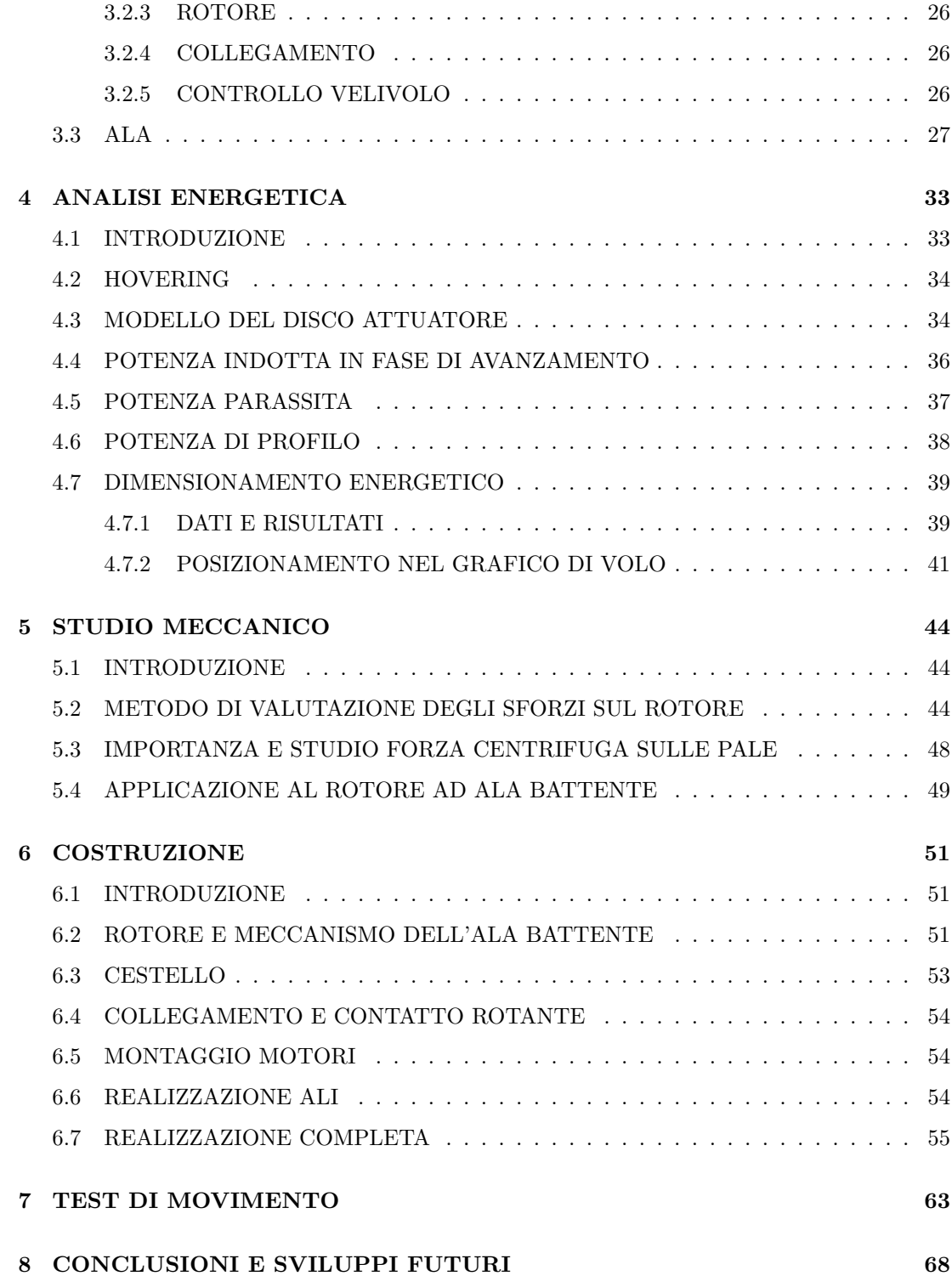

# **Capitolo 1**

# <span id="page-3-0"></span>**INTRODUZIONE**

### <span id="page-3-1"></span>**1.1 L'EVOLUZIONE DELL'AVIAZIONE**

Il volo è da sempre una pratica che affascina l'uomo. Il primo *scienziato* ad affacciarsi a questa affascinante materia fu Leonardo da Vinci agli inizi del sedicesimo secolo. Fu il primo a studiare il volo di vari uccelli, da cui prese ispirazione per i progetti di varie macchine volanti. Successivamente a metà del diciottesimo secolo, più precisamente nel 1783, i fratelli Joseph Michel e Jacques Étienne Montgolfier, sfruttando le leggi fisiche dei gas, fecero volare quella che oggi chiamiamo mongolfiera. Tra i primi veri prototipi di macchina volante, ci piace citare quello che sarà il padre degli odierni elicotteri, costruito e testato a Milano nell'estate del 1877 da Enrico Forlaini. Questo era il primo prototipo dotato di motore, raffigurato in figura [1.1:](#page-3-2)

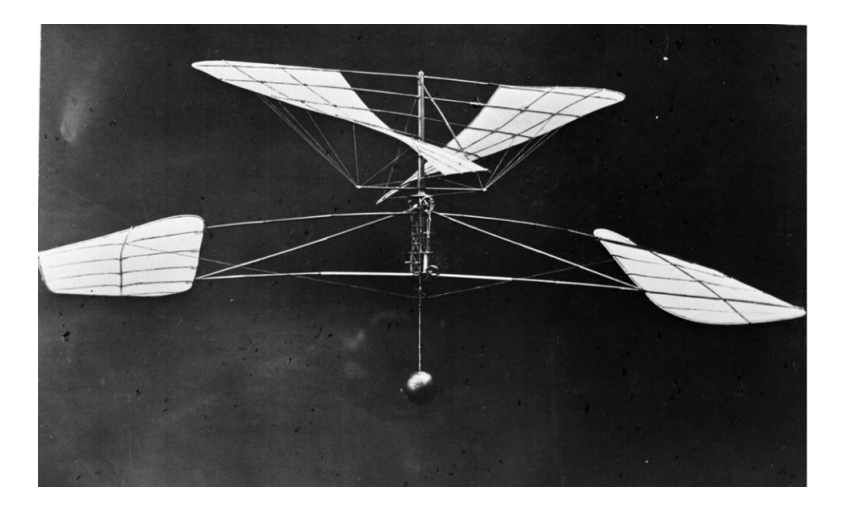

Figura 1.1: Macchina progettata da Forlaini

<span id="page-3-2"></span>Successivamente, nel 1900 ci fu il primo volo di un dirigibile, che può essere considerato l'evoluzione della mongolfiera. Il primo aereo voló pochi anni dopo; infatti il 17 dicembre del 1903 i fratelli Wright, riuscirono, dopo alcuni tentativi non andati a buon fine, a far staccare dal suolo il loro prototipo, denominato Flyer. Questo evento diede il via ad uno sviluppo tecnologico molto importanti, che diede agli aerei una parte fondamentale nella strategia militare, soprattutto nella seconda guerra mondiale. Successivamente, entrò a far parte anche nella vita civile; nel 1968 Lufthansa, con il Boing 737, diede il via all'era dei viaggi passeggeri rendendo, di fatto, il volo accessibile alle masse.

### <span id="page-4-0"></span>**1.2 PROBLEMATICHE VOLO CIVILE-MILITARE**

A pari passo con l'evoluzione dell'aviazione, si sono sviluppati anche i problemi derivanti ad essa. I più importanti sono relativi a l'inquinamento ambientale ed acustico (air side), senza dimenticare anche un risvolto economico (land side); proprio in relazione a questi problemi ci sono state, negli anni, sempre più restrizioni e tasse.

#### <span id="page-4-1"></span>**1.2.1 Problema economico**

Come riportato da Panetta [[1\]](#page-71-0) l'aviazione ha un grosso impatto sul territorio, generato dalle infrastrutture e dallo sfruttamento delle risorse. In altri studi [[2\]](#page-71-1) é possibile capire che la costruzione di un aeroporto richiede un cambio di utilizzo da parte del territorio; questo porta a snaturalizzare il commercio della zona. Inoltre, anche l'area circostante avrà delle limitazioni, e questo implica uno sfruttamento del territorio non perfetto, o comunque limitato. Il restante comparto commerciale poi deve fronteggiare la scarsità di risorse, soprattutto a livello energetico, che vanno in gran parte convogliate per il nuovo utilizzo. Naturalmente i problemi si accoppiano con i ricavi economici, che però non sempre giustificano l'investimento fatto; per questo motivo è importante fare una minuziosa analisi di fattibilità del progetto.

#### <span id="page-4-2"></span>**1.2.2 Problema ambientale**

Il problema dell'inquinamento ambientale è quello di maggior impatto, sentito a livello globale. Sia il trasporto civile, che in era pre-Covid aumentava esponenzialmente, che il settore militare aggiungono un grosso contributo all'aumento di CO2 in atmosfera a al riscaldamento globale. Questi problemi possono essere superati solamente con l'affinamento dei propulsori usati ma anche del rendimento generale del velivolo. Nuovi tipi di carburante con minor rilascio di sostanze chimiche in atmosfera, sfruttamento di altri tipi di energia, magari quella rinnovabile, cosí come altre strategie di sviluppo si impongono. Anche in questo ambito, ogni anno si cerca sempre di inasprire le norme, ed aumentare gli oneri per i velivoli non in regola. Mentre dalla parte dell'aviazione civile si sta cercando di risolvere, o ridimensionale il problema, discorso ben diverso va fatto nell'aviazione militare. In quest'ultima lo scopo ultimo è quello di avere la massima efficienza in combattimento, quindi le prestazioni sono portate al massimo, senza l'attenzione che richiederebbe il problema inquinamento. In questi ultimi anni, inoltre, si è visto lo smantellamento di aerei, anche innovativi come il Concorde, in quanto le emissioni ed il consumo non giustificavano il loro utilizzo.

### <span id="page-5-0"></span>**1.2.3 Problema del rumore**

Mentre il problema dell'inquinamento è sentito più a livello globale, quello del rumore fa parte dei problemi localizzati; infatti, questo è sentito soprattutto dalla popolazione che vive in prossimità dall'aeroporto, eliporto o strutture atte a far decollare ed atterrare un velivolo. Anche in queste aree vengono messi dei limiti, sia di costruzioni, quindi d'indirizzo dell'immobile, ma anche di permanenza fisica. Questo problema può essere ridimensionato in 2 modi:

- costruzione di infrastrutture terrestri, con lo scopo di assorbire più rumore possibile
- migliorie nella tecnologia dei velivoli, ed in particolare per l'aerodinamica dei propulsori

Un altro aspetto importante che va in relazione a questa tipologia di problema, è la fascia di utilizzo di ogni velivolo, infatti sarebbe molto difficile realizzare un aeroporto che accolga tutte le tipologie di velivoli (figura [1.3](#page-6-0), aeroporto di Norimberga) in mezzo ad una città ; invece si potrebbe pensare di fare un eliporto. La figura [1.2](#page-6-1) rappresenta un eliporto di Milano, si capisce bene il poco spazio necessario per la costruzione di questa infrastruttura. Gli elicotteri creano un elevato inquinamento acustico; tuttavia, essendo piccoli rispetti ad un aereo di linea, i problemi che producono possono essere limitati. Inoltre possono volare dove altri velivoli hanno il divieto. Da questo ultimo aspetto, si può capire perché la ricerca in campo elicotteristico sia portata avanti soprattutto in ambito militare: l'utilizzo di droni ad elica ha dei grossi benefici in materia di controllo e spionaggio.

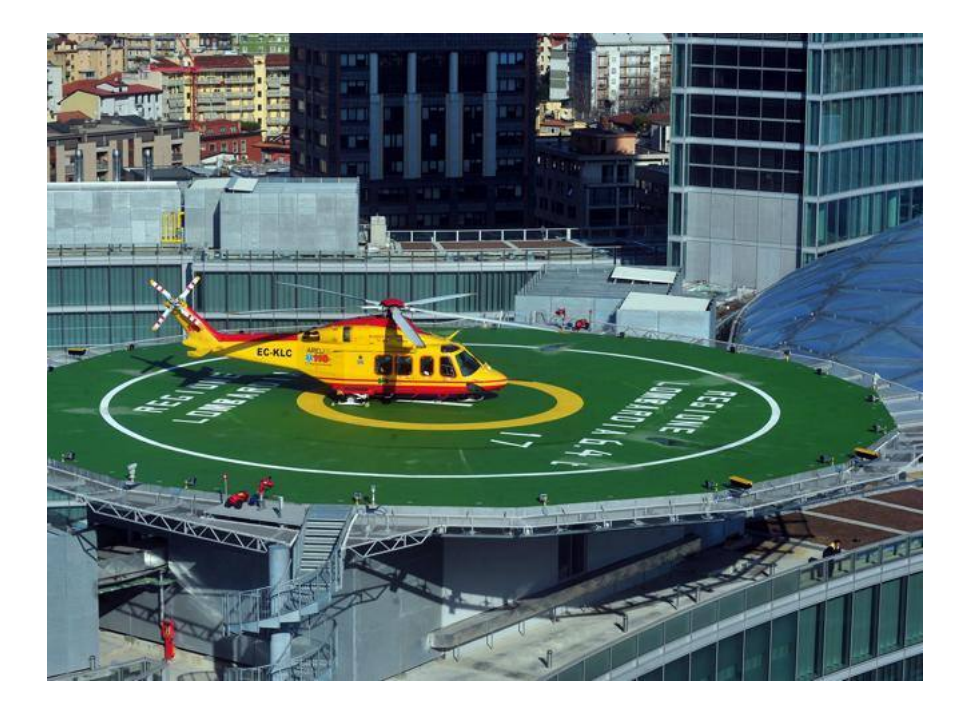

Figura 1.2: Eliporto in città

<span id="page-6-1"></span><span id="page-6-0"></span>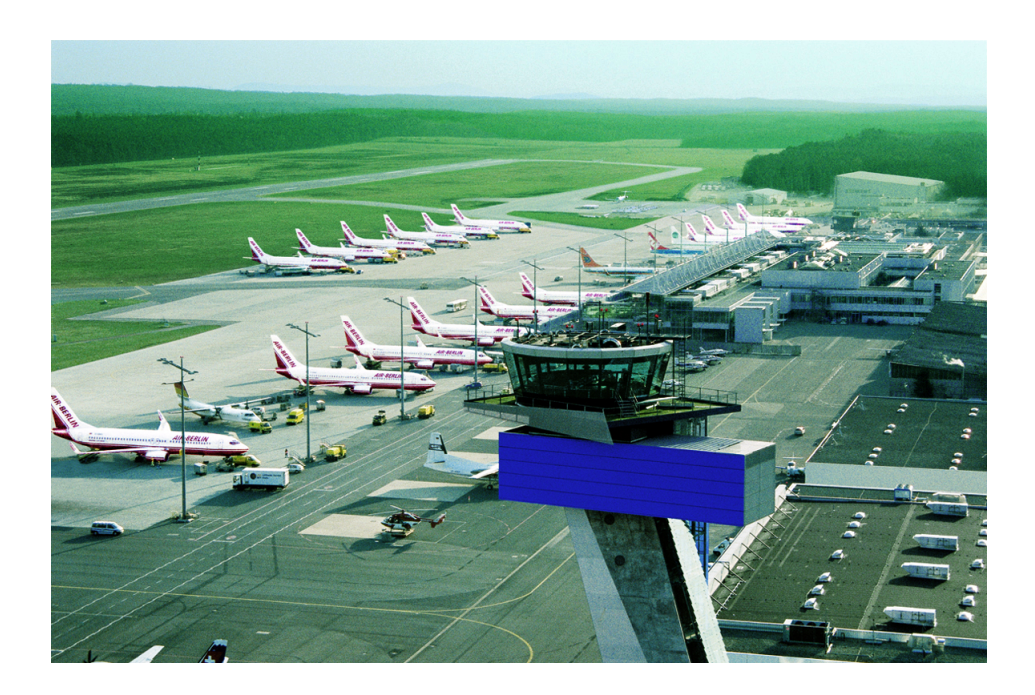

Figura 1.3: Aeroporto fuori città

# **Capitolo 2**

# <span id="page-7-0"></span>**IDEA DELLA TESI**

Nel capitolo precedente, si sono viste le principali problematiche dovute al volo di un qualsiasi velivolo, sia in ambito militare che civile. La riduzione del rumore è l'aspetto su cui si basa l'idea di questa tesi. Per gli aspetti ambientale ed economico parecchi progressi sono stati fatti. Si può fare l'esempio del problema ambientale; negli anni sono state sviluppate tecniche di abbattimento dei prodotti di combustione e, in contemporanea, anche uno studio più accurato dei combustibili, senza dimenticare il perfezionamento della tecnologia dei propulsori in tutte le sue sfaccettature. Nel caso del rumore si ritiene invece che ci sia ancora margine per progressi, soprattutto per quanto riguarda il settore dei velivoli ad elica. Ci sono studi realizzati negli anni '60 e fino agli anni '80 in cui si parla di eliche non rigide ma con una loro dinamica di movimento; nonostante dei buoni risultati a livello teorico, si è preferito (a parte pochi casi, e con studi che ricalcano quelli originali), non approfondire tale argomento. Come sarà meglio spiegato in seguito, nella tesi si cercherà di raccogliere i risultati di vari studi pregressi in modo da progettare un rotore dalle caratteristiche inusuali, che andrà ad utilizzare come filosofia di partenza un mix di idee recenti e passate.

# <span id="page-7-1"></span>**2.1 PROBLEMA DEL RUMORE DEI ROTORI AD ELI-CA**

Ci si focalizzerà solamente sugli elicotteri. Come noto [[3\]](#page-71-2) queste sono macchine molto complesse e molti dei suoi componenti sono sorgenti di rumore. Tra queste quelle che apportano il più significativo contributo al rumore totale sono: il motore, i meccanismi interni dovuti a vari collegamenti meccanici, il rotore principale ed il rotore di coda. L'interesse è però concentrato unicamente al rumore del rotore principale; questo non perché le altre sorgenti di rumore possano essere trascurate, ma per il semplice motivo che il progetto è basato su un nuovo tipo di rotore, e inoltre le altre sorgenti di rumore non hanno mai ricevuto grandi attenzioni dai ricercatori aeroacustici, ed è difficile reperire risultati affidabili. Il rumore generato dal rotore principale è dovuto ai carichi aerodinamici sulle pale, necessari per garantire sostentamento e controllo dell'elicottero nelle fasi di *hovering*, volo avanzato e in manovra. Questa complicata realtà aeromeccanica è fonte di rumori sia a frequenza discrete che a banda larga. In letteratura, tipicamente, si dividono le sorgenti di rumore, dovute al rotore, in due categorie principali: quelle deterministiche e quelle non deterministiche. Quelle deterministiche a loro volta si dividono in altre due categorie:

- rumore di *thickness* e di *loading*, conosciuti come rumori irrotazionali legati alla parte lineare della aerodinamica. Quando il numero di Mach locale sulla pala è inferiore a circa 0.85 i fenomeni legati alla comprimibilità del fluido sono poco importanti.
- *HSI (high speed impulsive)* e *BVI (blade-vortex interactions)*, meglio noti come rumori impulsivi, sono legati alla parte non-lineare delle equazioni dell'aerodinamica.

Tra i tipi di rumore definiti come non deterministici si trovano ad esempio quelli legati all'ingestione di turbolenza esterna del fluido, il rumore dovuto alle BWI (*blade-wake interactions*) e al *blade self-noise*.

### <span id="page-8-0"></span>**2.1.1 RUMORE DI TIPO ROTAZIONALE**

- *Thickness noise*. Fu il primo tipo di rumore studiato in letteratura [\[3](#page-71-2)]. Esso è generato dallo spostamento del fluido dovuto allo spessore delle pale. Proprio per questo è strettamente legato sia alla loro geometria che alla loro velocità. Il maggior contributo tipicamente deriva dalla parte in estremità della pala, dove si hanno appunto le velocità maggiori. Il rumore di thickness si propaga principalmente in direzione frontale all'elicottero sul piano di rotazione del rotore, come mostrato in figura [2.1](#page-9-1).
- *Loading noise*. Come spiegato in letteratura, il termine *loading* fa riferimento alla parte non impulsiva dei carichi aerodinamici. Contrariamente al *thickness*, la sua direzione di propagazione è perpendicolare al rotore, come mostrato in figura [2.1](#page-9-1). Questo è ovviamente un problema quando l'elicottero deve operare sopra centri abitati, considerando anche il fatto che, in assenza di rumori impulsivi, esso è la sorgente predominante di rumore. Il rumore di *loading* dipende dalla distribuzione di pressione presente sulle pale, distribuzione che deve essere ottenuta tramite esperimenti o tramite la CFD (*Computational Fluid Dynamics*).

#### <span id="page-8-1"></span>**2.1.2 RUMORE DI TIPO IMPULSIVO**

• *HSI*. Questo tipo di rumore impulsivo è strettamente legato ai fenomeni di comprimibilità che agiscono quando il Mach locale sulla pala è prossimo a 0.9. Tipicamente si verifica sulla

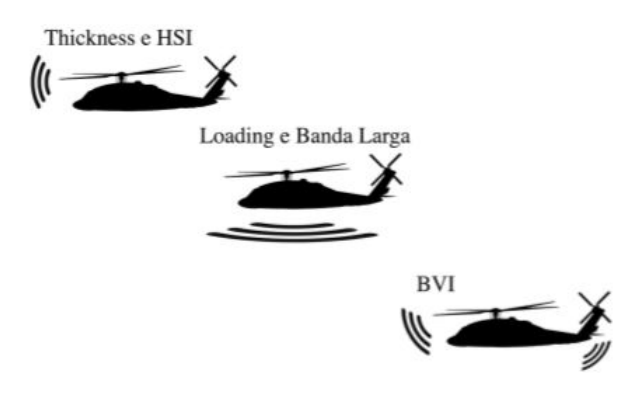

<span id="page-9-1"></span>Figura 2.1: Tipologie di rumore

estremità della pala, dove si possono creare delle bolle di flusso supersonico che generano onde d'urto concentrate. La presenza di questi fenomeni fa sí che il rumore dovuto al HSI diventi preponderante rispetto agli altri, dominando così lo spettro. L'onda si propaga nella stessa direzione del rumore di *thickness* ma a causa dei fenomeni di comprimibilità la forma d'onda si modifica, aumentando anche l'intesità del picco rispetto al rumore di thickness. Proprio per questa sua somiglianza a quest'ultimo, i primi ricercatori credevano fosse dovuto al termine di monopolo della equazioni di Ffowcs Williams - Hawkings. Tuttavia venne poi dimostrato appunto, che HSI era legato alla parte non lineare e quindi al quadrupolo.

• *BVI*. Il rumore di *blade-vortex interations* è dovuto alla interazione tra i vortici, generatisi in estremità di pala, con le pale successive che subiscono un brusco cambiamento locale delle forze aerodinamiche. Il rumore dovuto a questo fenomeno è estremamente fastidioso, tipicamente si verifica in particolari tipi di manovra, come per esempio il volo in discesa con basse velocità di avanzamento. Si propaga, principalmente, sia davanti che dietro l'elicottero con un inclinazione tra i 30°- 40° verso il basso, come mostrato in fig [2.1,](#page-9-1) per questo viene percepito da osservatori anche a terra. L'intensità del segnale è strettamente collegata a quella dei vortici e anche all'angolo con cui questi impattano sulle pale.

### <span id="page-9-0"></span>**2.1.3 RUMORE DI TIPO BANDA LARGA**

Una breve descrizione viene data anche ai rumori a banda larga. Essi sono essenzialmente generati dall'interazione tra il flusso turbolento e le pale del rotore. I ricercatori in aeroacustica notarono che le principale sorgenti di rumore di questo tipo derivano dal rilascio di strutture vorticose *vortex shedding* e dalla interazione tra lo strato limite turbolento e il bordo di uscita della pala. Un ulteriore fenomeno fonte di rumore a banda larga è dovuto al risucchio, da parte del rotore, dei vortici presenti nell'atmosfera che prende appunto il nome di *urbulence inge-* *stion noise*. Lo studio di questi fenomeni richiede l'utilizzo della LES (*Large Eddy Simulation*) o della DNS (*Direct Numerical Simulation*), dunque non sono sufficienti gli approcci numerici basati sull'impiego del modello di Reynolds, tipo URANS (*Unsteady Reynolds-Averaged Navier-Stokes*). L'utilizzo delle prime due tecniche (LES o DNS) per un calcolo tridimensionale sull'intero rotore di un elicottero non è ancora praticabile, tenendo in considerazione che i numeri di Reynolds tipici sono dell'ordine di circa 10<sup>6</sup>. Per questo motivo in letteratura si trovano dei metodi semi-empirici per la valutazione dei rumori a banda larga. Nel corso della tesi questo tipo di rumore non verrà più trattato, sia per il motivo precedentemente descritto, sia perché la turbolenza è una sorgente di rumore inefficiente, infatti lo spettro d'onda è dominato dalle sorgenti di rumore introdotte in precedenza.

# <span id="page-10-0"></span>**2.2 RICHIAMI SUL MOVIMENTO DINAMICO DI UN ELICA IN MOVIMENTO**

### <span id="page-10-1"></span>**2.2.1 TIPI DI MOVIMENTO DINAMICO**

Un profilo si definisce in moto non stazionario (*unsteady motion*) quando variano le condizioni del flusso relativo (rispetto al profilo stesso). Studiare le variazioni delle prestazioni del profilo rispetto a quelle statiche, precedentemente viste, è un aspetto molto importante in diversi campi, dalla aerodinamica di un aereo o del rotore di un elicottero, alla modalità di sostentamento nel volo degli insetti. Esistono vari movimenti caratteristici di un profilo considerato in moto non stazionario, i più importanti dei quali sono detti *pitching*, *plunging* e *surging*. Essi sono riportati in figura [2.2](#page-10-2) e verranno di seguito brevemente descritti.

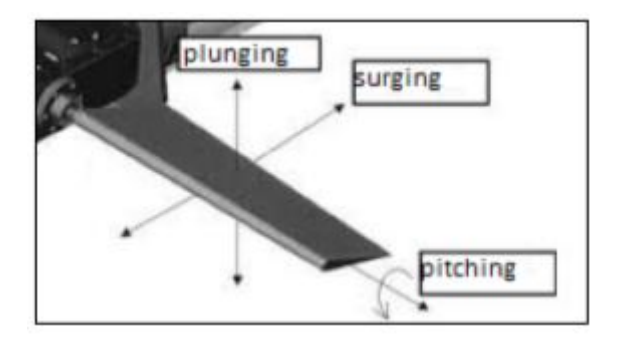

<span id="page-10-2"></span>Figura 2.2: Movimenti oscillatori di un profilo alare

• *Pitching*. Il *pitching* o beccheggio (cf. fig [2.3](#page-11-1)), è l'oscillazione di rotazione del profilo alare attorno all'asse longitudinale dell'ala. Il profilo ruota intorno a un punto fisso, chiamato pivot, in generale posto sulla corda, spazzando così un arco di cerchio con una data ampiezza di oscillazione. Si possono pertanto individuare tre parametri caratteristici:

- **–** *α<sup>m</sup>* è l'angolo di inclinazione media del profilo rispetto alla direzione del flusso
- **–** *θ* è l'ampiezza dell'oscillazione angolare
- **–** *ω* è la velocità angolare dell'oscillazione.

In generale per il movimento di pitching si utilizza una relazione che prevede un angolo medio ed una oscillazione sinusoidale. L'angolo istantaneo sarà funzione dei parametri dell'oscillazione secondo la legge:

$$
\alpha(t) = \alpha_m + \theta \sin(\omega t) \tag{2.1}
$$

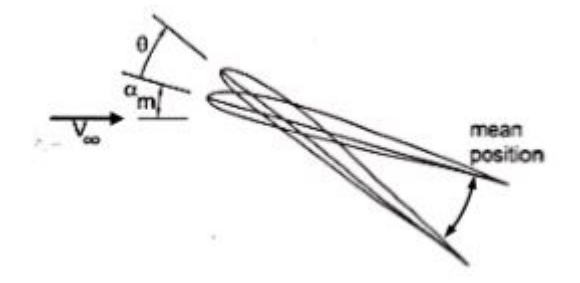

<span id="page-11-1"></span>Figura 2.3: Movimento di beccheggio

- *Plunging*. Il *plunging* è l'oscillazione del profilo in direzione perpendicolare a quella del flusso indisturbato. Nell'esempio di figura [2.4](#page-12-0) si osserva come il profilo abbia un moto di traslazione verticale mentre il suo angolo di inclinazione rimane costante. Con riferimento alla figura [2.4](#page-12-0) possiamo individuare 2 parametri caratteristici:
	- **–** *α<sup>m</sup>* rappresenta anche in questo caso l'angolo di inclinazione iniziale rispetto alle linee di flusso.
	- **–** *h* rappresenta l'ampiezza della traslazione.

La corsa ascendente è definita in inglese *upstroke*, quella discendente è detta *downstroke*.

• *Surging* . Il emphsurging in fig. [2.5](#page-12-1) è il moto di traslazione del profilo nella direzione parallela a quella del flusso indisturbato. Nel caso in figura, il profilo si muove orizzontalmente rispetto al flusso

### <span id="page-11-0"></span>**2.2.2 PARAMETRI IMPORTANTI**

In alcuni studi, come riportato in [[4\]](#page-71-3), si è valutata la variazione del comportamento dei parametri di portanza in relazione all'oscillazione dell'ala. Prima si è analizzato il *pitching* separatamente dagli altri 2 possibili movimenti dell'ala. Alcuni studiosi [\[5](#page-71-4)] hanno mostrato l'influenza che esercita sulle prestazioni del profilo la posizione dell'asse di pitching. Nell'articolo è stato

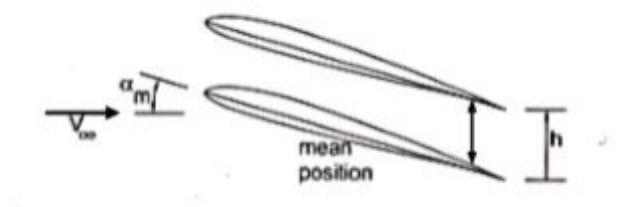

<span id="page-12-0"></span>Figura 2.4: Movimento traslatorio verticale

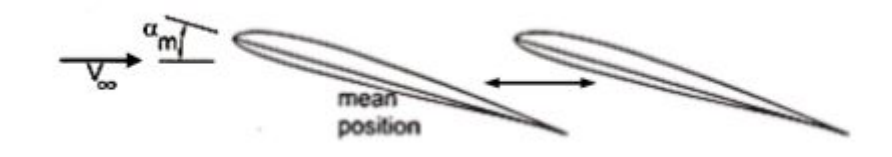

<span id="page-12-1"></span>Figura 2.5: Movimento traslatorio orizzontale

studiato numericamente il comportamento di un profilo del tipo *SD*7003, nel caso di *Re* = 10000,  $k = 3.93$ , e un movimenti di pitching dato da  $\theta(t) = 2 \cos(2kt)$ .Il punto pivot per la rotazione del profilo è stato posizionato in diversi punti sulla corda: sul bordo d'attacco, ad 0*.*25*c*, a metà corda e sul bordo d'uscita. La figura [2.6](#page-13-0), mostra come varia il coefficiente di portanza durante il periodo di pitching. Il valore del coefficiente di lift del profilo nel caso statico è riportato in blu. Nel caso di centro di rotazione posizionato sul bordo d'uscita, la curva è molto simile a quella che si ha quando il centro è sul leading edge, a parte lo sfasamento temporale.

Come detto, il massimo valore di *C<sup>L</sup>* tra le diverse curve si presenta nel caso di posizione del pivot all'estremità del profilo, sia anteriore che posteriore, poiché il braccio di rotazione è il più elevato e determina i maggiori spostamenti e velocità. Si può effettuare una media del valore del coefficiente di portanza e confrontarlo con quello statico, e nella figura [2.7](#page-13-1) sono sintetizza i risultati.

Si nota come la portanza media nel caso di pivot al LE sia superiore a quella del caso statico, ma solo del 13*.*6%. Ciò si spiega per il fatto che sia il picco massimo che quello minimo per effetto del pitching sono incrementati entrambi dello stesso ordine di grandezza rispetto al valore statico. Un analogo risultato è confermato anche dagli studi di [\[6](#page-71-5)], effettuati su un profilo NACA 0015 sottoposto ad un incremento costante (non sinusoidale) dell'angolo di pitch, che hanno evidenziato sia gli effetti del posizionamento del punto pivot, sia l'effetto della rapidità di variazione dell'angolo di incidenza, definito dalla sua derivata temporale, *α*˙(*t*) i. i risultati di quest'ultimo studio sono rappresentati nella figura [2.8](#page-14-2).

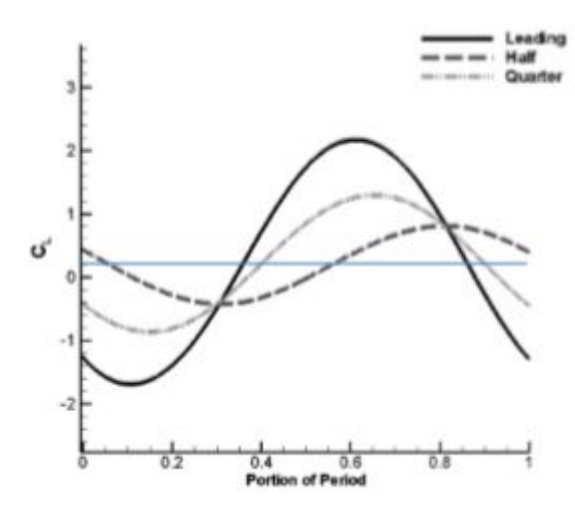

<span id="page-13-0"></span>Figura 2.6: Andamento di *C<sup>L</sup>*

| Location of axis<br>of rotation | Average<br>coefficient<br>of lift | Average<br>coefficient<br>of thrust | Quasi-steady<br>lift |
|---------------------------------|-----------------------------------|-------------------------------------|----------------------|
| Leading edge                    | 0.25                              | $-0.036$                            | 0.22                 |
| Quarter-chord                   | 0.23                              | $-0.038$                            | 0.22                 |
| Half-chord                      | 0.21                              | $-0.041$                            | 0.22                 |
| Trailing edge                   | 0.24                              | $-0.038$                            | 0.22                 |

<span id="page-13-1"></span>Figura 2.7: Risultati numerici *C<sup>L</sup>* [\[5](#page-71-4)]

Un altro parametro importante è la frequenza ridotta: tale parametro è molto utile per l'analisi dell'influenza della velocità di oscillazione sull'aerodinamica del flusso nell'intorno di un profilo oscillante. E' definito da:

$$
K = \frac{\omega c}{2V_{\infty}}\tag{2.2}
$$

dove *c* rappresenta la lunghezza della corda, *ω* è la velocità angolare dell'oscillazione, e *V<sup>∞</sup>* è la velocità del flusso imperturbato. Questo parametro può anche essere riscritto come:

$$
K = \frac{\pi f c}{V_{\infty}} \tag{2.3}
$$

Con altri studi [[7\]](#page-71-6), inoltre, si è evidenziata una notevole variazione dei coefficienti quando al moto di pitching si aggiunge quello di plunging. Nella figura [2.9](#page-14-3) si vede la differenza tra solo *pitching* e *pitching + plunging*.

.

La ragione di questo aumento di *C<sup>L</sup>* è legata dallo sfasamento della frequenza di *pitching* e *pumging*, ed è proprio questo aspetto che usano gli uccelli per volare. Gli studi [[8\]](#page-71-7) evidenziano

| T/c  | $m_w$ (kg) | $C_{Fx}$   |            |            |  |
|------|------------|------------|------------|------------|--|
|      |            | $St = 0.2$ | $St = 0.3$ | $St = 0.4$ |  |
| 0.01 | 0.012      | $-0.201$   | $-0.403$   | $-0.694$   |  |
| 0.03 | 0.037      | $-0.244$   | $-0.453$   | $-0.756$   |  |
| 0.06 | 0.074      | $-0.281$   | $-0.493$   | $-0.803$   |  |
| 0.09 | 0.111      | $-0.305$   | $-0.517$   | $-0.827$   |  |
| 0.12 | 0.148      | $-0.326$   | $-0.537$   | $-0.846$   |  |
| 0.15 | 0.185      | $-0.346$   | $-0.557$   | $-0.865$   |  |
| 0.20 | 0.246      | $-0.380$   | $-0.592$   | $-0.883$   |  |
| 0.25 | 0.308      | $-0.415$   | $-0.630$   | $-0.916$   |  |
| 0.30 | 0.370      | $-0.451$   | $-0.665$   | $-0.950$   |  |
| 0.40 | 0.493      | $-0.519$   | $-0.727$   | $-1.012$   |  |

<span id="page-14-2"></span>Figura 2.8: *C<sup>L</sup>* ottenuti in relazione allo spessore e alla massa dell'ala per tre distinti valori dell'ampiezza. [\[6](#page-71-5)]

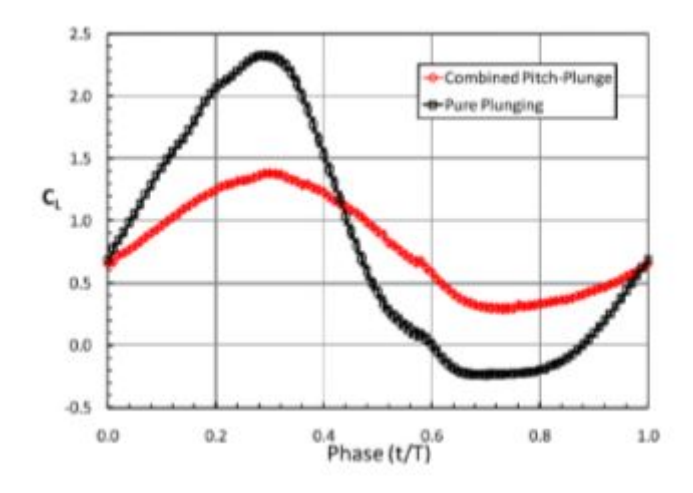

<span id="page-14-3"></span>Figura 2.9: Differenza nel coefficiente di portanza tra due modi diversi di oscillazione di un'ala. [[8\]](#page-71-7)

uno sfasamento ideale di 90° per avere un'efficienza propulsiva e un coefficiente di spinta massima per volo combinato.

### <span id="page-14-0"></span>**2.3 RICHIAMI VOLO DI UN UCCELLO**

#### <span id="page-14-1"></span>**2.3.1 CARATTERISTICHE**

L'ingegnere chimico Crawford H. Greenewalt [\[9](#page-71-8)] è stato uno dei principali studiosi sul volo degli uccelli, e del colibrí in particolare. Alcuni dati raccolti da Greenewalt, sono visibili nella figura [2.10,](#page-15-1) che raccoglie i valori del carico alare riferiti ai soli uccelli marini.

Osservando la figura si possono estrapolare diverse informazioni. Più l'uccello è pesante e più deve avere una velocità di crociera elevata, ma naturalmente perde nella frequenza del battito d'ali. Il carico alare non è direttamente proporzionale al peso dell'uccello; ma è un

| Specie                    | W     | 5<br>m | W/S |      |      |
|---------------------------|-------|--------|-----|------|------|
|                           | N     |        |     | m/s  | km/h |
| Sterna comune             | 1,15  | 0.050  | 23  | 7.8  | 28   |
| Prione antartico          | 1,70  | 0,046  | 37  | 9,9  | 35   |
| Gabbiano comune           | 2,30  | 0.075  | 31  | 9,0  | 32   |
| Becco a cesoie americano  | 3,00  | 0,089  | 34  | 9.4  | 34   |
| Gavina                    | 3,67  | 0,115  | 32  | 9,2  | 33   |
| Gabbiano tridattilo       | 3,90  | 0.101  | 39  | 10.1 | 36   |
| Sterna reale              | 4.70  | 0,108  | 44  | 10,7 | 39   |
| Fulmaro                   | 8.20  | 0.124  | 66  | 13,2 | 48   |
| Gabbiano reale nordico    | 9,40  | 0.181  | 52  | 11,7 | 42   |
| Stercorario maggiore      | 13,50 | 0.214  | 63  | 12,9 | 46   |
| Gabbiano di Buller        | 19,20 | 0,272  | 71  | 13.6 | 49   |
| Albatro fuligginoso       | 28,00 | 0,340  | 82  | 14,7 | 53   |
| Albatro sopracciglio nero | 38,00 | 0,360  | 106 | 16.7 | 60   |
| Albatro urlatore          | 87.00 | 0,620  | 140 | 19.2 | 69   |

<span id="page-15-1"></span>Figura 2.10: Parametri caratteristici del volo di uccelli [[9\]](#page-71-8)

compromesso tra velocità di crociera, peso, e frequenza del battito alare. Per comprendere meglio i dati, sono riportati in un grafico a doppia scala logaritmica in figura [2.11.](#page-16-1) La linearità della retta ci indica che c'è una semplice relazione tra dimensione e carico alare.

Scriviamo la formula indicando con *b* l'apertura alare; la superficie alare sarà proporzionale a *b* 2 ed il peso a *b* 3 , il carico alare *<sup>W</sup> S* sarà quindi proporzionale a *b*. A sua volta b è proporzionale alla radice cubica di *W*; ne viene fuori l'equazione [2.4](#page-15-2):

<span id="page-15-2"></span>
$$
\frac{W}{S} = c W^{\frac{1}{3}} \tag{2.4}
$$

Nella formula, *c* è una costante valutata empiricamente; per gli uccelli mediamente è 30,6 (mentre per gli aerei vale 53). Naturalmente questo modello vale solo per degli uccelli "costruiti" in scala, cosa che in natura è impossibile, e questo è il motivo per cui i dati reali si discostano dalla linea data dalla formula (caso ideale).

Inoltre, grazie al lavoro di Tennekes [\[10](#page-71-9)], in figura [2.12](#page-18-0) è possibile raccogliere tutti le cose che volano, sia naturali (uccelli, insetti, ecc.) che artificiali (aerei, deltaplani, droni, ecc.) in un grafico logaritmico. In questo grafico quindi è possibile posizionare anche il velivolo progettato in questo lavoro.

### <span id="page-15-0"></span>**2.3.2 VOLO BATTUTO, VELEGGIATO O PLANATO**

Il volo battuto è la forma più complicata di volo; infatti, non prevede un semplice movimento su e giù dell'ala, ma prevede anche delle rotazioni che permettono al volatile di mantenere sempre una spinta verticale e, contestualmente, una spinta propulsiva. Prendendo in considerazione il volo di un uccello, queste due forze si possono vedere nella figura [2.13](#page-19-0), e sono possibili grazie alla composizione dell'ala.

Questa infatti non è un corpo rigido come può essere quella di un aereo, ma e mobile e flessibile in ogni sua parte. È flessibile, sia l'apparato scheletrico, ma anche l'ala stessa nella

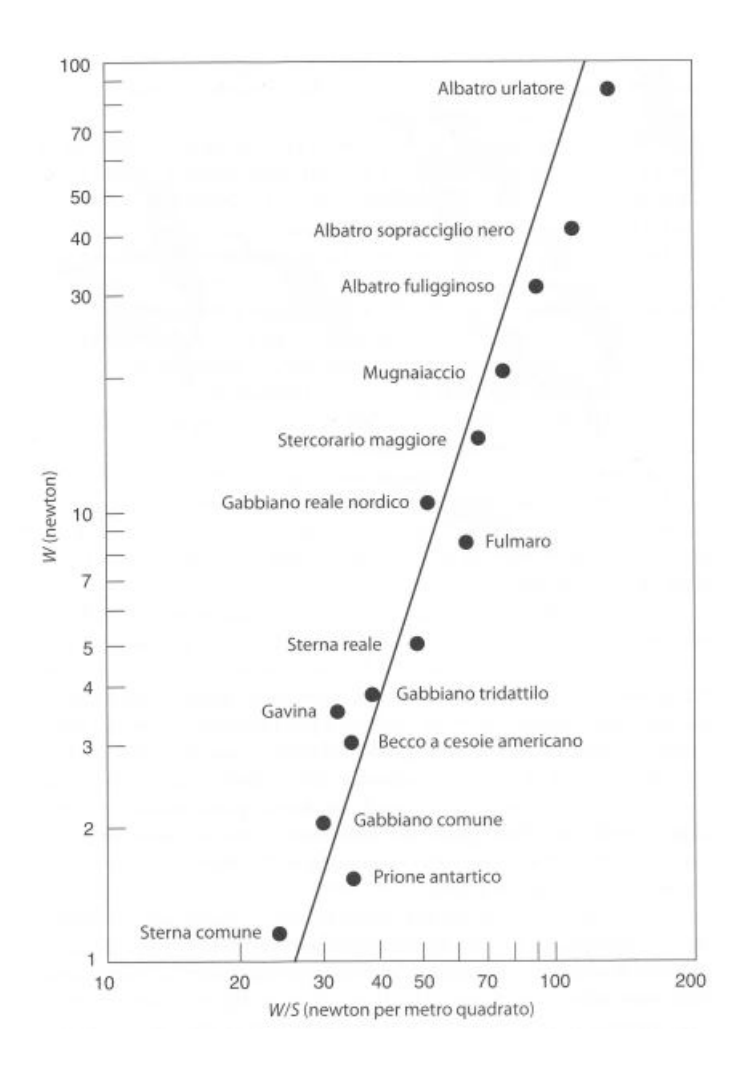

<span id="page-16-1"></span>Figura 2.11: Relazione tra peso e carico alare

sua struttura. Come si osserva in figura [2.14,](#page-19-1) le ossa formano una sorta di mano che è in grado di muovere e far ruotare l'ala a piacimento.

Un'altra caratteristica che hanno sviluppato alcuni volatili è il volo planato. Grazie a questa tipologia di volo infatti non hanno il bisogno di battere le ali, ma riescono a sfruttare le correnti e quindi risparmiare energia. Questa caratteristica è stata sviluppata da uccelli di grosse dimensioni, grazie alla loro struttura. Per possedere questa caratteristica infatti si deve avere una grossa superficie alare e un'elevata efficienza aerodinamica  $\frac{L}{D}$ . Questa tipologia di volo è stata sfruttata per il volo di aerei superleggeri, ma anche deltaplani e simili tipologie di velivoli. Un esempio è mostrato in figura [2.15.](#page-19-2)

### <span id="page-16-0"></span>**2.4 ROTORE AD ALA BATTENTE**

Si è visto che uno dei problemi principali che sta sempre più tassando il volo è quello relativo al rumore, il quale è anche l'aspetto in cui la ricerca può fare notevoli passi avanti essendo questo un problema studiato da relativamente poco tempo in confronto al problema del rendimento dei motori e delle emissioni che ne derivano. Per cercare di limitare questo problema, per il quale un contributo notevole è dato dalla velocità di rotazione delle pale (sia che si parli di motori a turbina o di velivoli ad elica), si puó cercare di sfruttare l'aumento del coefficiente di portanza dovuto all'unione dei movimento di *pitching* e *plunging* dell'ala. In più si è aggiunta la componente di rotazione delle ali, in modo da creare un rotore, che permette di avere una configurazione a 4 ali (invece che le 2 classiche di velivoli ad ala battente o anche degli uccelli); il concetto sviluppato in questa tesi permette inoltre di avere un'alta velocità relativa del flusso all'attacco della pala anche con il velivolo fermo e ció permette di volare su traiettorie perpendicolari al terreno (esempio elicottero), e quindi avere una buona manovrabilità. Ma l'aspetto fondamentale che porterà questo set-up, è quello che a parità di peso e di caratteristiche del motore si potrà volare con un rotore ad una più bassa velocità di rotazione (in quanto la portanza creata è maggiore), con un conseguente ridimensionamento del rumore e una riduzione dei consumi. Allo stesso tempo si avrá anche una diminuzione delle emissioni inquinanti.

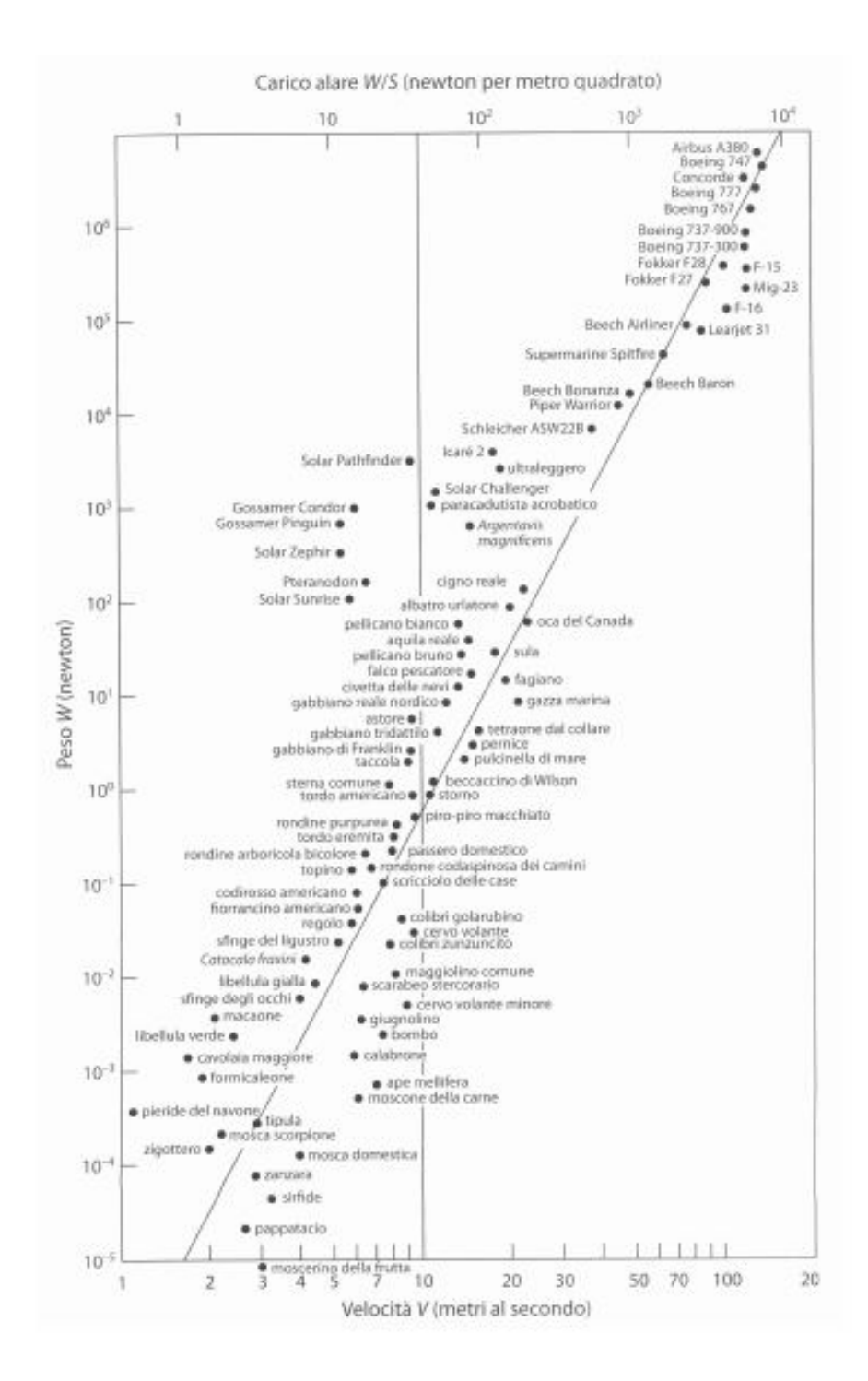

<span id="page-18-0"></span>Figura 2.12: Grafico del volo

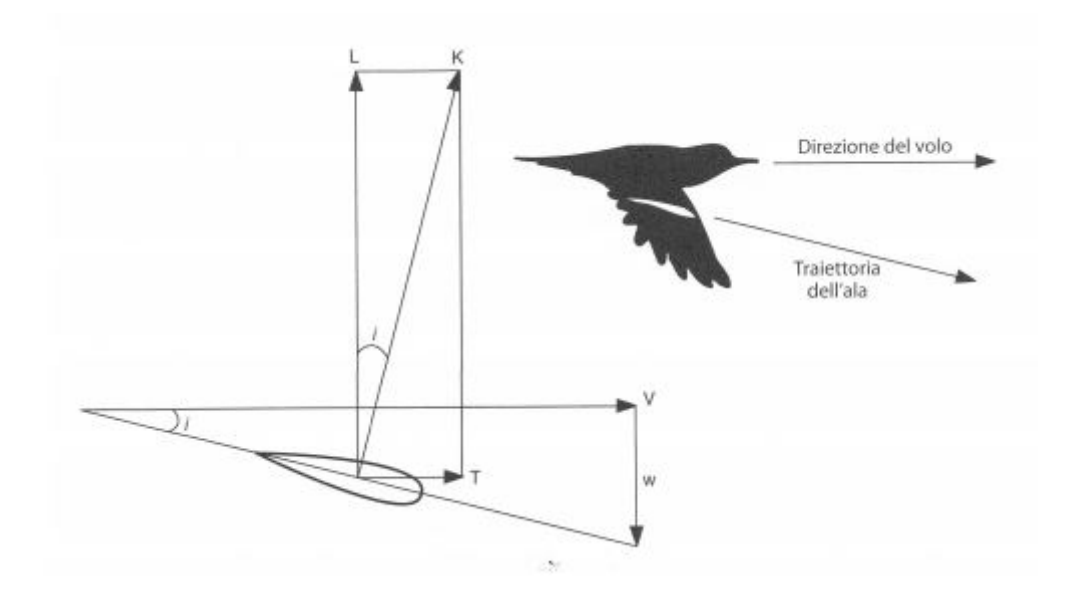

<span id="page-19-0"></span>Figura 2.13: Forze generate durante il volo

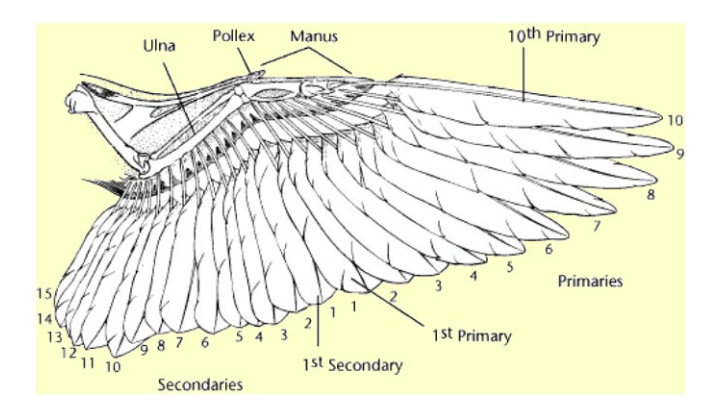

<span id="page-19-1"></span>Figura 2.14: Ala d'uccello

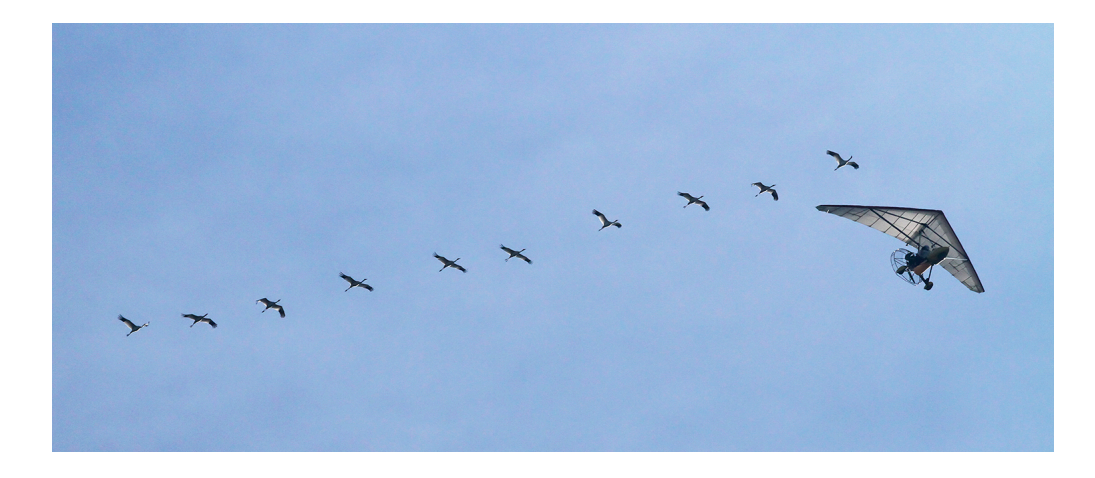

<span id="page-19-2"></span>Figura 2.15: Volo planato

# **Capitolo 3**

# <span id="page-20-0"></span>**PROGETTAZIONE**

### <span id="page-20-1"></span>**3.1 INTRODUZIONE**

La progettazione si è svolta con il software Solidworks, che ci permette oltre ad avere gli elementi accoppiati ed in grado di muoversi come nella realtà, anche di calcolare le sollecitazioni e le forze presenti nella struttura (con un calcolatore consono, in questo caso quest'ultima analisi non è stata realizzata). Il progetto completo si vede in figura [3.1](#page-20-2).

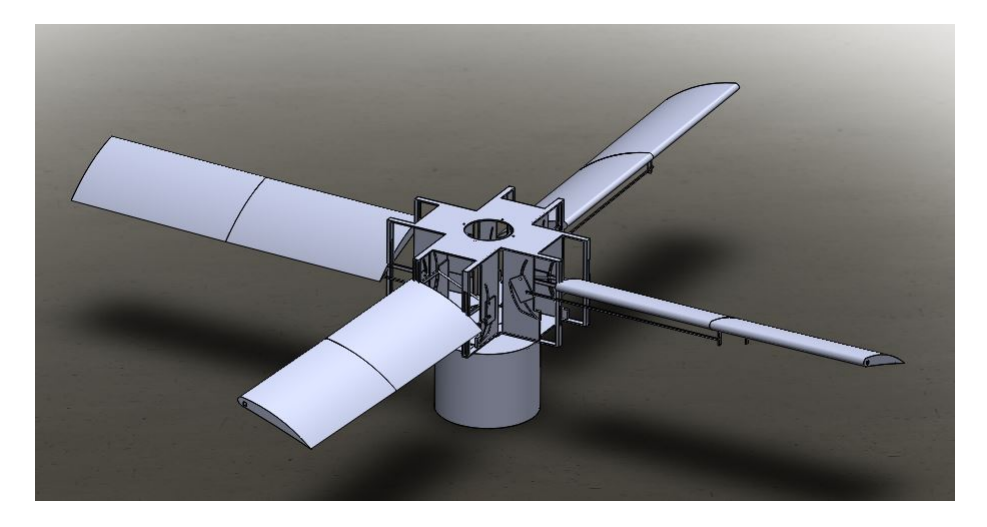

Figura 3.1: Vista Solidworks del sistema progettato

<span id="page-20-2"></span>Come parametri della progettazione, oltre all'idea dovuta alla fisica, si sono presi anche altri punti importanti, soprattutto per far sì di tenere in considerazione o limitare al massimo successivi problemi attesi in fase di realizzazione e di montaggio. Questi parametri sono:

- Attrezzatura a disposizione per la realizzazione;
- Facilità nella realizzazione dei pezzi;
- Facilità durante le procedure di montaggio;
- Reperibilità materiali nel mercato;
- Caratteristiche dei materiali;
- Facilità di lavorazione materiali ;
- Costo generale del progetto.

### <span id="page-21-0"></span>**3.1.1 FISICA DEL PROBLEMA**

Come illustrato nei capitoli precedenti, si è voluto dare due forze di sostentamento al volo, una data dal battito dell'ala, e una data dalla rotazione di quest'ultima. Per questo si è diviso il velivolo già nella fase di progettazione in due parti. una parte rotorica, e una parte per il movimento dell'ala (figura [3.2\)](#page-21-2).

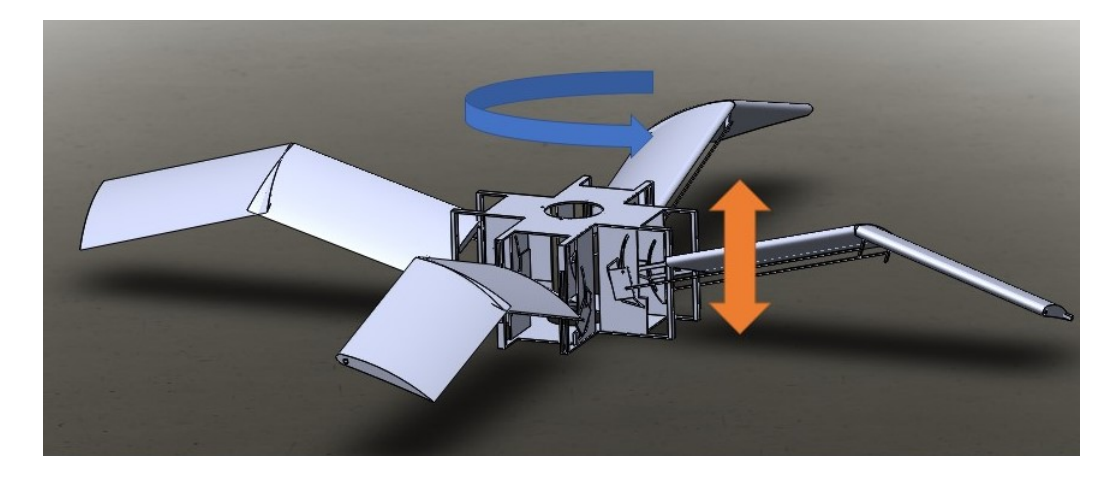

Figura 3.2: Illustrazione dei due movimenti studiati

### <span id="page-21-2"></span><span id="page-21-1"></span>**3.1.2 MACCHINARI UTILIZZATI**

Il progetto è nato con la disponibilità di avere un'officina nel dipartimento, quindi con tutti gli attrezzi disponibili, tra cui la CNC, cioè la possibilità di usare materiali compositi, che necessitano di un lavoro degli stampi e un particolare processo di realizzazione. Per varie problematiche, si è passati ad una realizzazione in un ambito meno attrezzato, con una significativa riduzione dei macchinari a disposizione (figura [3.3\)](#page-22-2). In definitiva si sono utilizzati per la completa realizzazione del progetto:

- Trapano a colonna;
- Lime di diverse dimensioni e geometria;
- Seghetto per metalli;
- Frese per metalli;

• Chiavi varie, pinze, cacciaviti.

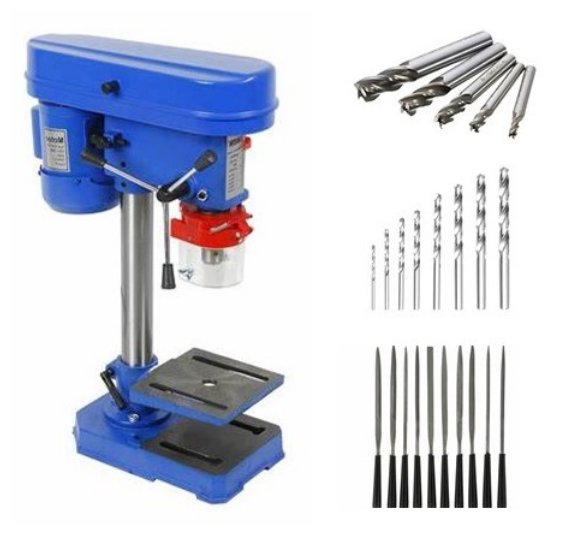

Figura 3.3: Immagini attrezzatura disponibile

### <span id="page-22-2"></span><span id="page-22-0"></span>**3.1.3 FACILITA DI REALIZZAZIONE E MONTAGGIO DEI PEZZI**

Questo è stato un fattore molto importante da tenere in considerazione. Si può vedere maggiormente nel capitolo della realizzazione, ma tenendo questo concetto sempre presente durante la progettazione, si riescono a realizzare pezzi e movimenti in maniera semplice e di facile applicazione; si è cercato anche di minimizzare (e poi correggere a posteriori) eventuali problemi in fase di montaggio e collaudo.

#### <span id="page-22-1"></span>**3.1.4 MATERIALI**

La scelta dei materiali, nel progetto di un qualsiasi velivolo, acquisisce una rilevante importanza. Si preferiscono materiali leggeri e resistenti allo stesso tempo. Durante l'evoluzione degli aerei, ma in generale dei mezzi volanti, lo studio e la ricerca di materiali è andata di pari passo con quella dell'evoluzione della tecnologia aerodinamica e motoristica. Si è passati da materiali naturali come la legna e vari tessuti (in cui si aveva il problema del peso, ma anche una propensione alla rottura dovute all'accumulo di umidità e alla formazione di funghi che minavano le capacità strutturali del manufatto) a materiali come ferro o acciaio, in cui il peso è elevato e si riuscono a produrre pezzi molto più resistenti. In epoca piú moderna si sono affermati materiali piú leggeri (come l'alluminio), leghe specifiche, e materiali compositi. Possiamo vedere in figura [3.4](#page-23-0) la percentuale in peso dei materiali usati nella costruzione di un Boing B747; l'alluminio e le sue leghe sono preponderanti.

Tenendo conto di queste informazioni, e della facilità di reperirlo nel mercato, e soprattutto della facilità di lavorazione (essendo un materiale abbastanza "morbido") per questo progetto

<span id="page-23-0"></span>Figura 3.4: Materiali di costruzioni di un Boing B747

si è utilizzato l'alluminio (naturale ed anodizzato).La figura [3.5](#page-23-1) rappresenta i tipi di profilati di alluminio utilizzati. Per la realizzazione delle ali si è voluto utilizzare una materiale composito, quale la vetroresina. Questa scelta è stata presa confrontando i vari vantaggi e svantaggi rispetto ad altri compositi solitamente utilizzati. La fibra di carbonio ha come vantaggio una maggiore leggerezza, una maggiore resistenza a trazione, ma di contro ha una elevata fragilità; per utilizzare questo materiale era necessario fare uno studio approfondito sulle forze di montaggio, in modo da scongiurare eventuali rotture per fragilità del materiale dovute ad applicazioni di forze (trasversali e non più di trazione) involontarie. Un altro materiale, il Carbon-kevlar, con una elevata leggerezza (anche se minore rispetto al carbonio) e una resistenza molto elevata è stato scartato per la sua difficile reperibilità sul mercato.

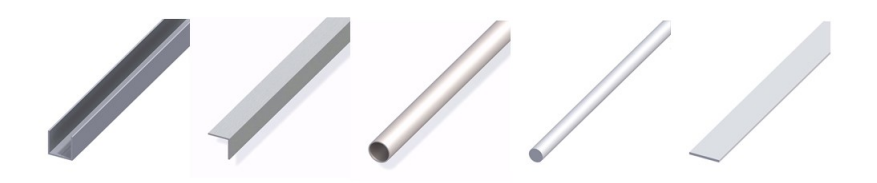

<span id="page-23-1"></span>Figura 3.5: Profilati di alluminio utilizzati nella realizzazione del modellino

### <span id="page-24-0"></span>**3.2 PROGETTO**

In questa sezione si parlerà di come si sono realizzati i vari componenti del velivolo:

- Meccanismo ala battente;
- Parte che genera la rotazione;
- Collegamento;
- Controllo velivolo;
- Ali.

#### <span id="page-24-1"></span>**3.2.1 MECCANISMO ALA BATTENTE**

<span id="page-24-2"></span>Figura 3.6: Meccanismo completo

Il movimento in figura [3.6,](#page-24-2) è stato realizzato con un meccanismo a camma. In generale la camma è un sistema ad un grado di libertà, dove un movente, mette in movimento un cedente impartendogli una certa legge di moto. Con questo sistema è possibile avere delle leggi di moto anche molto sofisticate. Questo sistema permette di trasmettere anche grosse potenze a velocità sostenuta, anche se il contatto tra cedente e movente può portare ad un usura che potrebbe cambiare la legge di moto o addirittura portare alla rottura del meccanismo. Senza contare che essendoci un contatto di sfregamento, l'attrito tra le due parti comporta una certa usura, e non meno importante una perdita di potenza, dissipata sotto forma di calore. Esempi classici di questa tipologia sono i sistemi albero a camme valvole nei motori a scoppio. In questo caso questo sistema è un po' differente, infatti il movente è fermo, ma con il suo profilo riesce a dare una certa legge di moto al cedente, come si vede in figura [3.7.](#page-25-1)

Una volta deciso il movimento da realizzare, si è proceduto a tracciare il profilo della camma, per poi andare a definire la larghezza del canale in modo da far girare il cedente al suo interno (cf. figura [3.8\)](#page-26-3).

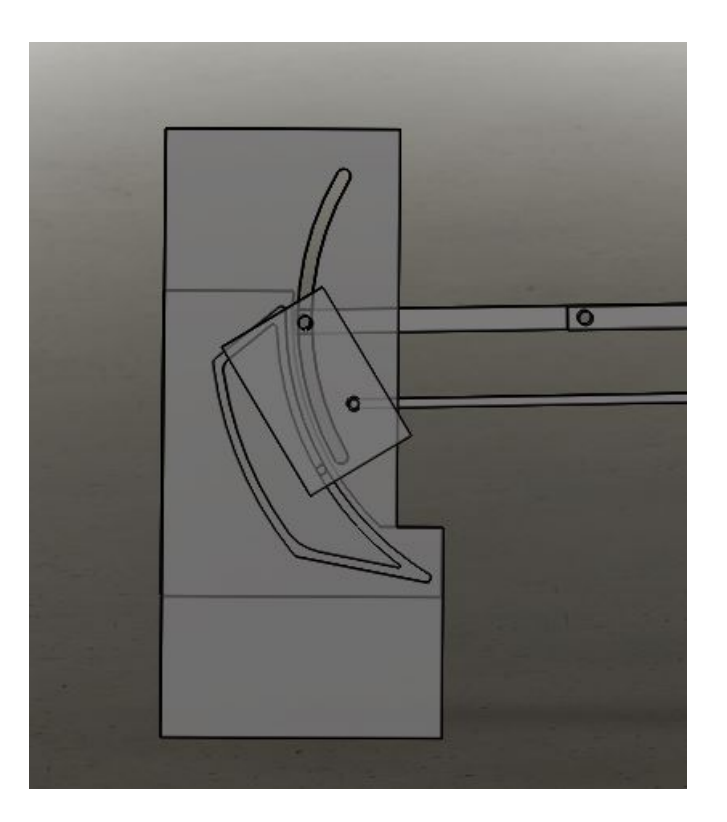

<span id="page-25-1"></span>Figura 3.7: Immagine della camma, con movimento

Si è voluto usare questo tipo di sistema in considerazione del facile procedimento di realizzazione, come si vedrà nel capitolo relativo; infatti, con una semplice lavorazione per asportazione di truciolo si riesce a creare l'elemento. Il cedente, come si vede in figura [3.9](#page-27-1) è stato progettato anch'esso in modo da avere una lavorazione molto semplice; bastano infatti 2/3 fori, e con l'aggiunta di 2/3 dadi si riesce a concludere il pezzo.

#### <span id="page-25-0"></span>**3.2.2 APPLICAZIONE FORZA AL MOVIMENTO**

Per far sí che il sistema camma funzioni e siccome il movente classico è stato sostituito da un profilo predefinito, c'è bisogno di un elemento che faccia muovere il cedente attorno al profilo stesso in modo da fargli compiere la legge di moto predefinita.

Con una semplice crociera, si andranno a muovere tutti e quattro i meccanismi contemporaneamente; basterà quindi un unico movimento rettilineo verticale, fornito da un motore elettrico. Questo motore potrà essere posizionato nella parte superiore del rotore, come si vede in figura [3.10.](#page-28-0)

Le corrente necessaria ad azionare il motore verrà presa dal pacco batterie posto nell'elemento che genera la rotazione (cestello), in modo da limitare il peso nel rotore e di conseguenza anche le forze d'inerzia. Nella sezione successiva si vedrà meglio questo aspetto.

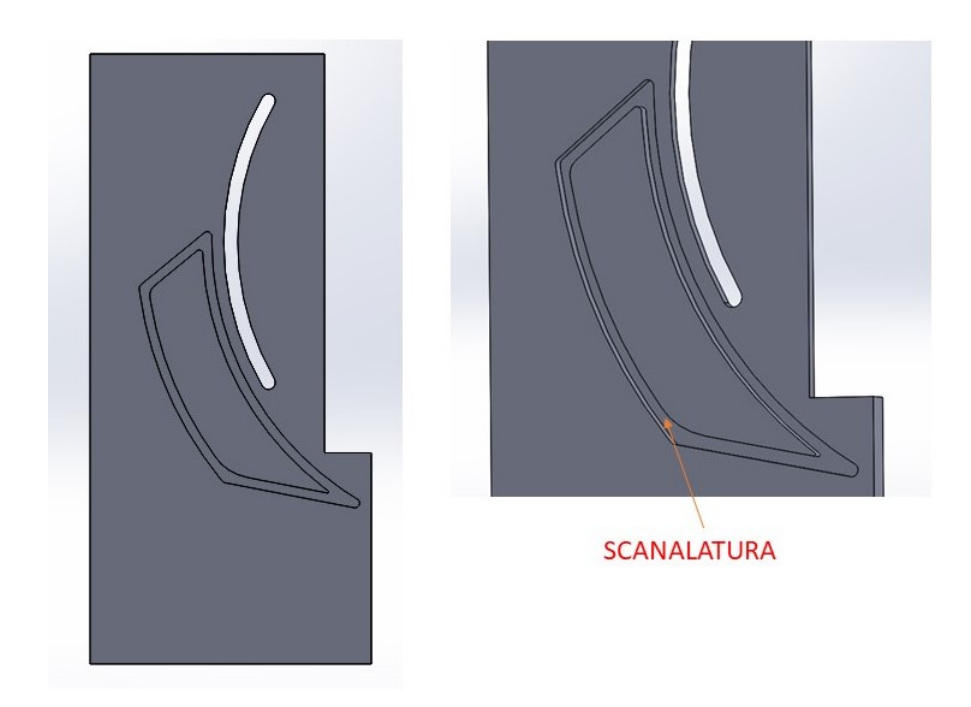

Figura 3.8: Varie fasi di progettazione della camma

### <span id="page-26-3"></span><span id="page-26-0"></span>**3.2.3 ROTORE**

Come si osserva in figura [3.11](#page-28-1) questa parte del velivolo è molto semplice dal punto di vista progettuale. Ha principalmente due funzioni. Una e quella di contenere le batterie, che servono per fornire corrente a tutti e due i motori. L'altra funzione, invece, è quella di fornire la rotazione al rotore. Questo viene realizzato grazie ad un motore posizionato alla base del cestello che darà rotazione alla parte rotorica, come illustrato in figura [3.12.](#page-29-0)

### <span id="page-26-1"></span>**3.2.4 COLLEGAMENTO**

Sicuramente una delle parti più complicate, ma allo stesso tempo più importanti, del progetto è il collegamento tra il rotore ed il cestello (figura [3.13\)](#page-29-1). Come si è visto nelle sezioni precedenti il motore che fa funzionare il meccanismo è nella parte rotorica, quindi un collegamento tra cestello (fermo) e rotore(rotazione) non si può realizzare con un un collegamento rigido. Quindi il collegamento ha anche il ruolo di portare l'elettricità al rotore, e diventerà a questo punto un contatto girevole, come si vede in dettaglio nella figura [3.14](#page-30-0).

### <span id="page-26-2"></span>**3.2.5 CONTROLLO VELIVOLO**

Un aspetto fondamentale del volo è il controllo che si ha del velivolo in aria. Si è pensato ad utilizzare lo stesso meccanismo presente negli elicotteri. Questi sfruttano la variazione di portanza in modo da potersi muovere in qualsiasi direzione. Il meccanismo prevede un piatto

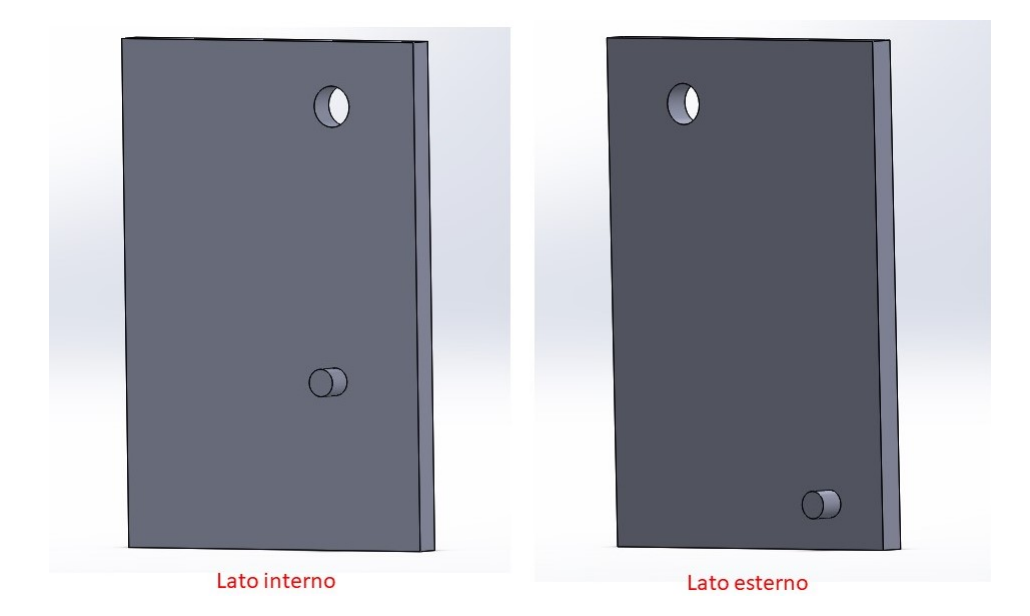

<span id="page-27-1"></span>Figura 3.9: Cedente

oscillante, questa piastra è collegata con le pale e permette di variare l'angolo di attacco. In figura [3.15](#page-30-1) si vede questo meccanismo.

La variazione dell'angolo di attacco naturalmente genera una variazione di portanza. Facendo l'esempio di un volo orizzontale, il piatto oscillante farà aumentare l'angolo d'attacco nella direzione di avanzamento, mentre in tutte le altre direzione verrà mantenuto lo stesso angolo d'attacco. Questo è il motivo per cui vediamo l'inclinazione in avanti dell'elicottero durante il moto: una rappresentazione dell'andamento è visibile in figura [3.16](#page-30-2)

Questa soluzione progettualmente possibile è irrealizzabile con gli attrezzi a disposizione; abbiamo quindi preso in considerazione un'alternativa. La soluzione presa in esame prevede una coda (o due), come mostrato in figura [3.17,](#page-31-0) alla quale verrà attaccata un'elica che servirà a far disequilibrare il rotore nella direzione voluta. Questo porterà ad una variazione di portanza in quella direzione, permettendo quindi il volo nella medesima direzione.

Un'altra condizione da controllare è la rotazione che verrà impressa al cestello dal motore addetto alla rotazione del rotore. Anche per questo si è sfruttata l'applicazione vista negli elicotteri. Si è quindi dotato il cestello di braccio con un'elica (figura [3.18](#page-31-1)) in modo da creare un momento che si oppone a quello generato dal motore; inoltre questa serve anche per direzionare la o le code addette al controllo della direzione e solidali col cestello.

### <span id="page-27-0"></span>**3.3 ALA**

Per la progettazione dell'ala (figura [3.19\)](#page-31-2), si è dovuto tenere conto delle forze generate dal velivolo. Queste devono avere due componenti, una proveniente dalla rotazione ed una proveniente dal battito d'ali. Per il contributo dovuto alla rotazione, l'ala deve avere un certo angolo

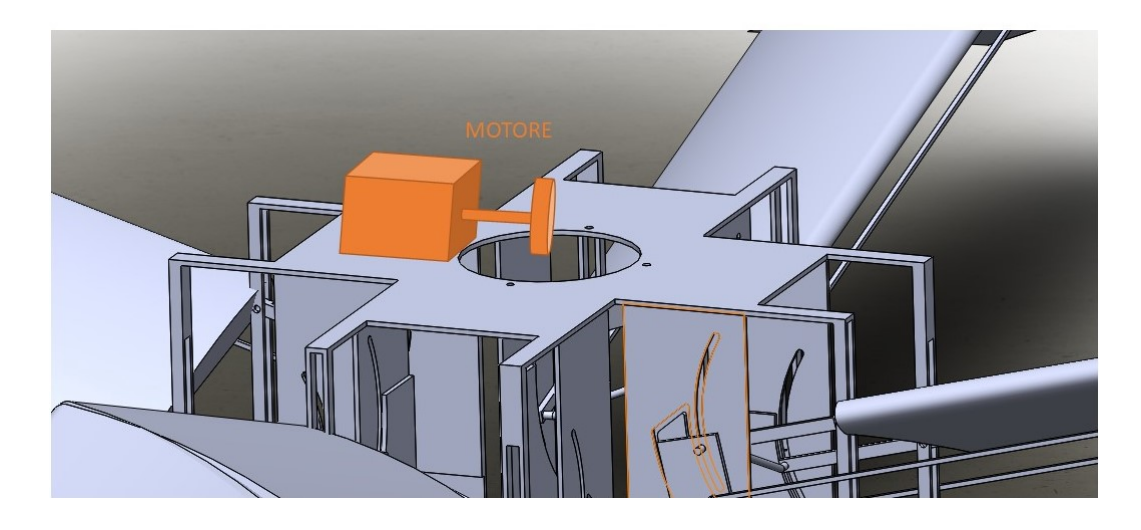

Figura 3.10: Posizionamento del motore che aziona l'ala battente

<span id="page-28-0"></span>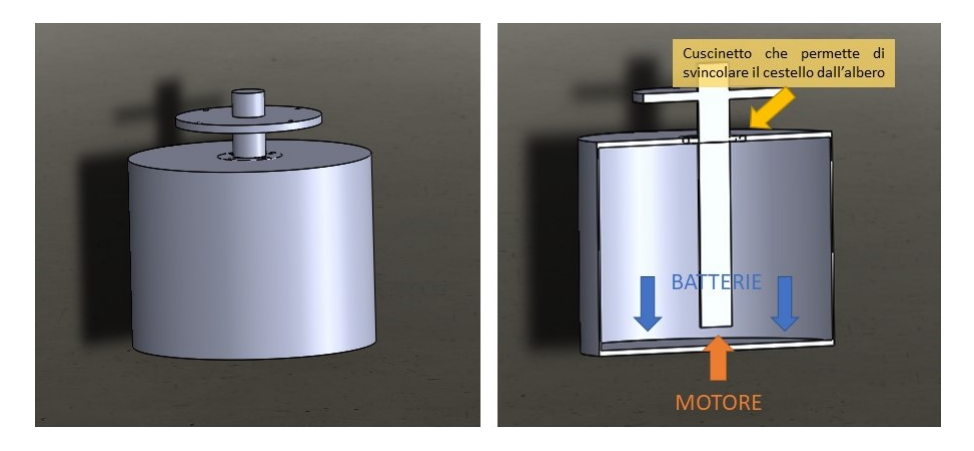

Figura 3.11: Cestello

<span id="page-28-1"></span>d'attacco, mentre per il battito d'ala, deve avere una resistenza meccanica elevata, soprattutto alla portanza. Queste due richieste hanno indirizzato la progettazione verso un'ala che compie due movimenti diversi in *upstroke* e *downstroke*, come si osserva in figura [3.20](#page-32-0). Avendo a disposizioni due bracci per il movimento si ha una maggiore tenuta meccanica alla portanza; in più sfasando i movimenti di un certo angolo si riesce a dare un giusto angolo d'attacco.

L'ala si compone di due pezzi; mentre la prima parte ha un movimento semplice di battuta, il secondo pezzo, grazie al meccanismo spiegato all'inizio del capitolo, ha un movimento con una legge di moto che cerca di imitare il più possibile quella degli uccelli.

#### **COLLEGAMENTO ALA**

Durante la progettazione dell'ala si è riscontrato il problema del collegamento tra l'ala e il braccio. Questo perché essendo i due bracci sfasati hanno la necessita di scorrere nei collegamenti, pena le torsione dell'ala e la rottura del meccanismo. Dunque si sono creati dei semplici collegamenti a scorrimento; la guida è solidale con l'ala ma svincolata dal braccio.

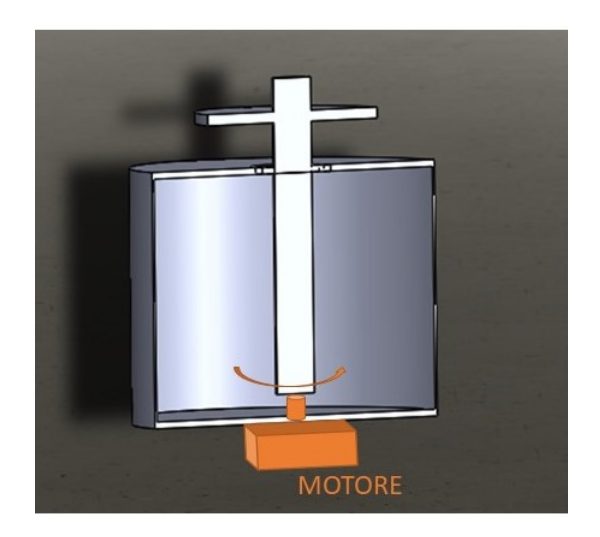

Figura 3.12: Motore per la rotazione

<span id="page-29-1"></span><span id="page-29-0"></span>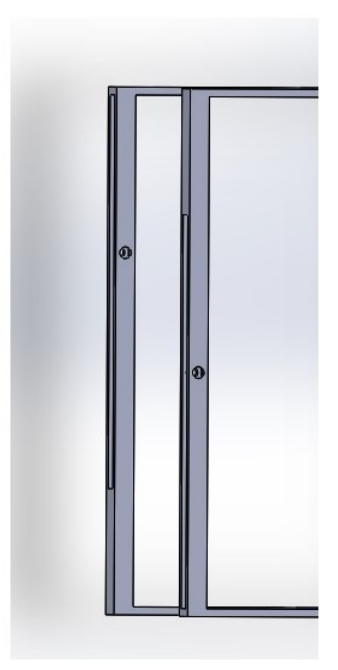

Figura 3.13: Collegamento

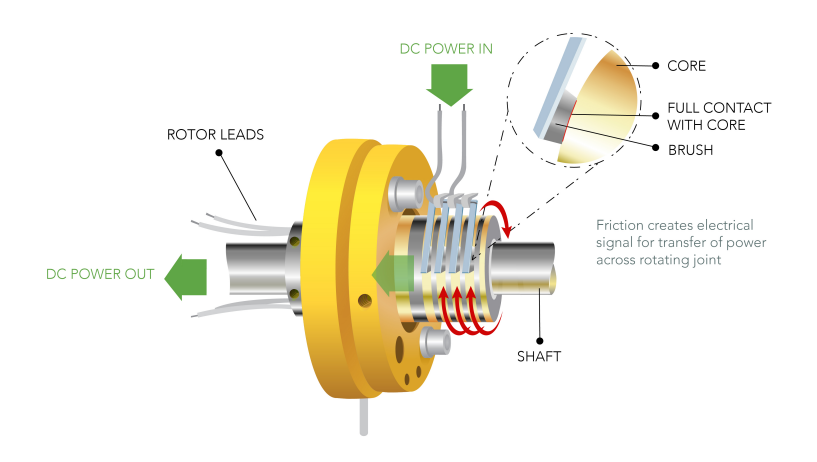

<span id="page-30-0"></span>Figura 3.14: Contatto girevole

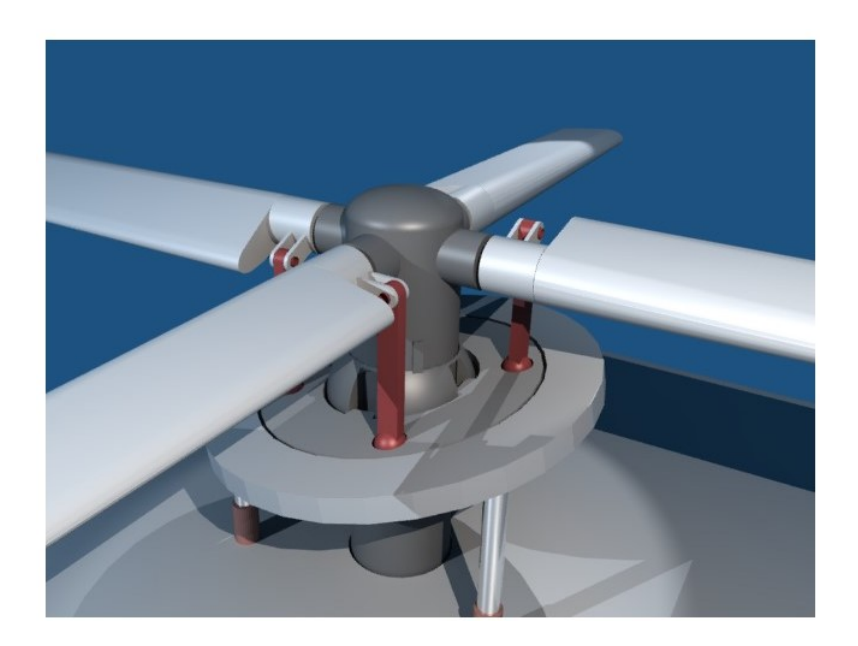

Figura 3.15: Piastra oscillante di un elicottero

<span id="page-30-1"></span>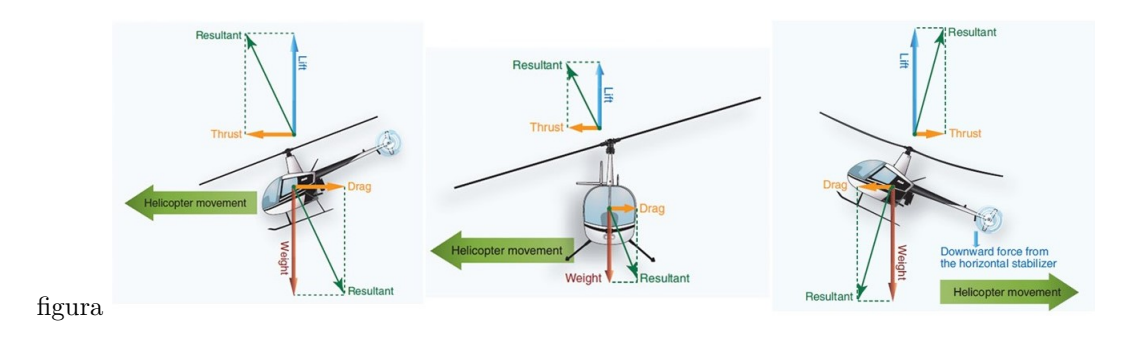

<span id="page-30-2"></span>Figura 3.16: Elicottero in avanzamento

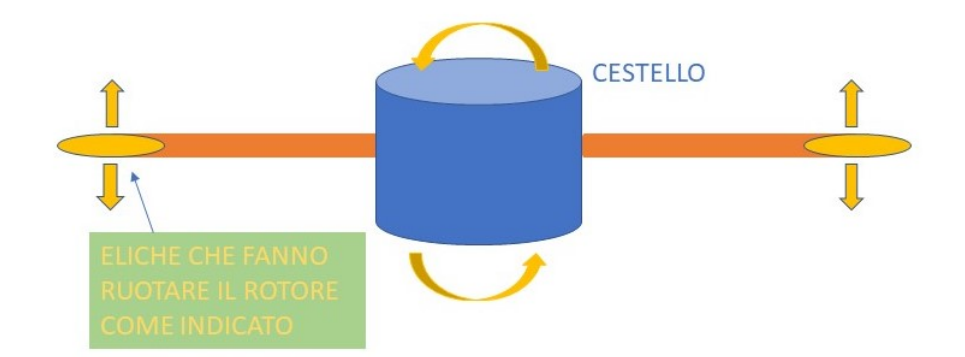

<span id="page-31-0"></span>Figura 3.17: Concetto del controllo

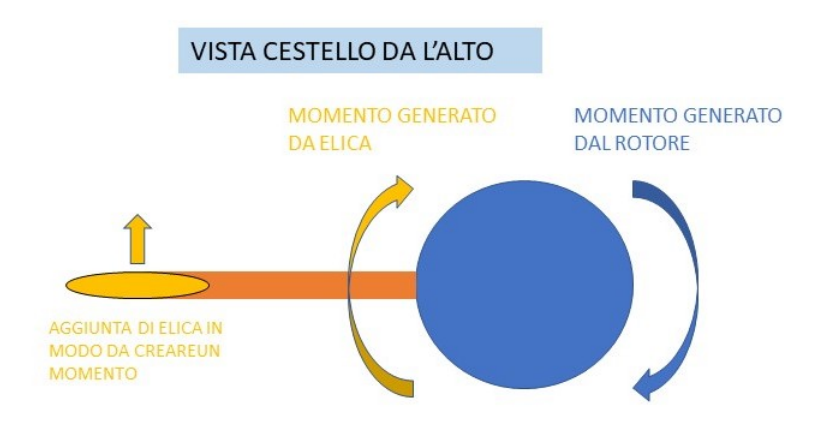

<span id="page-31-1"></span>Figura 3.18: Coda per contrastare il momento

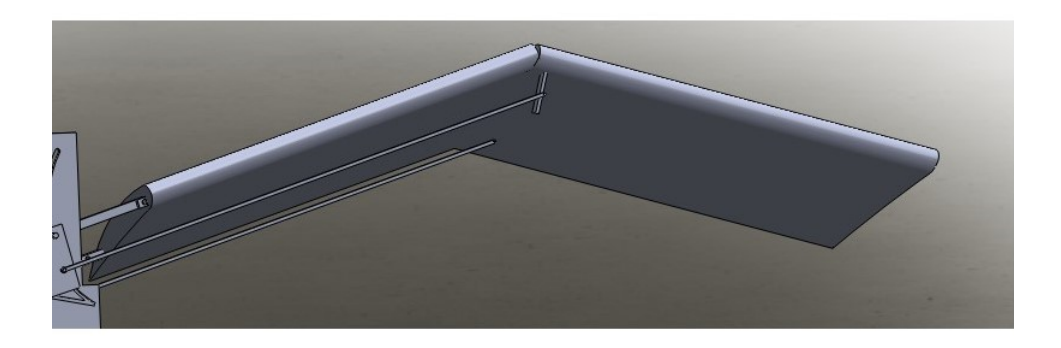

<span id="page-31-2"></span>Figura 3.19: Immagine di una delle ali

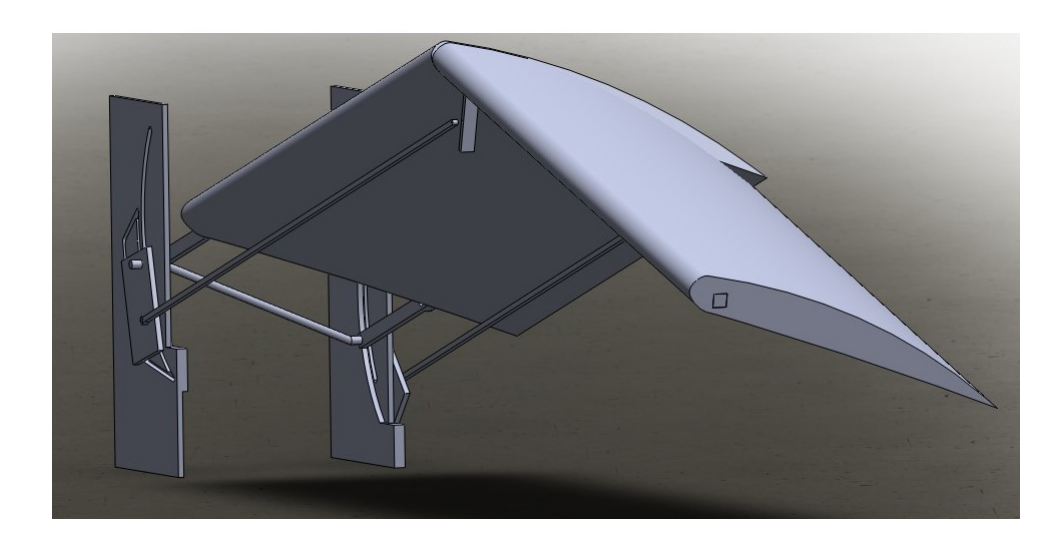

Figura 3.20: Articolazione di un'ala

<span id="page-32-0"></span>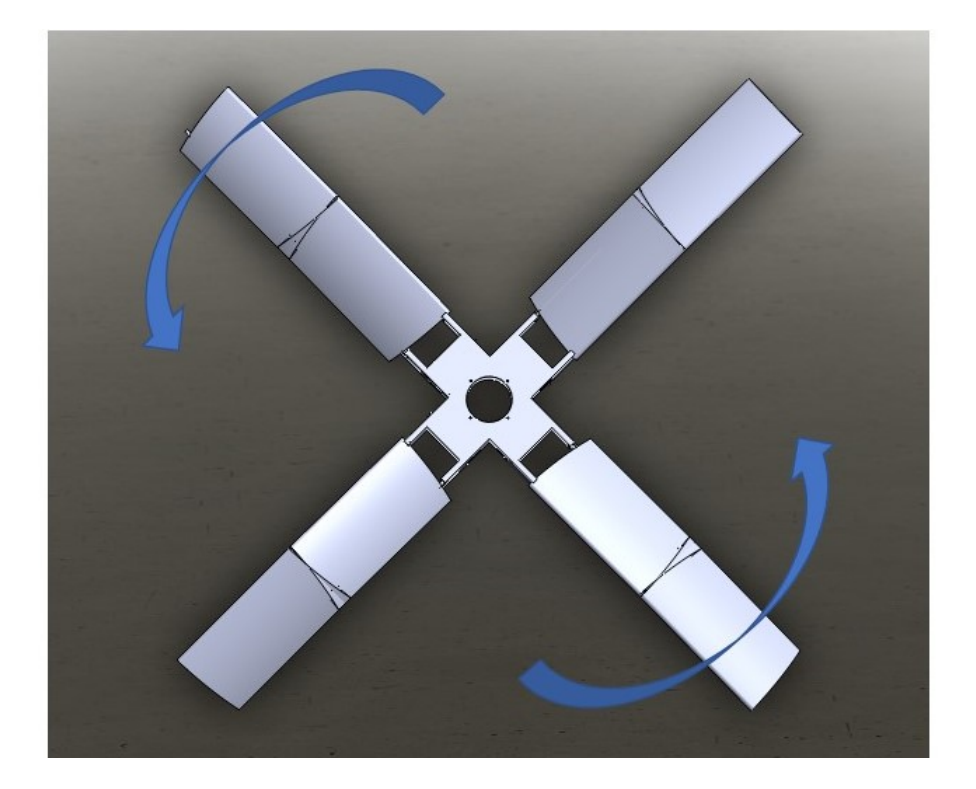

Figura 3.21: Sistema alare completo

# **Capitolo 4**

# <span id="page-33-0"></span>**ANALISI ENERGETICA**

### <span id="page-33-1"></span>**4.1 INTRODUZIONE**

Per andare a dimensionare i motori, soprattutto quello per il movimento delle ali, si è utilizzato il modello *Flight*. Questo modello è stato sviluppato e approfondito da Pennycuick[[11\]](#page-71-10) ed è stato utilizzato anche in altri lavori di progettazione di UVA (Unmanned Aerial Vehicles) ad ala battente [\[12](#page-72-0)]. Il modello, validato grazie a dati sperimentali raccolti relativi al uccelli migratori, permette di creare il grafico della potenza meccanica necessaria in un volo orizzontale ad una determinata velocità di avanzamento. L'utente dá come input al modello i dati relativi all'uccello:

- Massa *m*
- Apertura alare
- Superficie alare
- Densità dell'aria

Si ricorda che la densità dell'aria varia notevolmente il suo valore, in funzione di quota e temperatura, e bisogna quindi scegliere una finestra di volo in cui la densità rimane costante, oppure sviluppare i calcoli con un valore della densità variabile. Come output il modello darà due grafici:

- Potenza chimica
- Potenza meccanica

Il risultato importante per questo lavoro è sicuramente la potenza meccanica; ma è giusto indicare a grandi linee le differenze tra le due. La potenza chimica è quella totale, riguardante la fisiologia dell'uccello; la potenza meccanica invece è quella usata esclusivamente per battere le ali. La potenza chimica di norma è 4-5 volte maggiore rispetto a quella meccanica. La potenza meccanica è la somma di tre potenze diverse, ognuna dovuta ad un aspetto del volo differente.

- Potenza indotta
- Potenza parassita
- Potenza di profilo

Inoltre la potenze indotta si divide in altri due contributi: potenza indotta nel volo orizzontale e potenza indotta in fase di *hovering*. Le tre potenze di cui sopra potenze vengono calcolate andando ad utilizzare la teoria del disco attuatore. Nei paragrafi seguenti si andrà ad analizzare questa teoria e la sua applicazione per tutte e tre le potenze di nostro interesse.

### <span id="page-34-0"></span>**4.2 HOVERING**

Il termine *hovering* indica una condizione di volo in cui il velivolo/volatile è fermo alla stessa quota, ed ha una velocità nulla. Quindi è una condizione di volo in cui la forza è generata solamente dal battito d'ali, facendo l'esempio di un uccello. L'hovering si può utilizzare anche in caso di volo dell'elicottero. In questa fase c'è un grossissimo dispendio di energia. In figura [4.1](#page-34-2) si vede un classico caso in cui si vola in condizioni di hovering.

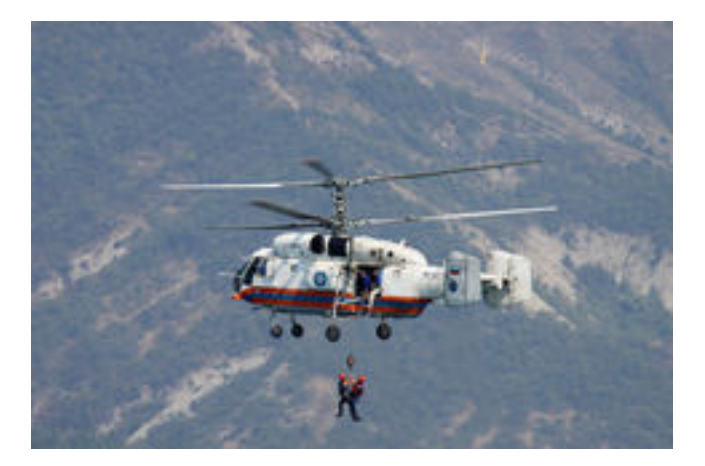

Figura 4.1: *Hovering* di un elicottero

### <span id="page-34-2"></span><span id="page-34-1"></span>**4.3 MODELLO DEL DISCO ATTUATORE**

Il modello del disco attuatore ci permette semplicemente di calcolare le prestazioni di un rotore. Questo modello consiste nell'immaginare un disco teorico di dimensioni infinitesime; questo disco permette all'aria di passarci attraverso, e ció crea un aumento istantaneo della pressione. La conseguenza è che il fluido (aria in questo caso) passa attraverso il disco con una velocità indotta *V<sup>i</sup>* . La portata massica che attraversa il disco è:

$$
\dot{m} = S_d V_i \,\rho \tag{4.1}
$$

dove  $S_d$  è l'area del disco e  $\rho$  è la densità. Per ottenere la quantità massica effettiva si deve moltiplicare per un valore di 2 *V<sup>i</sup>* , in quanto l'aria in prossimità del disco accelera di una quantità *V<sup>i</sup>* , e quando lo attraversa continua ad accelerare, raggiungendo 2 *V<sup>i</sup>* molto al di sotto dello stesso. Le ipotesi utilizzate per il modello sono:

- Numero di pale del rotore infinito
- Disco attuatore con spessore infinitesimo
- Pressione agente sul disco uniforme
- Velocità del fluido che attraversa il disco verticale costante
- Fluido comprimibile
- nessuna vorticità del flusso, e velocità costante immediatamente a valle del disco.

Chiamando *V*<sup>0</sup> la velocità infinitamente a monte del disco, *V*<sup>2</sup> la velocità infinitamente a valle e *V<sup>i</sup>* velocità indotta, il principio di conservazione della massa impone che attraverso la superficie laterale sia

$$
Q_1 = V_2 \pi r^2 + V_0 \pi \left( R^2 - r^2 \right) - V_0 \pi R^2 = \pi r^2 \left( V_2 - V_0 \right) \tag{4.2}
$$

La spinta *T* è:

$$
T = \dot{m} \left( V_{out} - V_{in} \right) = \left[ \rho \pi r^2 V_2^2 + \rho \pi \left( R^2 - r^2 \right) V_0^2 \right] - \rho \pi R^2 V_0^2 - \rho \pi r^2 \left( V_2 - V_0 \right) V_0 \tag{4.3}
$$

e semplificando si ha

$$
T = \rho \pi r^2 V_2 (V_2 - V_0) \tag{4.4}
$$

La differenza di pressione ∆*p* si ricava dal teorema di Bernoulli, a monte e a valle del disco:

$$
\begin{cases}\n p_0 + \frac{1}{2} \rho V_0^2 = p + \frac{1}{2} \rho (V_0 + V_i)^2 \\
p_0 + \frac{1}{2} \rho V_2^2 = p + \Delta p + \frac{1}{2} \rho (V_0 + V_i)^2\n\end{cases}
$$
\n(4.5)

da cui la spinta *T* e il ∆*p* sono finalmente:

$$
\Delta p = \frac{1}{2}\rho \left(V_2^2 - V_0^2\right) \tag{4.6}
$$

$$
T = A \Delta p = \frac{1}{2} \rho A (V_2 - V_0) (V_2 + V_0)
$$
\n(4.7)
Sempre dall'equazione di continuità si trova:

$$
\pi r^2 V_2 = A (V_0 + V_i) \tag{4.8}
$$

Sostituendo si arriva al risultato finale:

$$
V_2 - V_0 = 2V_i \tag{4.9}
$$

Sapendo che la variazione di quantità di moto verso il basso è uguale alla forza peso

<span id="page-36-1"></span>
$$
2V_i \dot{m} = mg \tag{4.10}
$$

e che l'area del disco è:

<span id="page-36-2"></span>
$$
S_d = \frac{\pi b^2}{4} \tag{4.11}
$$

si arriva alla formula delle potenza indotta:

$$
P_{ind0} = \left[\frac{2 \left(mg\right)^3}{\pi b^2 \rho}\right]^{\frac{1}{2}}
$$
\n(4.12)

La figura [4.2](#page-35-0) rappresenta la potenza indotta in fase di *hovering*, in funzione della velocitá di avanzamento del modello.

# **4.4 POTENZA INDOTTA IN FASE DI AVANZAMEN-TO**

Come visto prima, si sa che quando siamo in hovering, la velocità di avanzamento *V<sup>t</sup>* è nulla; quando si lascia questa condizione, quindi *V<sup>t</sup>* aumenta, il flusso di massa che attraversa il disco non è più solamente dovuta alla  $V_i$ , ma ci sarà un contributo anche di  $V_t$ :

<span id="page-36-0"></span>
$$
\dot{m} = S_d \sqrt{(V_t^2 + V_i^2)}\tag{4.13}
$$

Se la *V<sup>i</sup>* è trascurabile rispetto a *Vt*, cioè che la velocità di avanzamento è elevata; nell'equazione [4.13](#page-36-0) si trascurerà il termine della *V<sup>i</sup>* . L'uccello comunque deve verificare l'equazione [4.10](#page-36-1), e sostituendo la portata massica si otterrà:

$$
V_i = \frac{mg}{2V_t S_d \rho} \tag{4.14}
$$

che ricordando l'espressione della superficie del disco (equazione [4.11\)](#page-36-2), fornisce la formula della potenza indotta in fase di avanzamento:

<span id="page-36-3"></span>
$$
P_{ind} = mgV_i = 2\frac{(mg)^2}{V_t \pi b^2 \rho}
$$
\n(4.15)

Si può notare che la potenza indotta è inversamente proporzionale con legge iperbolica alla velocità di avanzamento. Un'altra cosa che si può evidenziare è che se la *V<sup>t</sup>* tende a zero, allora la potenza indotta tenderebbe all'infinito. Ma come si è detto all'inizio della trattazione, questo metodo si utilizza quando abbiamo una velocità di avanzamento elevata, quindi la condizione di *V<sup>t</sup>* non si può verificare. Naturalmente la potenza calcolata in questo modo, è provvisoria, in quanto con la teoria del disco attuatore siamo in un ambiente ideale. Nel mondo reale sicuramente tutte le ipotesi fatte all'inizio dello studio non saranno verificate, per questo si utilizza un coefficiente *K* o fattore di potenza. La potenza indotta reale quindi sarà sicuramente maggiore di quella calcolata, e quindi questo coefficiente sarà maggiore di 1. Sperimentalmente si è mostrato che per i rotori degli elicotteri e le ali di aerei *K* può variare da 1.1 a 1.2. Nel caso dell'ala battente, ovvero nel volo degli uccelli questo fattore è più difficile da estrapolare da dati sperimentali. Il modello Flight imposta un valore del coefficiente costante e uguale a 1.2, che comunque può essere modificato a piacere. L'equazione [4.15](#page-36-3) diventerà:

<span id="page-37-0"></span>
$$
P_{ind} = 2K \frac{\left(mg\right)^2}{V_t \pi b^2 \rho} \tag{4.16}
$$

Un'altra interpretazione della formula [4.16](#page-37-0) è quella di rappresentare come prodotto di una resistenza per la velocità di avanzamento ogni componente della potenza meccanica. Si può quindi definire una *resistenza indotta virtuale D<sup>i</sup>* come

$$
D_i = \frac{P_{ind}}{V_t} = \frac{2K \left(mg\right)^2}{V_t^2 \pi b^2 \rho} \tag{4.17}
$$

Nel caso di un aereo ad ala fissa, questa resistenza indotta si può misurare sperimentalmente.

### **4.5 POTENZA PARASSITA**

La potenza parassita è quella che serve per vincere la resistenza all'avanzamento. Mentre negli aerei ad ala fissa questa è data dalle turbine, motore ad elica ecc., nel caso di uccelli questa è prodotta dal battito delle ali. Questa potenza aumenta per un corpo poco aerodinamico, o con degli elementi che allargano la sezione trasversale dell'aereo, uccello, aliante, ecc. Negli aerei un elemento che può far aumentare vistosamente questa potenza è il carrello, per questo soprattutto negli aerei di una certa stazza il carrello viene inglobato all'interno della fusoliera una volta in volo. La forma degli aerei ma anche degli uccelli si è sviluppata in modo da avere una sezione trasversale la più piccola possibile, in modo da diminuire la resistenza dissipata per attrito. La resistenza di un corpo snello può essere espressa come:

$$
D_b = \frac{\rho V_t^2 S_b C_{Db}}{2} \tag{4.18}
$$

dove *S<sup>b</sup>* rappresenta l'area frontale del corpo, *CDb* il coefficiente di resistenza del corpo. Per trovare la resistenza parassita basterà moltiplicare la resistenza per la velocità:

$$
P_{par} = \frac{\rho V_t^3 S_b C_{Db}}{2} \tag{4.19}
$$

Il fattore  $\frac{\rho V_t^2}{2}$  $\frac{r_t}{2}$  è la pressione dinamica e rappresenta l'aumento di pressione che sperimenta un tubicino con un'estremità forata rivolta al vento (tubo di Pitot). Moltiplicando la pressione dinamica con l'area frontale del corpo, otteniamo la resistenza di riferimento. La resistenza effettiva è inferiore a causa della forma slanciata del corpo (il flusso dividendosi attorno al corpo rallenta ma non si arresta. Tramite la valutazione di immagini frontali relative a uccelli o avvolgendo un nastro attorno al corpo del volatile in corrispondenza della sezione maggiore, si è trovata una relazione empirica che ci permette di esprimere l'area frontale in funzione della massa del volatile *Sb*. L'equazione [4.20,](#page-38-0) scritta sotto, è l'espressione empirica *Sb*; moltiplicando la [4.20](#page-38-0) con il coefficiente di resistenza *CDb* si ottiene l'equazione [4.21](#page-38-1) che rappresenta l'equivalente aria piana di impatto:

<span id="page-38-0"></span>
$$
S_b = 0.00813m^{0.666}
$$
\n
$$
(4.20)
$$

<span id="page-38-1"></span>
$$
A = S_b C_{Db} \tag{4.21}
$$

In Flight il coefficiente di resistenza *CDb* è impostato ad un valore di default pari a 0.1.

### **4.6 POTENZA DI PROFILO**

Come ovvio, un ala che attraversa un fluido sperimenterà una resistenza. Naturalmente questo fluido ha anche la funzione di creare portanza. Sperimentalmente si può andare a calcolare la portanza e misurare quanta potenza viene spesa per la sua creazione; questo però è un procedimento difficoltoso, soprattutto per un ala battente. Il programma Flight stima tale contributo di potenza facendo riferimento alla potenza indotta e a quella parassita. Il volo battuto ha bisogno di un ulteriore potenza aggiuntiva, denominata potenza di profilo, che serve per vincere la resistenza dovuta alla modifica del flusso da parte delle ali. La prima componente è quella dovuta al flusso in conseguenza all'avanzamento, questa crea una resistenza di tutta l'ala che dipende dalla velocità. Il secondo termine è dovuto al battito d'ali; è maggiore a basse velocità caratterizzate da alte frequenza e ampio battito. Andando a sommare questi due termini si va a trovare un andamento della potenza di profilo approssimativamente costante rispetto alla velocità. Il programma Flight per stimare questa potenza dice che la potenza di profilo del volo di un uccello a velocità costante è praticamente lo sforzo di un volatile nel generare potenza indotta e parassita ed è calcolata sommando i valori minimi di queste due potenze.

La stima della potenza meccanica di un velivolo/volatile ideale è la somma della potenza indotta e di quella parassita.

<span id="page-38-2"></span>
$$
P_{mech} = \left[\frac{2K\left(mg\right)^{2}}{V_{t}\pi b^{2}\rho}\right] + \left[\frac{\rho V_{t}^{3}S_{b}C_{Db}}{2}\right]
$$
\n(4.22)

Derivando la [4.22](#page-38-2) rispetto a *V<sup>t</sup>* e uguagliando a zero, otteniamo la velocità di potenza minima:

<span id="page-39-0"></span>
$$
V_{mp} = \frac{0.807 K^{\frac{1}{4}} m^{\frac{1}{2}} g^{\frac{1}{2}}}{\rho^{\frac{1}{2}} b^{\frac{1}{2}} S_b^{\frac{1}{4}} C_{Db}^{\frac{1}{4}}}
$$
(4.23)

Sostituendo la [4.23](#page-39-0) nella [4.22](#page-38-2) otteniamo la minima potenza:

$$
P_{am} = \frac{1.05 K^{\frac{3}{4}} m^{\frac{3}{2}} g^{\frac{3}{2}} S_b^{\frac{1}{4}} C_{Db}^{\frac{1}{4}}}{\rho^{\frac{1}{2}} b^{\frac{3}{2}}} \tag{4.24}
$$

Per quanto detto prima la potenza di profilo è una frazione *X*<sup>1</sup> della potenza *Pam*. *X*1è chiamato rapporto di potenza di profilo. Flight valuta *X*<sup>1</sup> come:

$$
X_1 = \frac{C_{pro}}{AR} \tag{4.25}
$$

dove *AR* è il *rapporto di forma* (*aspect ratio*) e *Cpro* è una costante di profilo uguale a 8.4. La *X*<sup>1</sup> dipende da aspetti geometrici, come osservato per via sperimentale. In conclusione Flight calcolerà la potenza complessiva facendo la somma dei 3 termini di potenza:

$$
P_{mecc} = P_{ind} + P_{par} + P_{pro}
$$
\n
$$
(4.26)
$$

Si può notare che la *Ppro* è l'unica che dipende dagli aspetti geometrici. Derivando la *Pmecc* rispetto alla *V<sup>t</sup>* e uguagliando a zero si trova la velocità di minima potenza (velocità di crociera), che è indipendente dall'aspect ratio dato che la *Ppro* si mantiene costante al variare della velocità di avanzamento *Vt*.

### **4.7 DIMENSIONAMENTO ENERGETICO**

L'analisi energetica è utile per andare a calcolare la potenza necessaria al movimento dell'ala battente. L'analisi verrà svolta col metodo visto in precedenza, sempre utilizzando il programma Flight. Il programma teorico è stato implementato in matlab, in questo modo si riesce facilmente ad avere l'andamento della potenza, i dati relativi alla potenza minima; inoltre è possibile anche arrivare a risultati con diverse configurazioni geometriche.

#### **4.7.1 DATI E RISULTATI**

I dati geometrici e di peso sono:

- Apertura alare totale,  $b = 2m$
- Corda,  $c = 0.3m$
- massa totale,  $m = 2Kq$

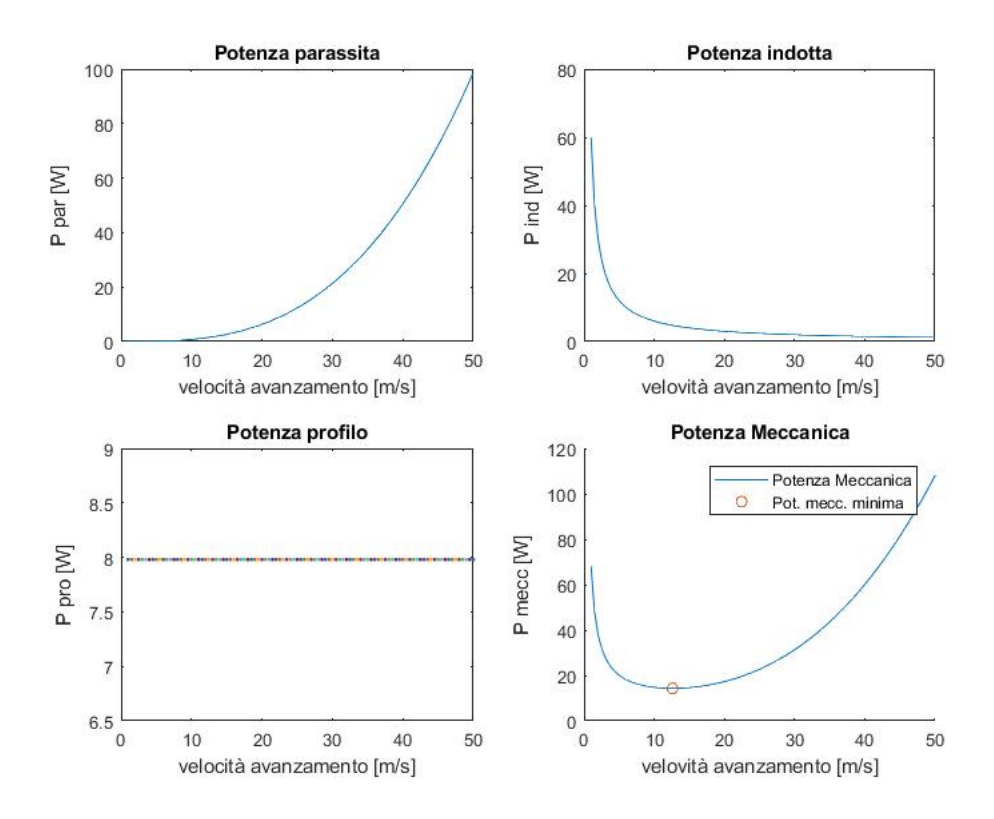

<span id="page-40-0"></span>Figura 4.2: Andamento dei vari contributi della potenza

La massa totale comprende sia il peso dei vari meccanismi, sia il peso delle ali e delle batterie. Con questi dati è possibile fare l'analisi della potenza meccanica. Un'altra informazione importante è l'altezza di volo: per le eventuali prove di volo si è ipotizzato un altezza di poche decine di metri cosicché il valore della densità è *ρ* = 1*.*225*kg/m*<sup>3</sup> . I risultati di potenza si possono vedere nella figura [4.2](#page-40-0)

Il grafico di nostro interesse è quello della potenza meccanica, come si vede ha un range di velocità in cui la potenza è pressoché costante. Nella figura [4.3](#page-41-0) si vede il dettaglio la potenza meccanica.

Si è anche calcolato il valore minimo della potenza  $P_{mecc,min} = 14,32[W]$ , e la corrispondente velocità  $V_{min, Pot} = 12, 6[m/s]$ . Il grafico della potenza meccanica mostra che nel range di velocità che va da 8*m/s* a 20*m/s* ci sono meno di 2 *W* di differenza. Quindi questa è la finestra ideale di volo. Prima di dimensionare il motore si deve far notare, come si vede nella figura [4.2,](#page-40-0) che la potenza meccanica a basse velocità tende all'infinito; questo indica che è opportuno non finire in questo stato. Nel caso di questo progetto c'è la possibilità di bypassare le basse velocità, questo perché la velocità di avanzamento non è dovuto al movimento del velivolo in quella direzione ma è dovuto alla rotazione del rotore. Questo vuol dire che non ci deve essere una fase di partenza classica, come la rincorsa per gli uccelli o il rullaggio per gli aerei; ma un decollo simile a quella degli elicotteri, in direzione verticale e successivamente il raggiungimento

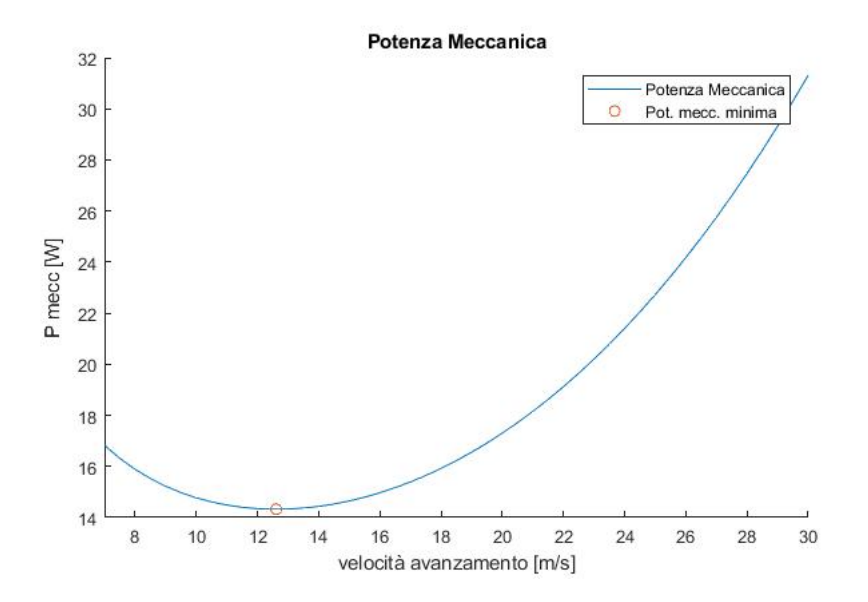

<span id="page-41-0"></span>Figura 4.3: Andamento potenze

della velocità di rotazione impostata. Quindi si può adottare un motore elettrico di potenza uguale a 15-16 [W]. Con una batteria di 30 W/h abbiamo, volando ad una velocità di crociera, un'autonomia di poco superiore di 2 ore.

Sempre sfruttando il programma Flight si può calcolare la frequenza di battito d'ala necessario. La formula [4.27](#page-41-1) della frequenza può essere anche scritta in funzione del rapporto di forma *AR* (cf. equazione [4.28](#page-41-2)):

<span id="page-41-1"></span>
$$
f = m^{\frac{3}{8}} g^{\frac{1}{2}} b^{-\frac{23}{24}} S^{-\frac{1}{3}} \rho^{-\frac{3}{8}}
$$
\n
$$
(4.27)
$$

<span id="page-41-2"></span>
$$
f = m^{\frac{3}{8}} g^{\frac{1}{2}} S^{-\frac{13}{16}} A R^{-\frac{23}{48}} \rho^{-\frac{3}{8}}
$$
(4.28)

Il relativo grafico della frequenza in funzione di *AR* è rappresentato in figura [4.4](#page-42-0). Con un AR=6.67, come in questo caso, la frequenza voluta è  $f = 2.3 Hz$ .

Ricapitolando, si è visto che partendo dai dati del progetto avremo:

- Potenza meccanica minima,  $P_{mecc,min} = 14,32W$
- Velocità minima,  $V_{min, Pot} = 12, 6m/s$
- Frequenza di battito delle ali,  $f = 2.3Hz$

#### **4.7.2 POSIZIONAMENTO NEL GRAFICO DI VOLO**

In figure [4.5](#page-43-0) si può vedere come si posizione il modello oggetto della seguente tesi nel grafico di Tennekes [[10\]](#page-71-0).

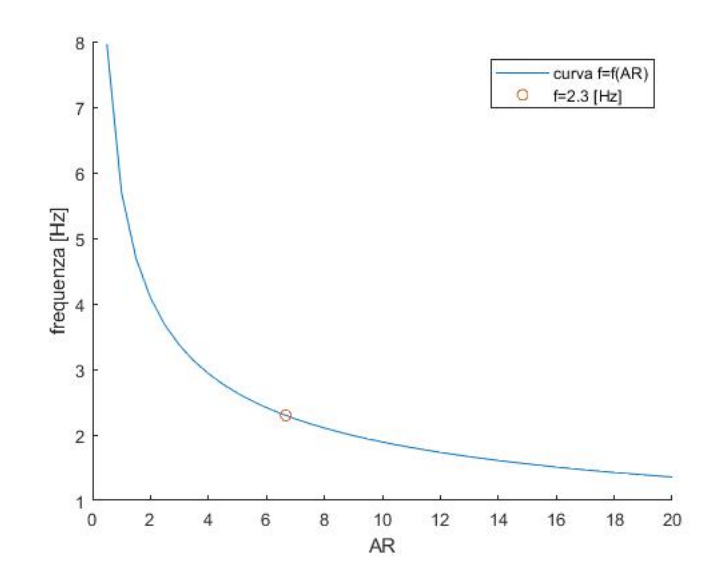

<span id="page-42-0"></span>Figura 4.4: Frequenza in funzione di *AR*

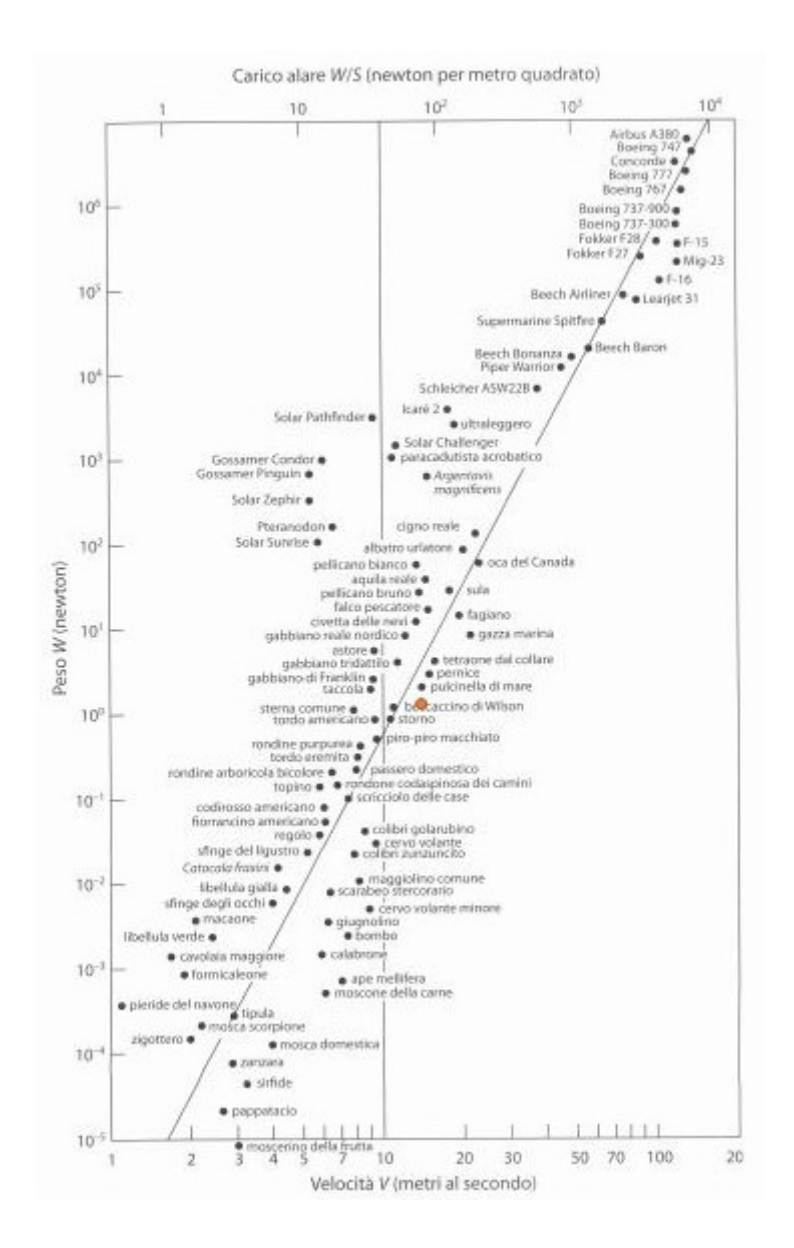

<span id="page-43-0"></span>Figura 4.5: Grafico di Tennekes. Il pallino rosso rappresenta il modello studiato nella presente tesi

# **Capitolo 5**

# **STUDIO MECCANICO**

### **5.1 INTRODUZIONE**

L'analisi più completa possibile sarebbe quella di uno studio con un programma di fluidodinamica numerica (CFD), tipo Ansys, e con un programma strutturale come Solidworks. In questo caso si vogliono andare a valutare in linea di massima le sollecitazioni strutturali massime e i punti sensibili in modo da poter decidere il materiale da utilizzare e/o eventuali rinforzi strutturali. L'analisi si dividerà in due fasi; nella prima parte si andrà a spiegare il metodo usato per lo studio. Nella seconda parte si andrà a calcolare il caso del progetto. Grazie alle numerose ipotesi semplificative effettuate saremo in grado di mostrare l'andamento delle sollecitazioni, ma si dovrá tener presente il fatto che i risultati saranno semplicemente delle stime.

### **5.2 METODO DI VALUTAZIONE DEGLI SFORZI SUL ROTORE**

Per semplicità la teoria che si è andato ad utilizzare è quella dei solidi assialsimmetrici. In figura [5.1](#page-45-0) si vede la semplificazione usata per lo studio del problema. Si vede che il meccanismo gira intorno al proprio asse, e la sua simmetria è completa; sia dal punto di vista geometrico, ma anche dal punto di vista dei materiali e delle forze agenti sulla struttura del rotore principale.

La parte centrale del rotore, in origine quadrilatero, si è andato a ipotizzarlo cilindrico, mentre le ali sono ipotizzate come delle pale rigide. Durante la valutazione del movimento dell'ala, si andrà poi a considerare la forza d'inerzia dovuta al movimento della parte esterna dell'ala, in modo da non trascurarne il valore, sicuramente molto importante. Il concetto è rappresentato in figura [5.2.](#page-45-1)

In virtú dell'ipotesi di assialsimmetria, ci sará una simmetria totale del pezzo che si sta andando a studiare; le simmetrie considerate in questo sistema sono 3:

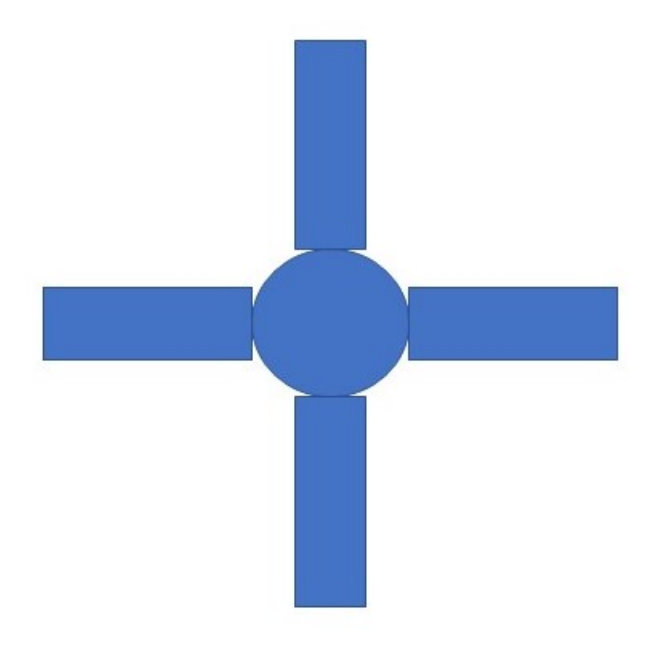

<span id="page-45-0"></span>Figura 5.1: caratteristiche di simmetria del rotore

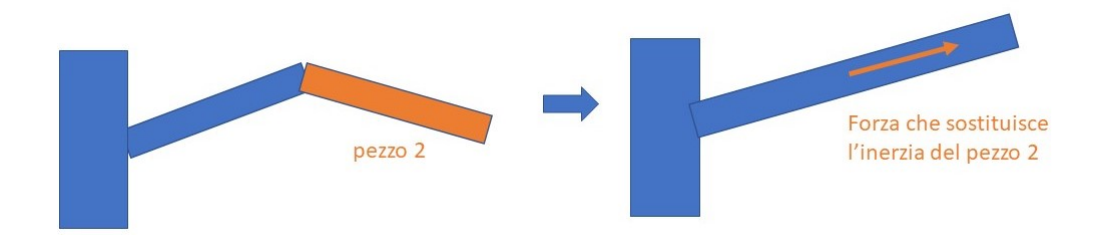

<span id="page-45-1"></span>Figura 5.2: Semplificazione

• geometrica

.

- caratteristica dei materiali, che devono essere costanti
- applicazioni delle forze

Il problema avrà un campo di sollecitazioni costante con uno stato di tensione funzione della sola coordinata radiale:

$$
\sigma(r,\theta,z) = \sigma(r) \tag{5.1}
$$

Lo sforzo radiale avrà naturalmente tre componenti, una in direzione circonferenziale, una in direzione radiale, e una in direzione assiale (ma tutte dipendenti solo da r).

$$
\sigma_r = \sigma_r(r), \ \sigma_c = \sigma_c(r), \ \sigma_z = \sigma_z(r) \tag{5.2}
$$

Mentre le tensioni circonferenziali e radiali sono indipendenti dai vincoli, quella assiale dipende da essi. In questa teoria c'è una classificazione dei solidi come si vede in figura [5.3,](#page-46-0) in quanto ogni caso avrà il suo metodo di risoluzione. In questo caso si può parlare di disco, in quanto la dimensione *L* è minore della dimensione *De*, e la dimensione *D<sup>i</sup>* è molto minore della *De*.

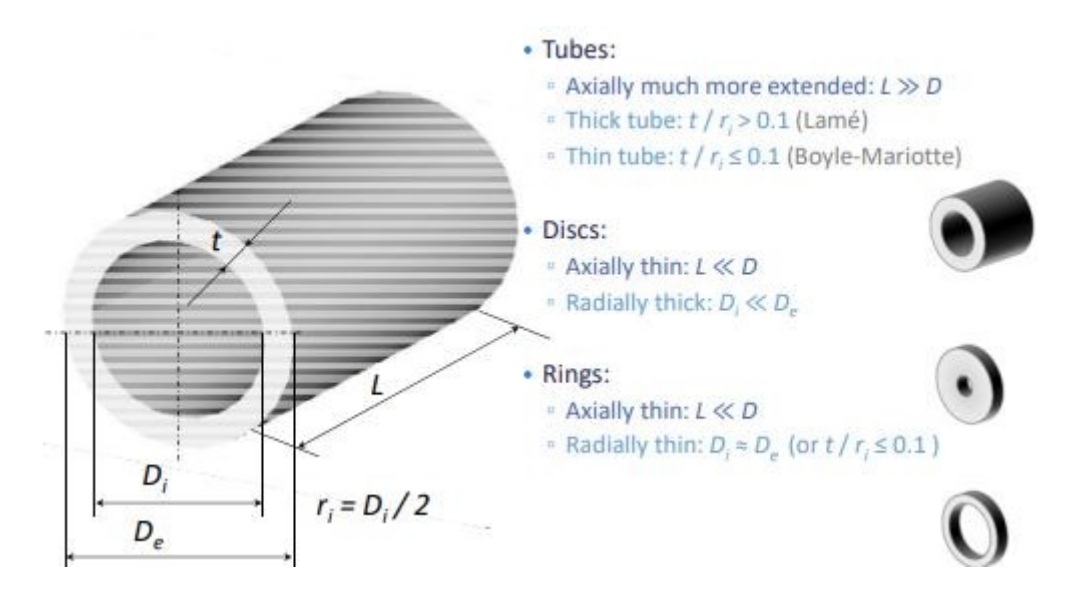

<span id="page-46-0"></span>Figura 5.3: Classificazione di solidi a simmetria assiale

Andando a considerare il caso dei dischi, la sollecitazione principale sarà quella circonferenziale, mentre quella assiale sarà nulla, *σ<sup>z</sup>* = 0. La risoluzione si farà andando a considerare le equazioni di equilibrio

$$
\begin{cases} \frac{d(\sigma_r rh)}{dr} - \sigma_c h + \rho \omega^2 r^2 h = 0\\ \frac{d(\tau_{rc}rh)}{dr} - \tau_{rc} h + \rho \ \dot{\omega}^2 r^2 h = 0 \end{cases}
$$
\n(5.3)

e quelle di congruenza

$$
\begin{cases}\n\varepsilon_r = \frac{du}{dr} \\
\varepsilon_r = \frac{u}{r} + \frac{1}{r} \frac{d\nu}{d\theta} \\
\gamma_{rc} = \frac{dv}{dr} - \frac{v}{r} + \frac{1}{r} \frac{du}{d\theta}\n\end{cases}
$$
\n(5.4)

per poi andare a valutare il caso specifico scelto tramite l'impiego delle condizioni al contorno.

Quando si studia un disco rotante, l'unica forza presente è quella di massa dovuta al campo centrifugo, ne consegue che l'equilibrio circonferenziale è nullo. Precedendo come descritto si arriva alla seguente equazione risolvente per il disco rotante:

$$
\frac{d^2\sigma_r}{dr^2} + \frac{d\sigma_r}{dr} \left(\frac{3}{r} + \frac{d\left(\ln\left(h\right)\right)}{dr}\right) + \sigma_r \left(\frac{2+\nu}{r} \frac{d\left(\ln\left(h\right)\right)}{dr} + \frac{d^2\left(\ln\left(h\right)\right)}{dr^2}\right) + \rho \omega^2 (3+\nu) + \frac{\alpha E}{r} \frac{d\left(\Delta T\right)}{dr} = 0 \quad (5.5)
$$

Derivando, semplificando, considerando la temperatura costante e ponendo  $\chi = \frac{r}{r_e}$  (rapporto tra raggio generico e raggio esterno del disco) si ottiene:

$$
\frac{d^2\sigma_r}{d\chi^2} + \frac{d\sigma_r}{d\chi} \left( \frac{3}{\chi} + \frac{d\left(\ln\left(h\right)\right)}{d\chi} \right) + \sigma_r \left( \frac{2+\nu}{\chi} \frac{d\left(\ln\left(h\right)\right)}{d\chi} + \frac{d^2\left(\ln\left(h\right)\right)}{d\chi^2} \right) + \mu\omega^2 (3+\nu) + \frac{\alpha E}{\chi} \frac{d\left(\Delta T\right)}{d\chi} = 0 \quad (5.6)
$$

Le condizioni al contorno, associate all'equazione indicano le sollecitazioni che si hanno sui bordi esterno ed interno:

$$
\begin{cases}\n\sigma_r(r = r_e) = \sigma_{re}; \text{ oppure per } \chi = 1 \\
\sigma_r(r = r_i) = \sigma_{ri}; \text{ oppure per } \chi = \beta\n\end{cases}
$$
\n(5.7)

avendo definito  $\beta$  come  $\beta = \frac{r_i}{r_i}$  $\frac{r_i}{r_e}$ .

Per disco di spessore costante si arriva alla formula finale

$$
\frac{d^2\sigma_r}{d\chi^2} + \frac{3}{\chi} \frac{d\sigma_r}{d\chi} = 0
$$
\n(5.8)

dove si nota che non sono presenti né il termine di temperatura né quello di massa; praticamente le forze prese in considerazione sono quelle superficiali, ovvero di pressione, che agiscono sulle superfici interna ed esterna. Questa formula porta alla facile espressione

$$
\begin{cases}\n\sigma_r = A - \frac{B}{\chi^2} \\
\sigma_r = A + \frac{B}{\chi^2}\n\end{cases}
$$
\n(5.9)

Siccome si sta risolvendo un problema lineare, le soluzioni con varie combinazioni di carichi sono accettabili, per il principio di sovrapposizione degli effetti.

Come detto si è in una caso di carico sulla superficie esterna, questo si trasforma in condizioni al contorno come segue:

$$
\begin{cases}\n\sigma_r(r = r_e) = \sigma_r(\chi = 1) = \sigma_{re} \\
\sigma_r(r = r_i) = \sigma_r(\chi = \beta) = 0\n\end{cases}
$$
\n(5.10)

da cui

$$
A = \frac{1}{1 - \beta^2} \sigma_{re}; \ B = \frac{\beta^2}{1 - \beta^2} \sigma_{re}
$$
 (5.11)

e infine  $\sigma_c$ ,  $\sigma_r$  ed *u* (spostamento) sono:

$$
\begin{cases}\n\sigma_r = \left(A - \frac{B}{\chi^2}\right) = \frac{1}{1 - \beta^2} \left(1 - \frac{\beta^2}{\chi^2}\right) \sigma_{re} \\
\sigma_c = \left(A + \frac{B}{\chi^2}\right) = \frac{1}{1 - \beta^2} \left(1 + \frac{\beta^2}{\chi^2}\right) \sigma_{re} \\
u = \frac{r_e}{E(1 - \beta^2)} \chi \left[ (1 - \nu) + (1 + \nu) \frac{\beta^2}{\chi^2} \right] \sigma_{re}\n\end{cases}
$$
\n(5.12)

Nel grafico riportato in figura [5.4](#page-48-0), si può notare l'andamento dello stato tensionale del disco rotante caricato sul bordo esterno. Lo sforzo massimo si troverà nella superficie interna del disco.

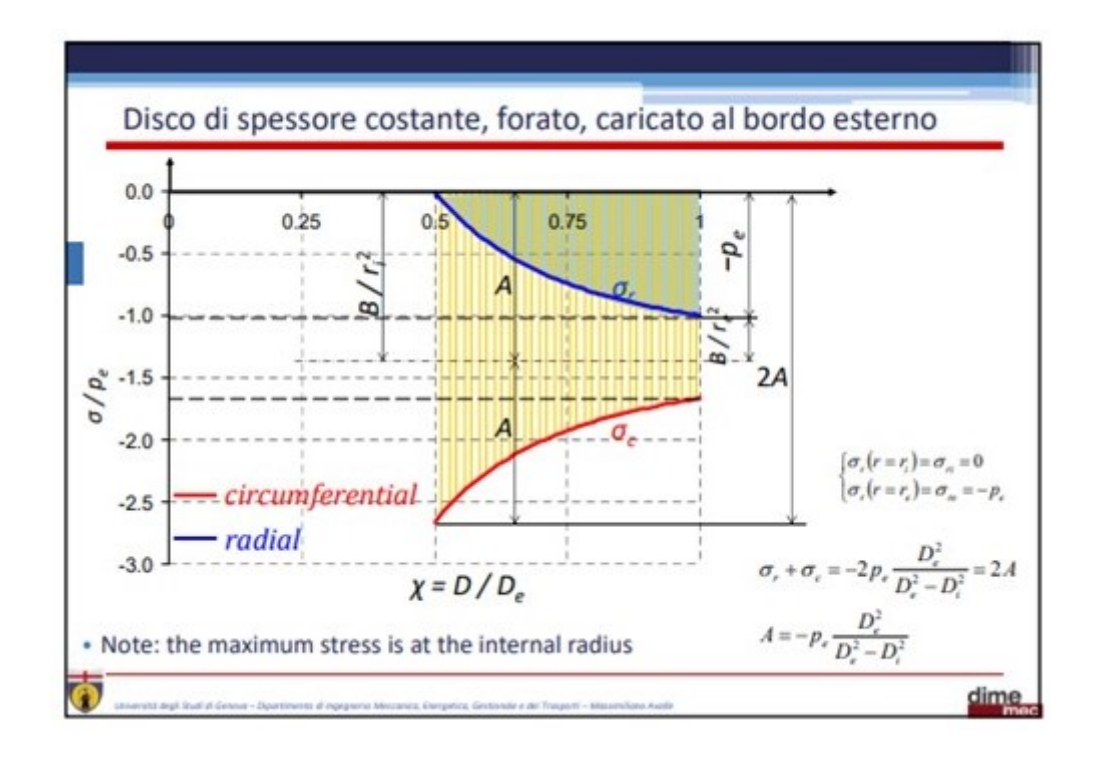

<span id="page-48-0"></span>Figura 5.4: Diagramma delle tensioni

### **5.3 IMPORTANZA E STUDIO FORZA CENTRIFUGA SULLE PALE**

Parlando dei canonici elicotteri, la forza centrifuga è una componente fondamentale per quanto riguarda il volo e la sicurezza di questo velivolo. La forza centrifuga si genera ogni qual volta c'è una rotazione; questa crea uno stiramento nel materiale della pala che gli dona una elevata forza e rigidezza, che permettono all'ala di resistere alla portanza generata. Il rotore dell'elicottero, quindi, ha due velocità limite da rispettare. La prima è la massima velocità imposta dai materiali utilizzati, sia per la realizzazione che per l'incollaggio degli elementi sottoposti alla forza centrifuga. La seconda è la minima velocità che le pale devono avere per far sí che la rigidezza della pala sia sufficiente a reggere la portanza generata. Nel caso del progetto in esame, non considerando pale monoblocco, questa forza centrifuga andrà a generare forze che non sono tutte perpendicolari all'asse dell'ala e quindi potrebbero portare problemi strutturali. La forza centrifuga si esprime semplicemente come

$$
\left(m\,\omega^2\right)/r\tag{5.13}
$$

dove *m* indica la massa della pala, *ω* indica la velocità di rotazione, mentre *r* indica il raggio del cerchio che disegna la rotazione della pala, in poche parole la lunghezza della pala.

### **5.4 APPLICAZIONE AL ROTORE AD ALA BATTEN-TE**

Per lo studio si sono impostati i seguenti dati:

- Raggio esterno, 0.15 *m*;
- Raggio interno, 0.05 *m*;
- Modulo di Young, 750 *N/mm*<sup>2</sup> ;
- Coeff. di Poisson, 0.3;
- Massa pala, 0.25 *kg*;
- Altezza rotore, 0.01 *m*;

Tramite le formule viste nei paragrafi precedenti si possono esaminare le principali sollecitazioni. Per la sollecitazione al raggio esterno:

$$
\sigma_r (r = r_e) = \sigma_{r,e} = \frac{n_p F_p}{2 \pi r_e h}
$$
\n(5.14)

dove *F<sup>p</sup>* è la forza radiale che esercita ciascuna pala sul mozzo, e *n<sup>p</sup>* il numero di pale. Indi

<span id="page-49-0"></span>
$$
F_p = m_p r_p \omega^2 \tag{5.15}
$$

e, dai calcoli, si trova il risultato rappresentato in figura [5.4.](#page-49-0) Per questo calcolo, per semplicità si è preso in considerazione una velocità *ω* costante. Come si nota nel grafico della figura [5.4](#page-49-0), la maggiore sollecitazione è nel raggio interno, quindi in questo punto si è andato a calcolare anche la sollecitazione circonferenziale. Inoltre, si nota che al calare della frequenza di battito dell'ala, si ha un calo drastico delle sollecitazioni, soprattutto ad alti regimi, mentre essa resterà costante a basse frequenze di battito. Si trova

$$
\sigma_{cir} = \sigma_{re} \frac{2}{1 - \beta^2} + \sigma_0 \frac{3 + \nu + \beta^2 (1 - \nu)}{4}
$$
\n(5.16)

dove *σ<sup>o</sup>* è la tensione dovuta solo al campo centrifugo. Abbiamo inoltre

$$
\sigma_0 = \rho r_e^2 \,\omega^2 \tag{5.17}
$$

dove *ρ* è la densità (*ρ*= 100 *kg/m*<sup>3</sup> ). Si arriva cosí al grafico in figura [5.6](#page-50-0).

Si ha una grossa sollecitazione nel raggio interno, dove eventualmente si dovrà prevedere un rinforzo durante la realizzazione del modello.

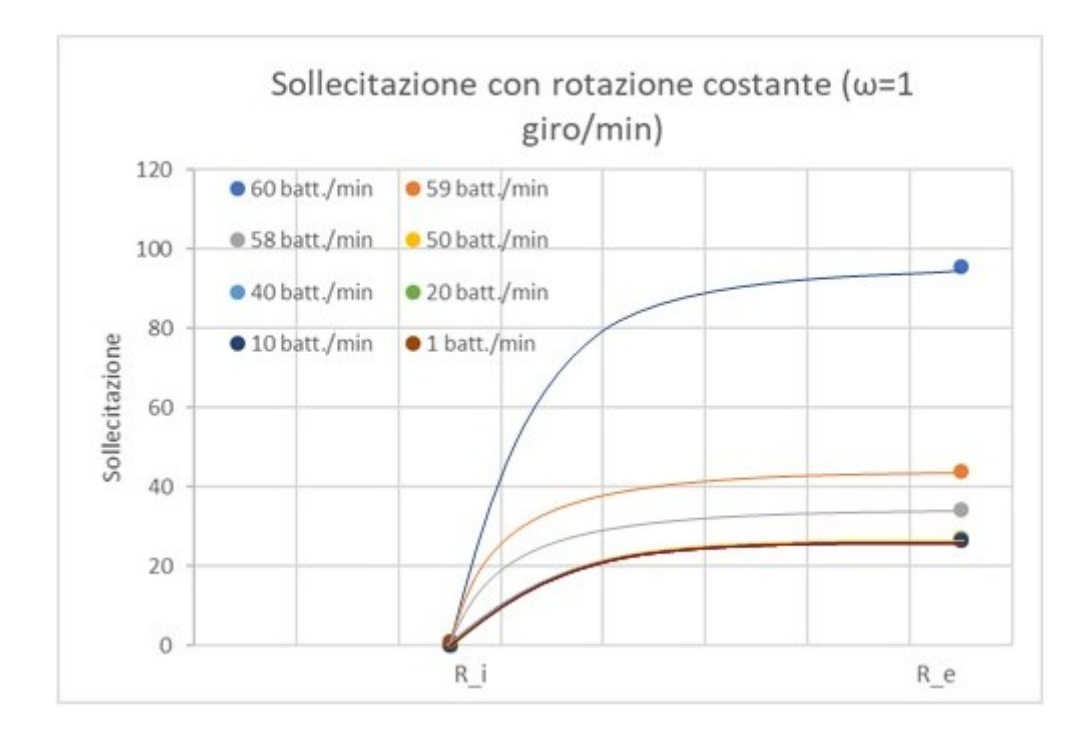

Figura 5.5: Sollecitazione sul raggio esterno

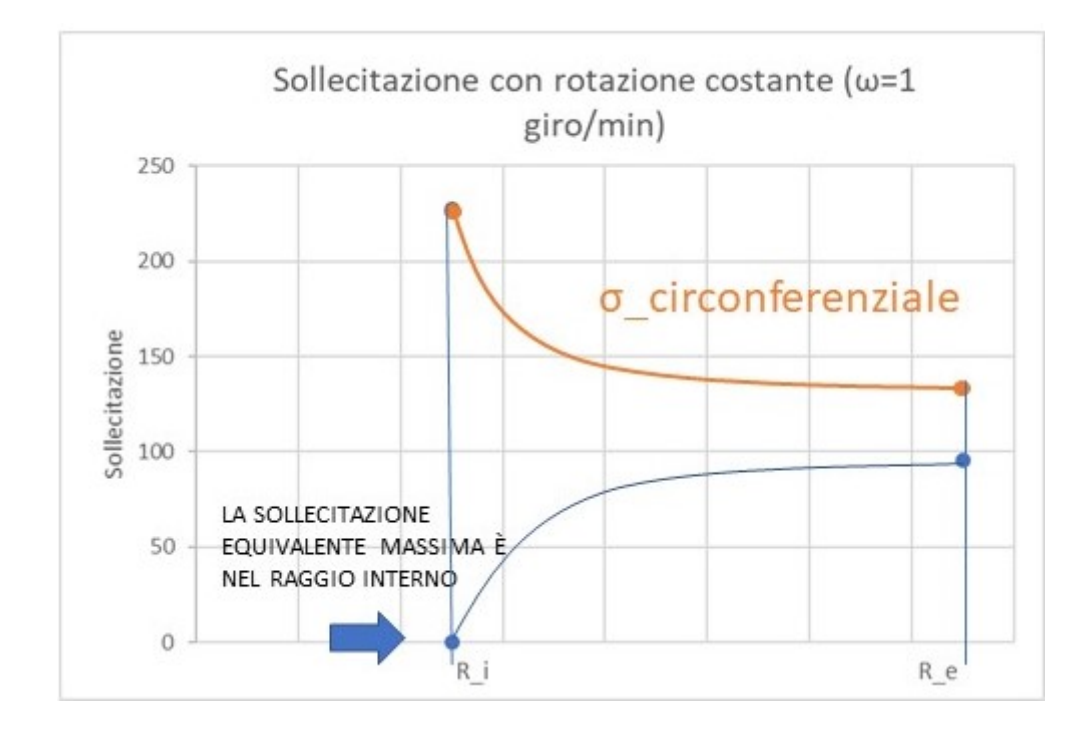

<span id="page-50-0"></span>Figura 5.6: Sollecitazioni totali

# **Capitolo 6**

# **COSTRUZIONE**

### **6.1 INTRODUZIONE**

La costruzione del modello è stata fatta in base all'obbiettivo finale, quello di vedere il funzionamento del rotore ad ala battente. Per questo, certi pezzi, quali il cestello, sono stati sostituiti da elementi che fanno parte della procedura di collaudo, che comunque svolgono il medesimo funzionamento in termini meccanici. Inoltre, sempre per lo stesso motivo (non è richiesta nessuna portanza per il volo in questa fase), sono state montate solo due delle quattro ali previste. Ció permette anche di rendere piú visibili i collegamenti realizzati e i movimenti dei vari pezzi.

In questo capitolo si andranno a vedere le fasi della costruzione, dal pezzo di materiale all'elemento finito. Verranno mostrate le operazioni meccaniche utilizzate per arrivare al risultato finale. Inoltre verranno messi in evidenza eventuali soluzioni costruttive non prese in considerazione durante la fase di progettazione.

## **6.2 ROTORE E MECCANISMO DELL'ALA BATTEN-TE**

#### <span id="page-51-0"></span>**CAMMA**

Questo pezzo, insieme al cedente è il cuore del movimento. La realizzazione come si vede è stata realizzata in più passaggi. Le operazioni svolte, tutte per asportazione di truciolo, sono state la foratura della traccia e, successivamente, una fresatura per rendere più uniforme possibile il profilo, come si vede in figura [6.2.](#page-51-0) La parte centrale del pezzo è stata rifinita tramite limatura.

In figura [6.2](#page-53-0) si vede il montaggio finale del pezzo. Sono stati usati degli spessori di legno in modo da tenere alla giusta distanza il pezzo centrale e fare in modo da avere il giusto diametro in tutto il canale nel quale scorre il cedente.

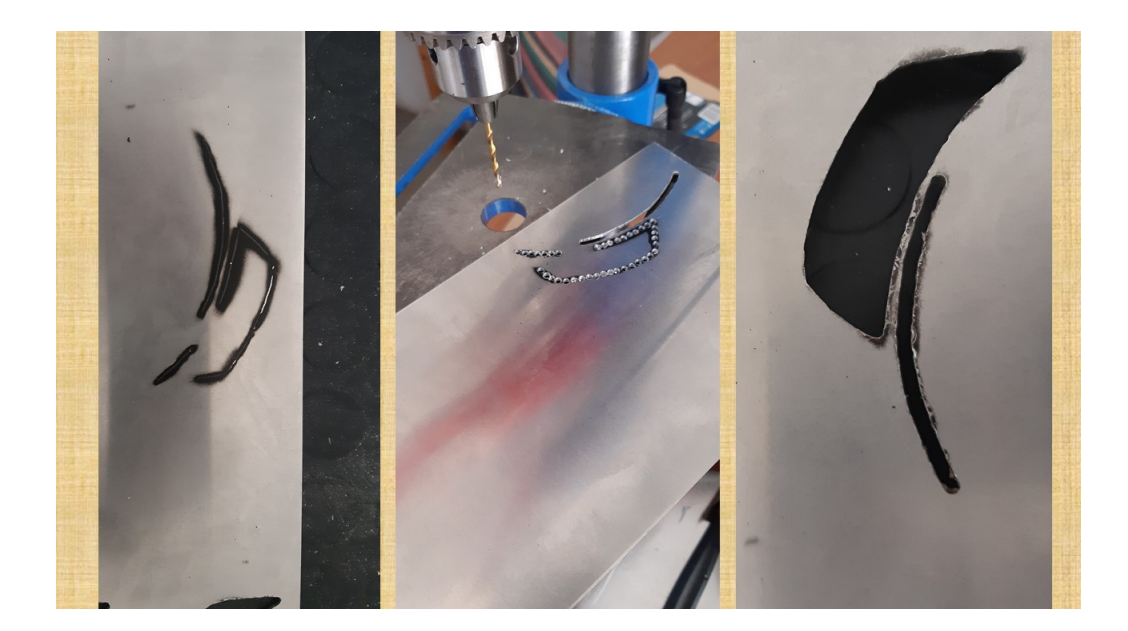

#### Figura 6.1: Camma

#### <span id="page-52-0"></span>**CEDENTE**

Questo componente, come si vede in figura [6.2,](#page-52-0) ha una facile realizzazione. Infatti è sufficiente creare due fori del giusto diametro. Nonostante sia un componente cosi semplice permette di risolvere i problemi creati dai punti morti del meccanismo.

Con l'aggiunta di un pezzo, cf figura [6.2](#page-54-0), è possibile, tramite l'aggiunta di molle, applicare delle forze in determinati punti in grado di eliminare i punti morti. Il cedente è inoltre il collegamento diretto con la seconda parte dell'ala, che genera il movimento di battito dell'ala.

#### <span id="page-52-1"></span>**VINCOLO ALA**

Questo elemento è realizzato da diversi elementi, come si può vedere in figura [6.2.](#page-52-1) Ha un ruolo fondamentale, infatti è il componente che ci permette di scambiare la forza tra l'ala e la struttura.

#### <span id="page-52-2"></span>**SUPERFICIE SUPERIORE ED INFERIORE**

Anche in questo caso, il procedimento d creazione è stato semplice; si è ricavata tramite semplice taglio la geometria voluta. Le due parti sono identiche. Il foro centrale è stato realizzato per permettere il montaggio del motore che muove il meccanismo (figura [6.2\)](#page-52-2).

#### **COLLEGAMENTI AL MOTORE**

In questa sezione possiamo identificare 2 collegamenti:

• collegamento meccanismo stessa ala;

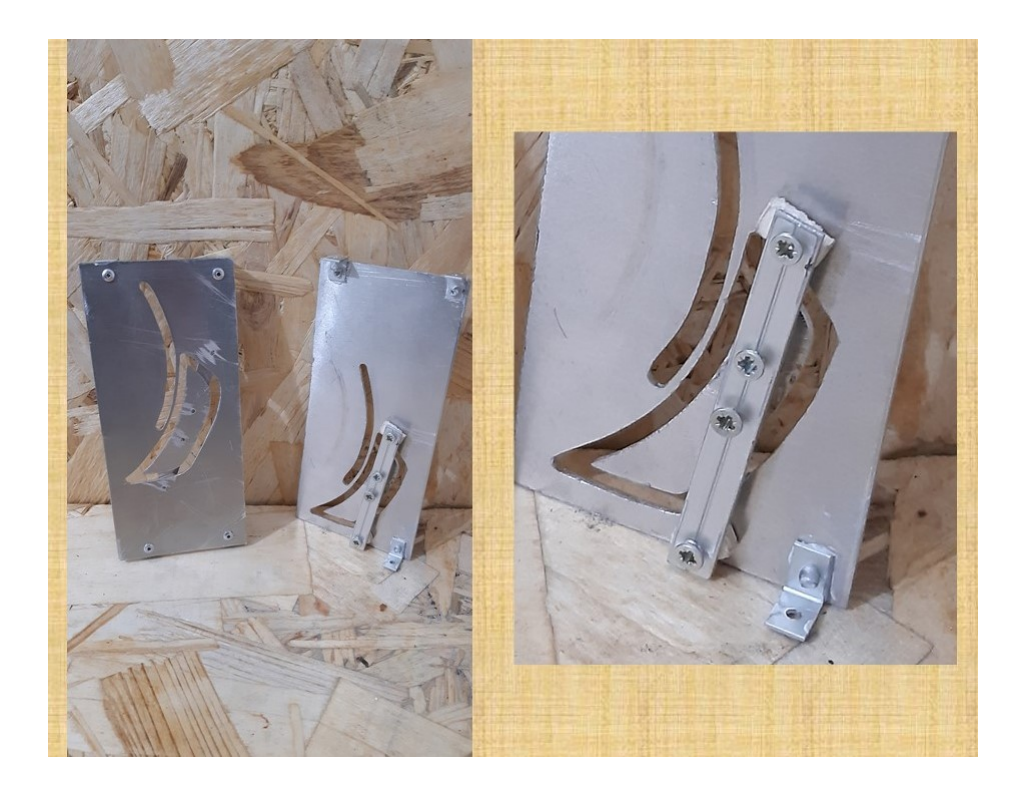

Figura 6.2: Assemblaggio della camma

<span id="page-53-0"></span>• collegamento delle 2 ali

Per il collegamento dei 2 meccanismi componenti la stessa ala, l'idea del progetto era quella di creare un unico perno (cf. capitolo sulla progettazione) ma, durante la fase di prova, tale strategia non è risultata funzionale. Come si vede in figura, si è voluto generare un collegamento un po più articolato, ma anch'esso di facile realizzazione. Il nuovo componente è sicuramente più resistente, ma soprattutto più funzionale, a discapito del peso un po' più elevato.

Il secondo collegamento, che collega le due ali tra loro, è realizzato come in figura [6.2](#page-57-0), in modo che le aste provenienti dalle 4 ali, possano scorrere al suo interno; nonostante questo ha una certa rigidità, fondamentale quando si mette in moto il meccanismo.

### <span id="page-53-1"></span>**6.3 CESTELLO**

Questo componente svolge due funzioni in quanto alloggia sia le batterie che il motore. Come si vede in figura [6.3](#page-53-1) il cestello è stato sostituito da un componente simile, in cui è alloggiato l'albero ed il motore per la rotazione. Le batterie invece non sono state posizionate in quanto essendo una prova a suolo si è preferito fornire corrente dall'esterno.

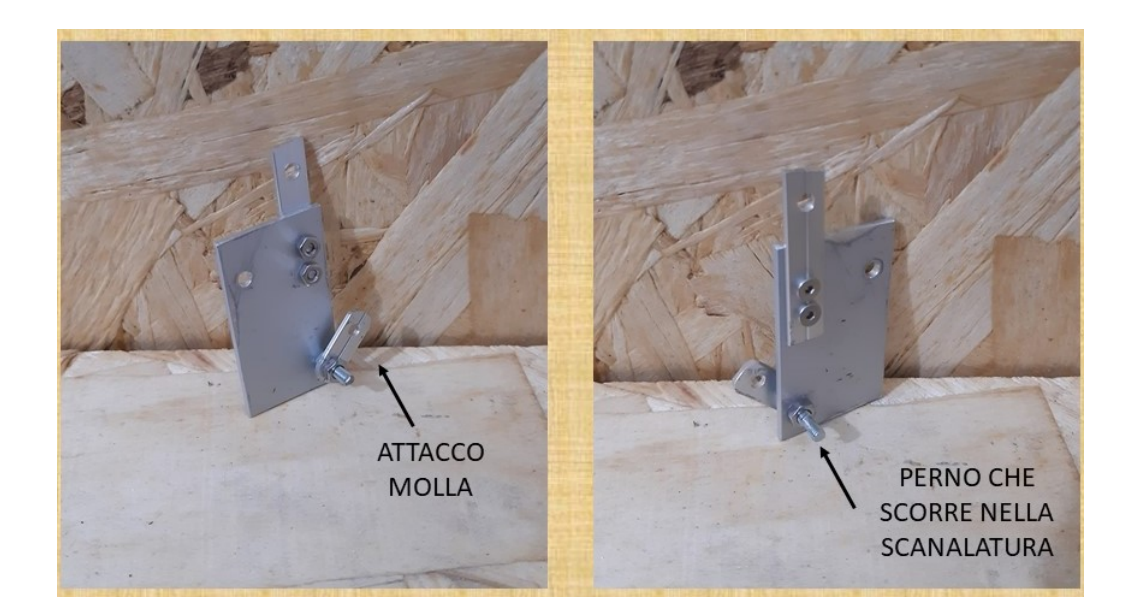

Figura 6.3: Cedente

### <span id="page-54-0"></span>**6.4 COLLEGAMENTO E CONTATTO ROTANTE**

Questo componente, non è stato montato all'albero, in quanto non si è riusciti ad avere la disponibilità di un motore con le giuste caratteristiche, quindi non c'era la necessità di collegamento elettrico.

### **6.5 MONTAGGIO MOTORI**

L'unico motore presente è quello per la rotazione, nelle figure [6.10](#page-58-0) e [6.11](#page-59-0) si vede come si è svolta la realizzazione ed il montaggio. Il collegamento del motore necessario per il battito delle ali può invece essere osservato in figura [6.12.](#page-59-1) Quest'ultimo collegamento è stato utile anche durante le varie prove del montaggio, e può essere azionato anche a mano.

### **6.6 REALIZZAZIONE ALI**

Come accennato nel capitolo della progettazione si era pensato a realizzare le ali in vetroresina. Questa opzione è stata scartata durante la fase di realizzazione, perché si sono avute delle difficoltà costruttive in quanto non erano disponibili gli appositi strumenti. Si è pensato allora di realizzarle con più materiali. La parte strutturale è stata infine realizzata con compensato leggero e polistirene. Questo si può vedere nella parte finale dell'ala, cf. figura [6.14.](#page-61-0) La parte di copertura, anch'essa visibile nella figura [6.14](#page-61-0) è stata realizzata in PET, nella prima parte dell'ala. La figura [6.13](#page-60-0) rappresenta invece la procedura di costruzione della struttura dell'ala. Si è voluto realizzare l'ala in maniera differente nelle sue parti per evidenziare meglio la costruzione strutturale e di copertura.

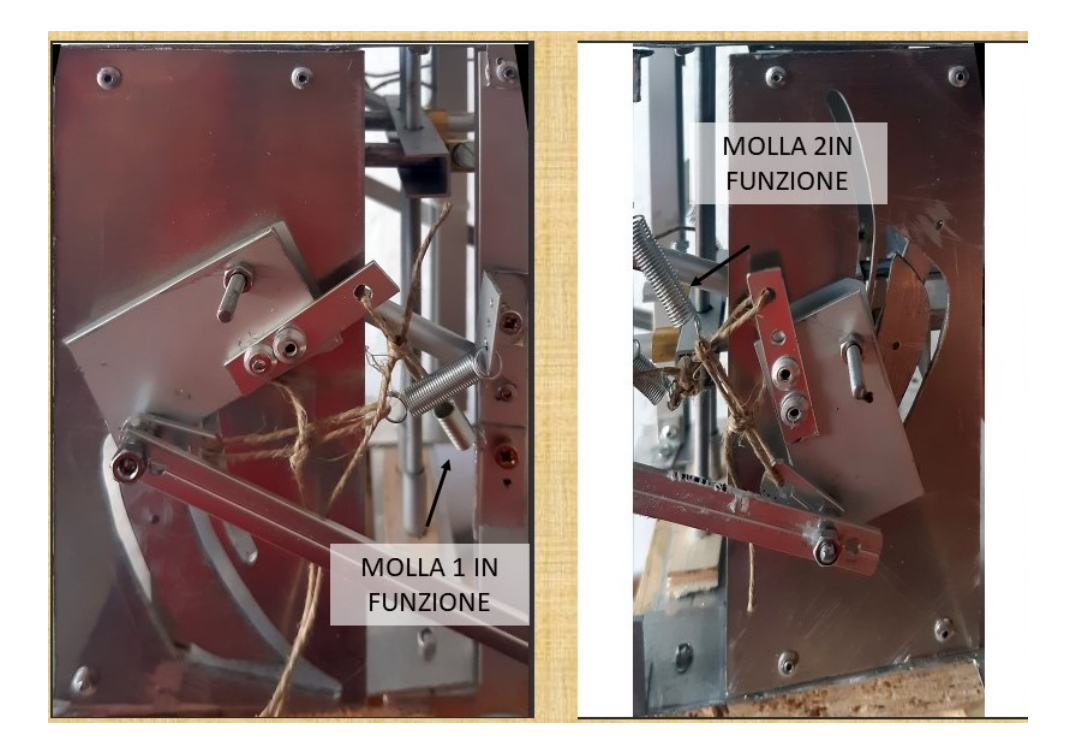

Figura 6.4: Soluzione per evitare punti morti

### **6.7 REALIZZAZIONE COMPLETA**

Il risultato finale è rappresentato nella figura [6.15.](#page-62-0)

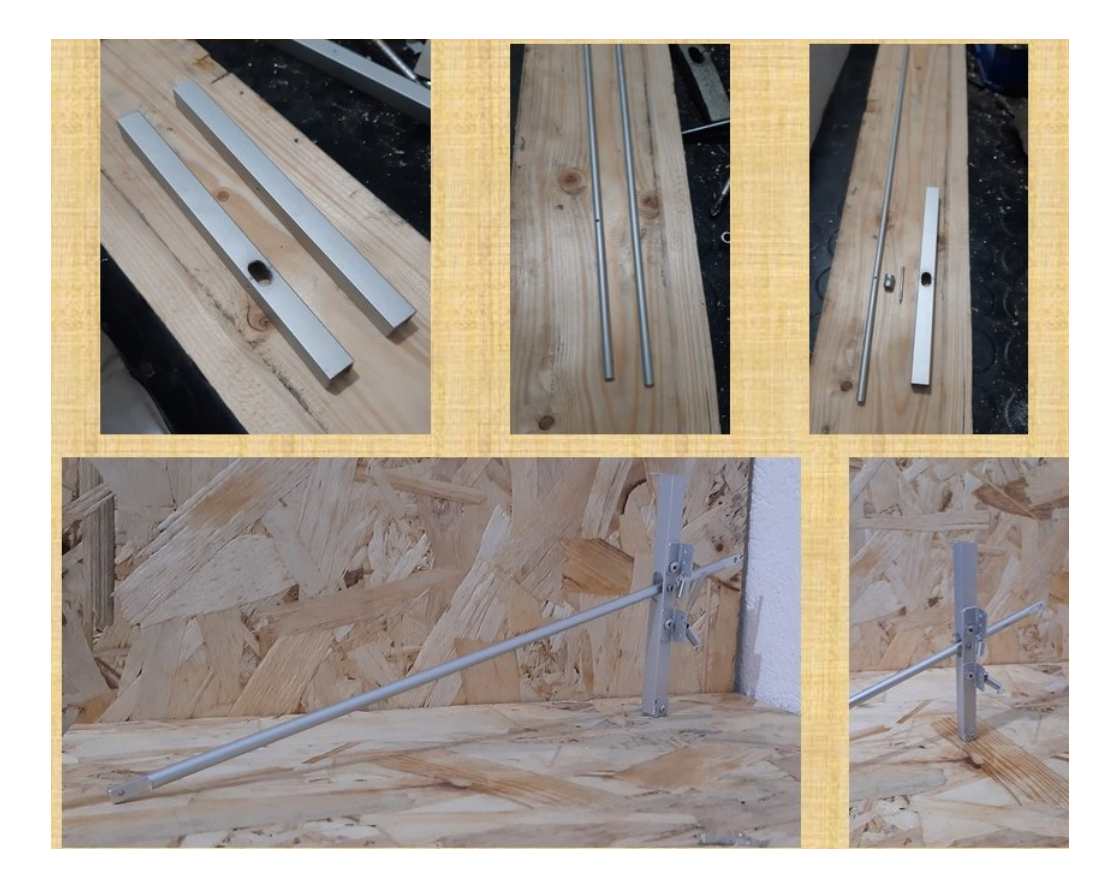

Figura 6.5: Vincolo dell'ala

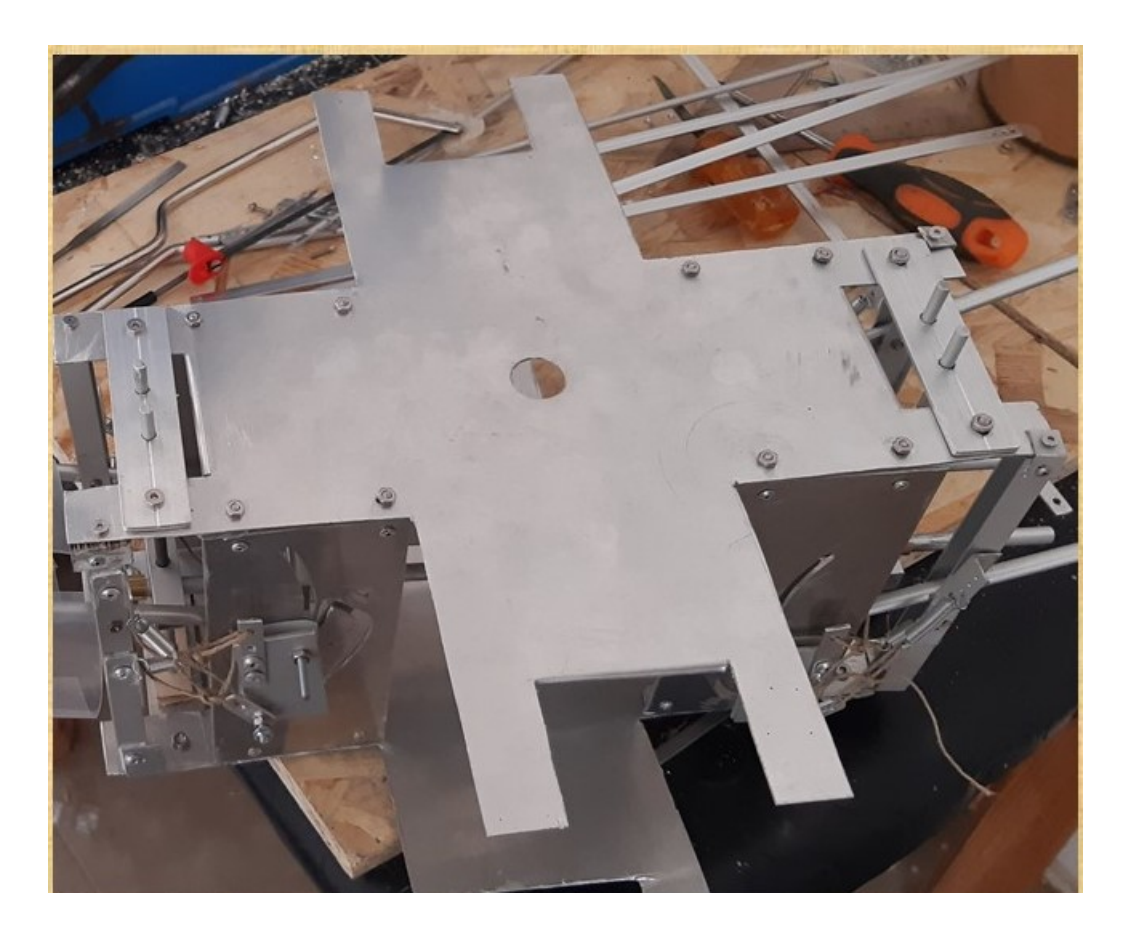

Figura 6.6: Parte superiore ed inferiore

<span id="page-57-0"></span>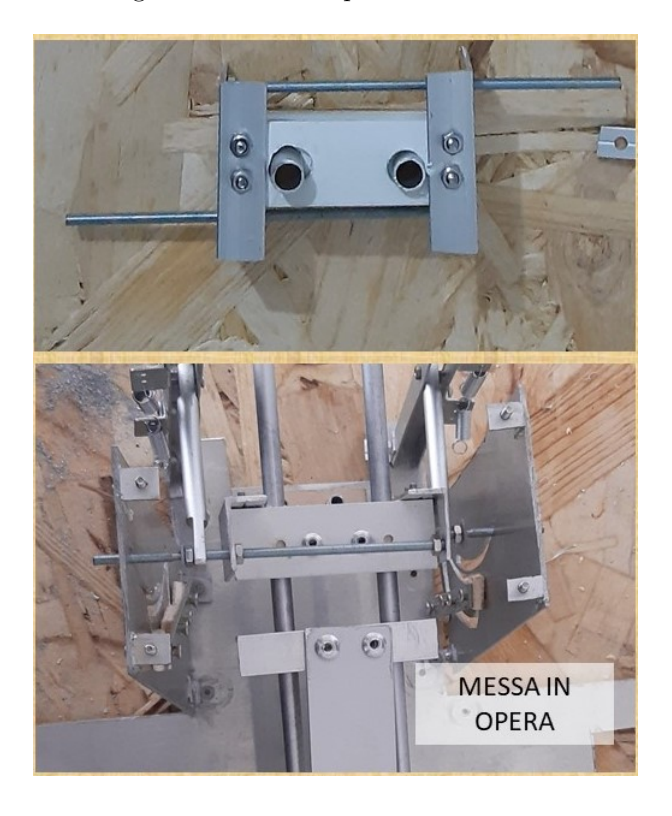

Figura 6.7: Collegamento 1

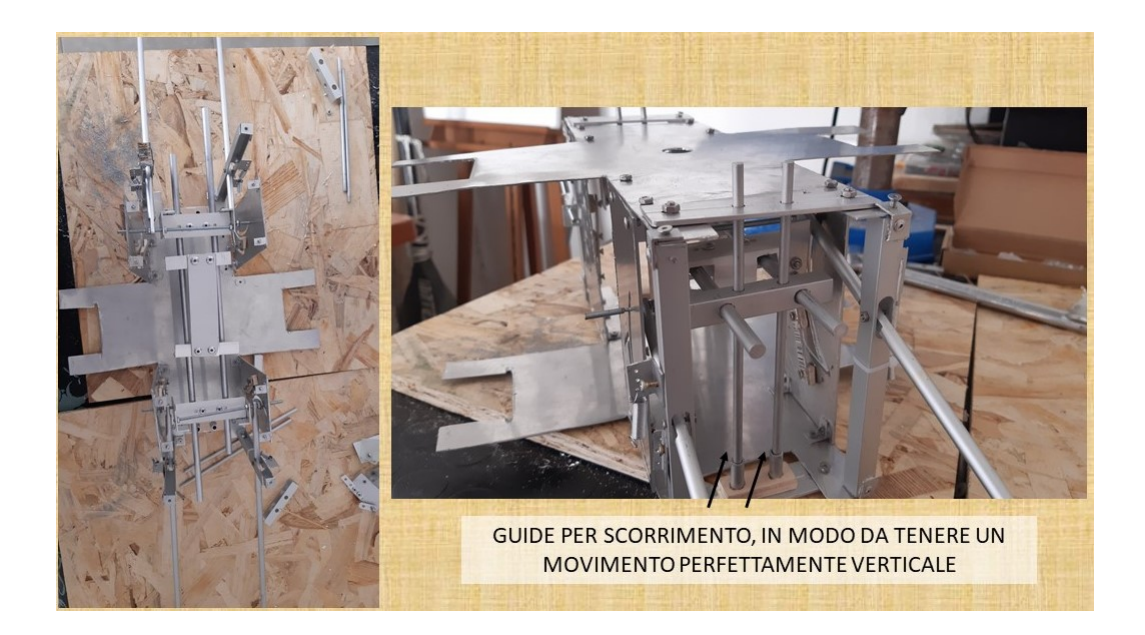

Figura 6.8: Collegamento 2

<span id="page-58-0"></span>Figura 6.9: Componente sostitutivo cestello

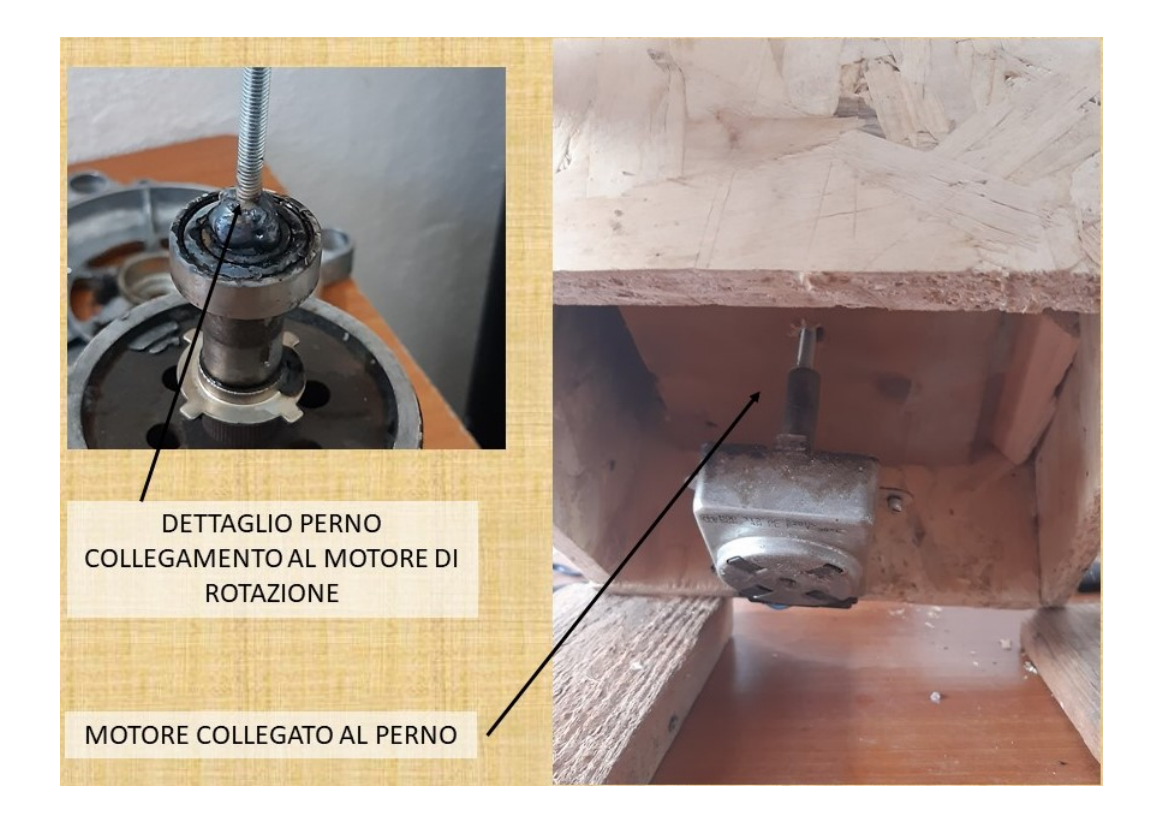

Figura 6.10: Motore

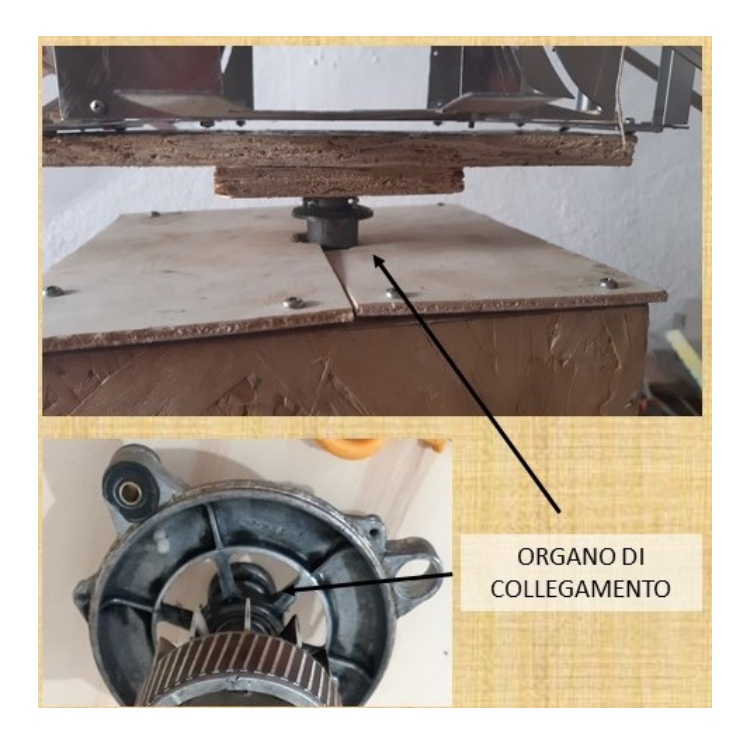

Figura 6.11: Dettaglio del collegamento motore-rotore

<span id="page-59-1"></span><span id="page-59-0"></span>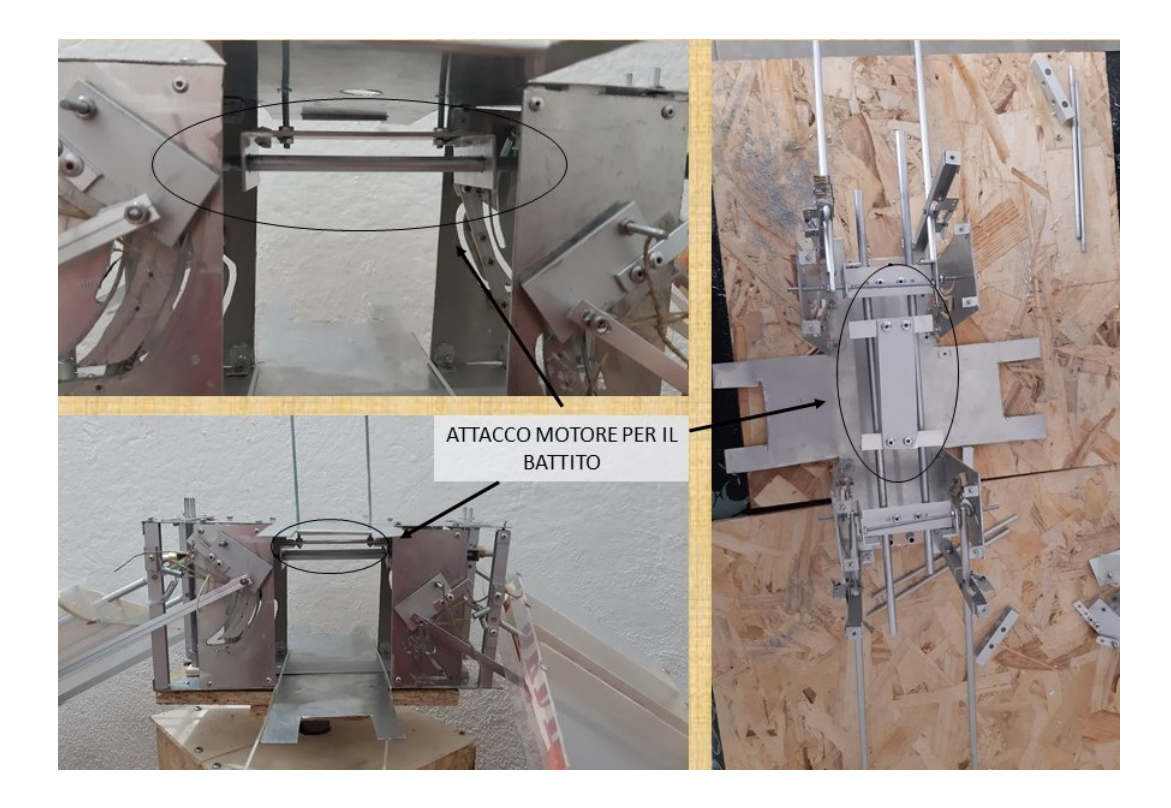

Figura 6.12: Dettaglio del collegamento motore per il meccanismo di battito

<span id="page-60-0"></span>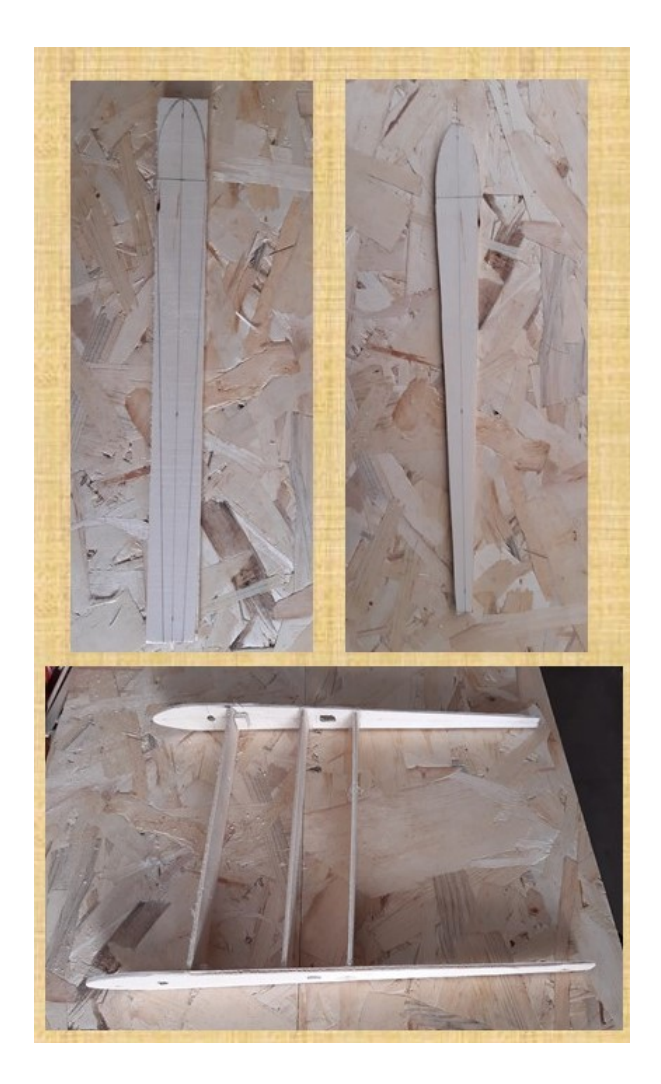

Figura 6.13: Costruzione struttura dell'ala

<span id="page-61-0"></span>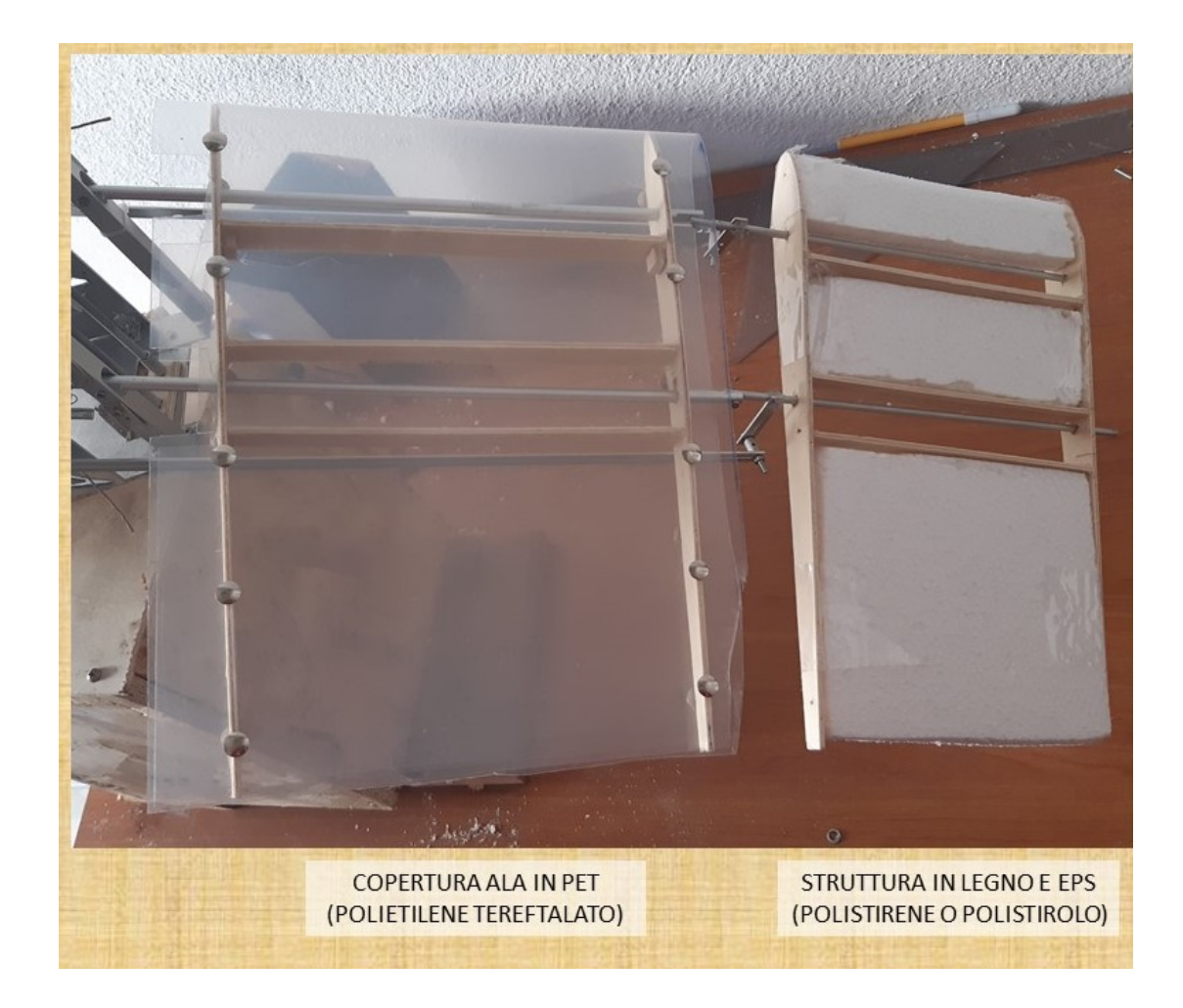

Figura 6.14: Ala completa

<span id="page-62-0"></span>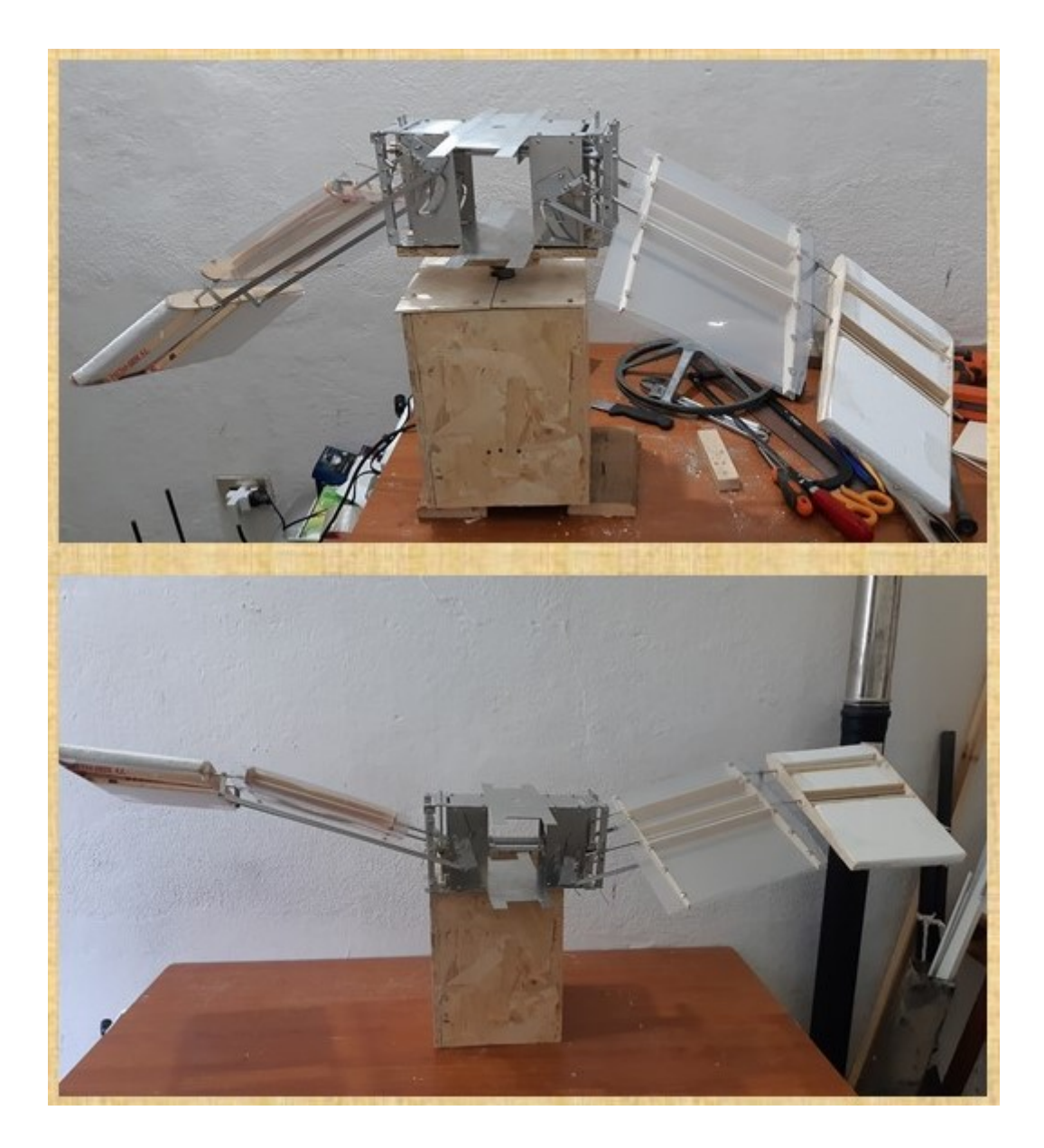

Figura 6.15: Realizzazione completa

# **Capitolo 7**

# **TEST DI MOVIMENTO**

Una volta realizzato completamente il progetto, si è passata alla fase dei test. Questi sono stati svolti collegando il modello ad una sorta di "banco prova". Per la rotazione, come visto nella parte della realizzazione, si è collegato un elemento che sostituisce il cestello. Mentre per la parte della rotazione, si è collegato un altro elemento alla parte superiore del rotore con la predisposizione per il motore elettrico; si osserva che per le prove statiche il movimento avrebbe potuto anche essere realizzato a mano, in modo da evidenziare eventuali attriti o possibili cattivi funzionamenti del meccanismo. In figura [7.1](#page-63-0) è raffigurato il set-up della prova.

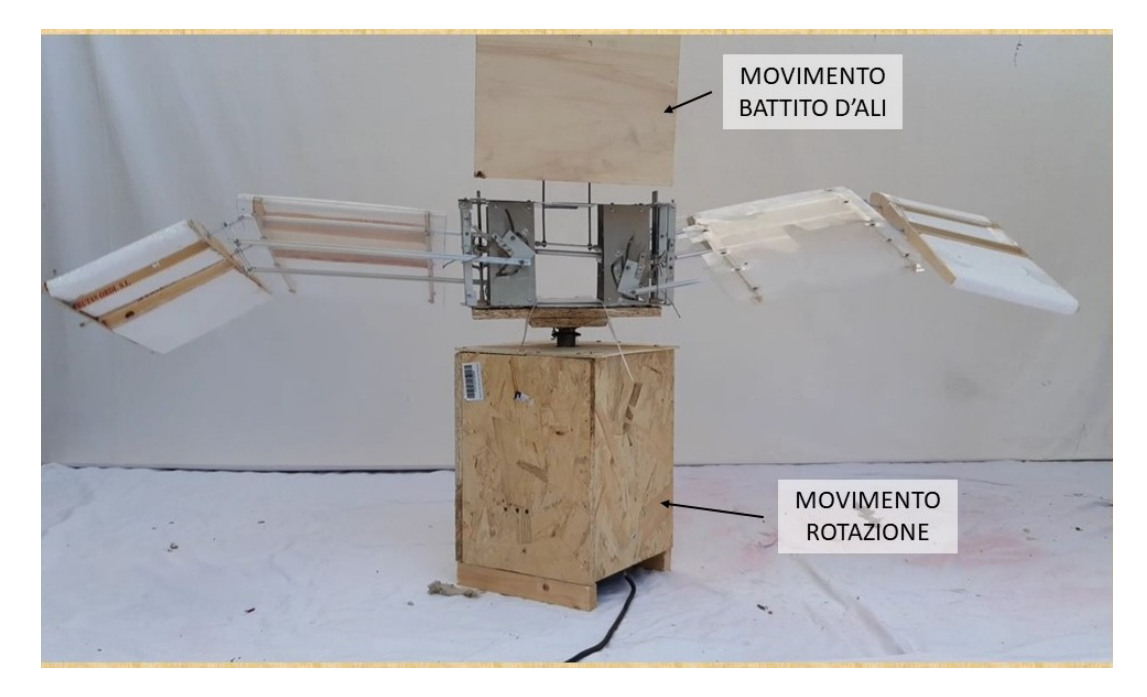

Figura 7.1: Set-up di prova

<span id="page-63-0"></span>Il primo aspetto fondamentale è stato quello di verificare il funzionamento del movimento dell'ala, valutando le soluzioni impiegate per superare i punti morti evidenziati nel capitolo della progettazione e realizzazione. In figura [7.2](#page-64-0) si vede in dettaglio il funzionamento della molla superiore, che è quella predisposta per la fase finale del movimento dell'ala.

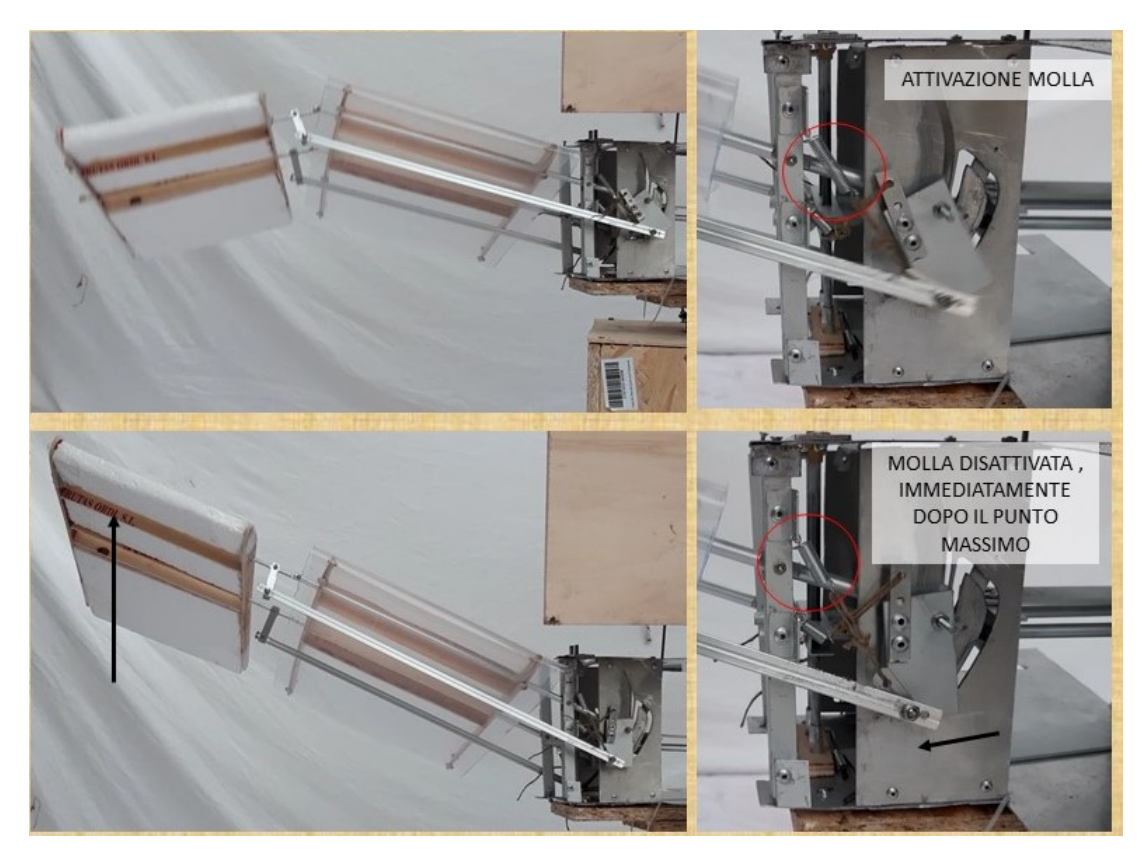

Figura 7.2: Funzionamento della molla superiore

<span id="page-64-0"></span>Nella figura [7.3](#page-65-0) si vede l'attivazione della molla inferiore che serve durante la transizione del cambio di direzione dell'ala. Nelle figure [7.2](#page-64-0) e [7.3](#page-65-0) le frecce blu indicano il movimento della struttura portante, mentre quelle nere indicano il movimento degli elementi guidati (ala e selettore movimento).

Successivamente è stata valutata solamente la rotazione (figura [7.4\)](#page-66-0).

Come ultimo prova si sono uniti i due movimenti (cf. figura [7.5](#page-67-0)). Escludendo qualche minimo attrito dovuto alle lavorazioni fatte con i macchinari a disposizione, e quindi non di alta precisione, il movimento ha funzionato in maniera corretta.

<span id="page-65-0"></span>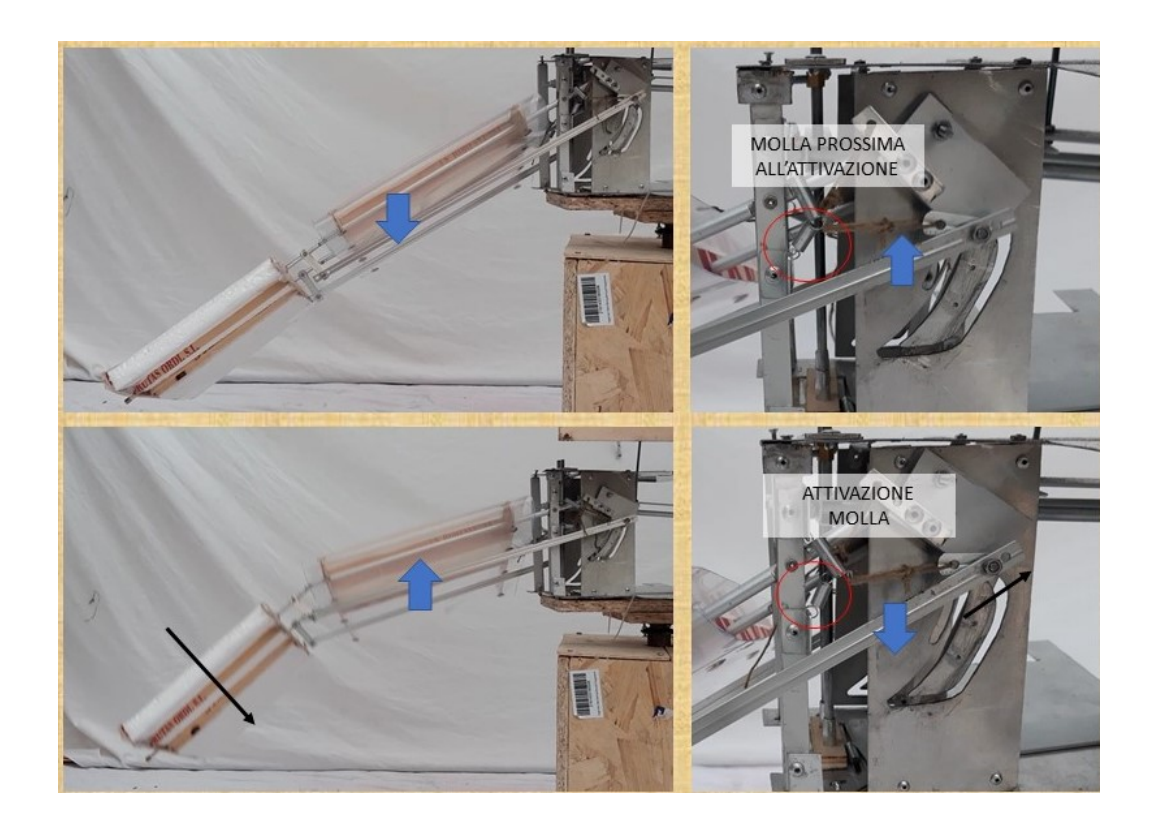

Figura 7.3: Funzionamento della molla inferiore

<span id="page-66-0"></span>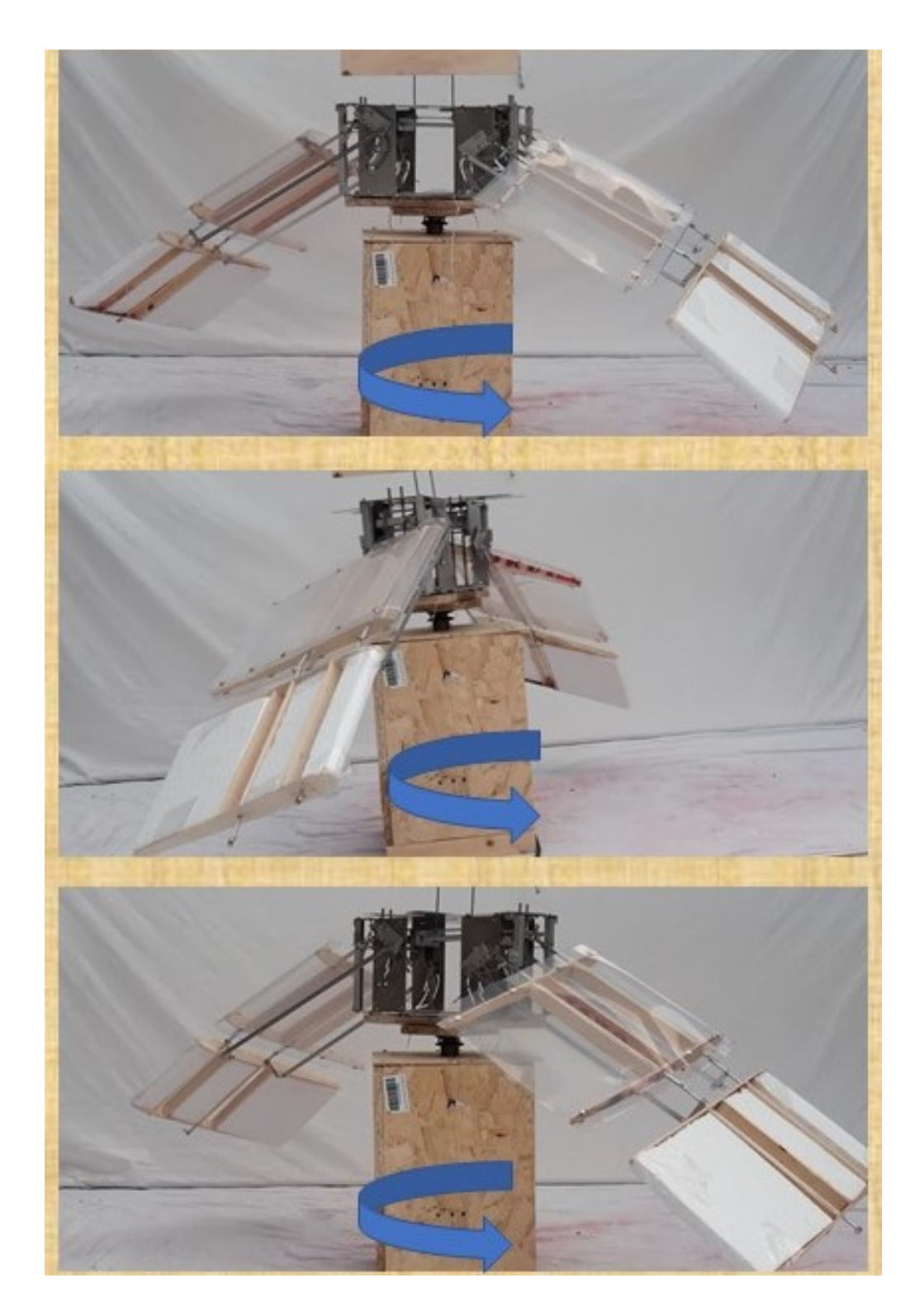

Figura 7.4: Rotazione

<span id="page-67-0"></span>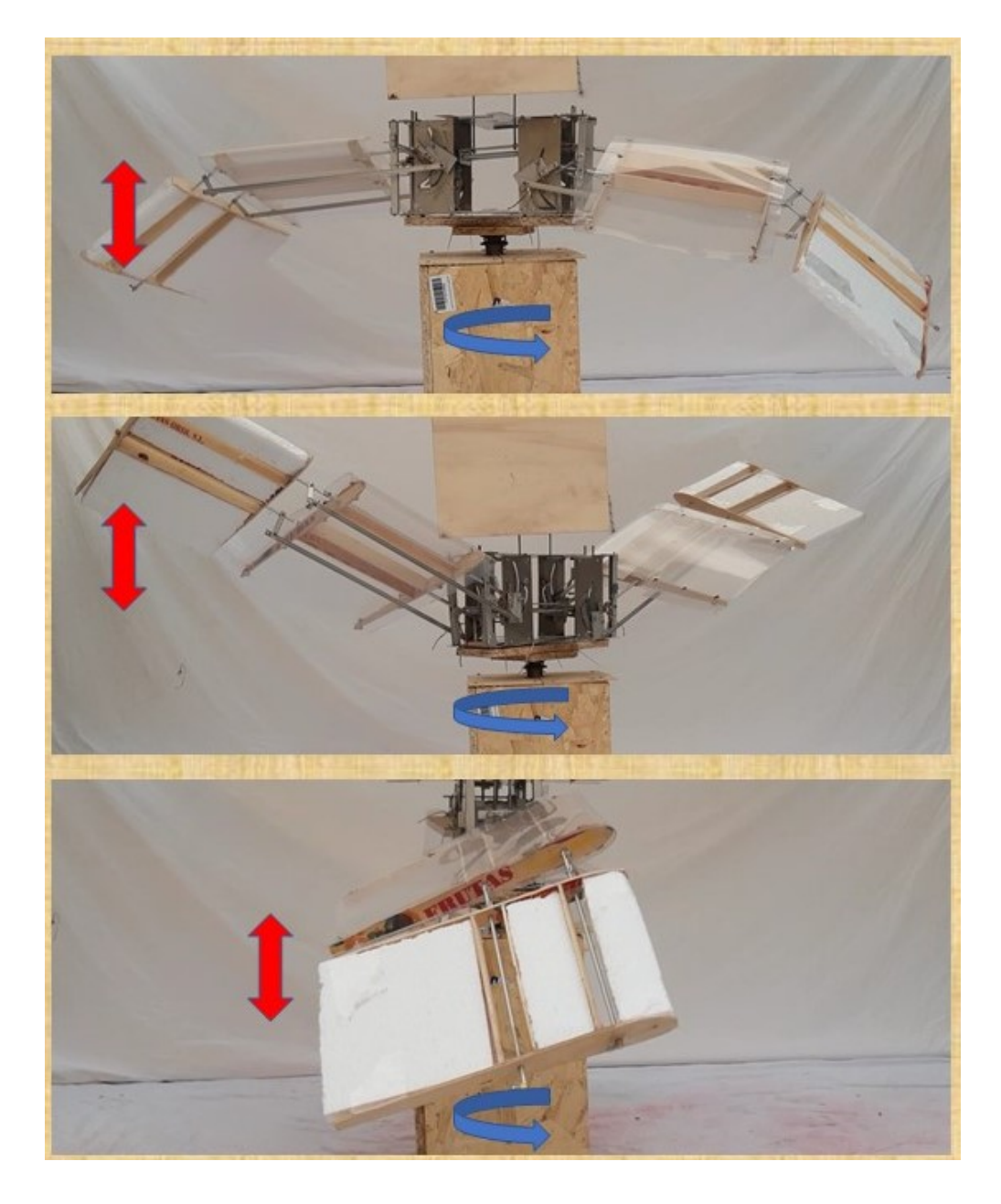

Figura 7.5: Movimento completo

# **Capitolo 8**

# **CONCLUSIONI E SVILUPPI FUTURI**

La costruzione di questo prototipo oltre a perseguire l'obbiettivo di validare il movimento e dimostrare la fattibilità del concetto, ha tenuto in considerazione anche un futuro obbiettivo di prove di volo. Il prototipo costruito ha una massa di 1,055 *kg*. Con l'aggiunta delle altre due ali durante le eventuali prove di volo la massa totale si aggirerà intorno a 1,6-1,7 *kg* (un'ala con l relativo meccanismo pesa più o meno 250 *g*, in più l'aggiunta del meccanismo a croce che pesa sui 100 grammi oltre a quello giá montato per le due ali). Inoltre il movimento (almeno alle velocità di prova sul movimento) è stata buona. Anche la resistenza meccanica è stata sufficiente per concludere tutte le prove di movimento senza problemi.

Durante i test, sono sorte alcune questioni da approfondire:

- Come variare l'angolo di beccheggio; qual è l'effetto di tali variazioni?
- Come varia l'angolo d'uscita del fluido durante il movimento?
- Conviene svergolare o meno le ali?

Per rispondere a queste domande in maniera approfondita sarebbe stato opportuno effettuare uno studio con programmi di fluidodinamica numerica (*CFD*). Ci si è invece limitati a fare delle considerazioni in base a foto e video estrapolati dalle prove. Uno studio *CFD* era previsto all'inizio del lavoro di tesi, ma non è stato possibile portarlo avanti per via della situazione sanitaria, del lockdown, e dell'impossibilitá di usare un software adeguato da casa per quasi tutto l'anno 2020.

Procediamo quindi andando ad isolare le due parti dell'ala per guardare su ognuna di esse gli angoli risultanti: nella parte iniziale dell'ala, si osserva in figura [8.1](#page-69-0) che l'angolo di pitch resta invariato durante tutto il movimento, ma anche quello d'attacco e d'uscita. Questo perché i collegamenti dell'ala sono stati studiati per far scorrere la struttura verso il suo interno; questo aspetto permette di mantenere allineate le caratteristiche geometriche di impostazione progettuale. Se invece l'ala fosse stata fissata al telaio/struttura si sarebbe creato un momento torcente che, oltre a far variare i parametri geometrici, avrebbe avuto ripercussioni anche sul corpo del movimento (tale problema è stato riscontrato durante la progettazione e la realizzazione del prototipo).

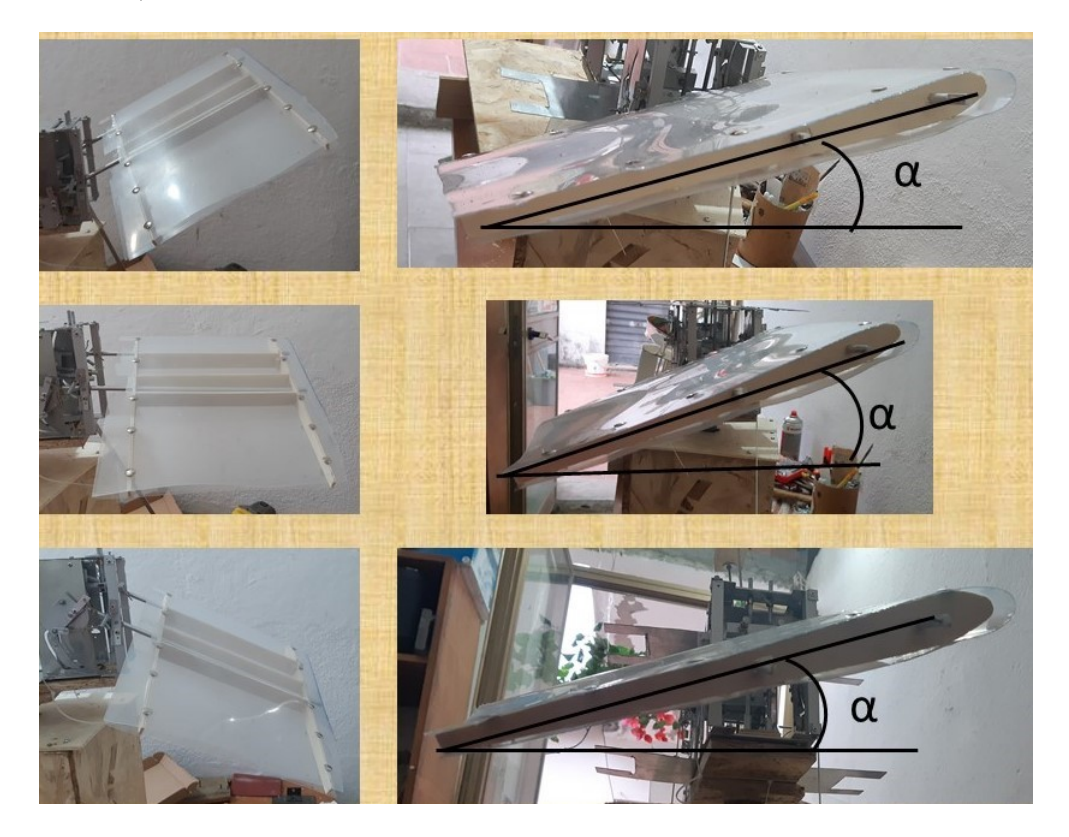

Figura 8.1: Dettaglio dell'angolo di beccheggio

<span id="page-69-0"></span>Anche nella parte finale dell'ala gli angoli sono mantenuti costanti durante il battito e la rotazione. L'unica cosa da notare è che durante la fase di risalita, questa parte ha una piccola rotazione in senso orario come si osserva in figura [8.2](#page-70-0). Tale movimento ha una conseguenza minima sugli angoli.

Per studi futuri ci proponiamo di

- fare prove di volo montando le altre due ali assieme a motori a velocità variabile;
- effettuare analisi CFD;
- migliorare il meccanismo;
- lavorare su tecniche di controllo del volo.

<span id="page-70-0"></span>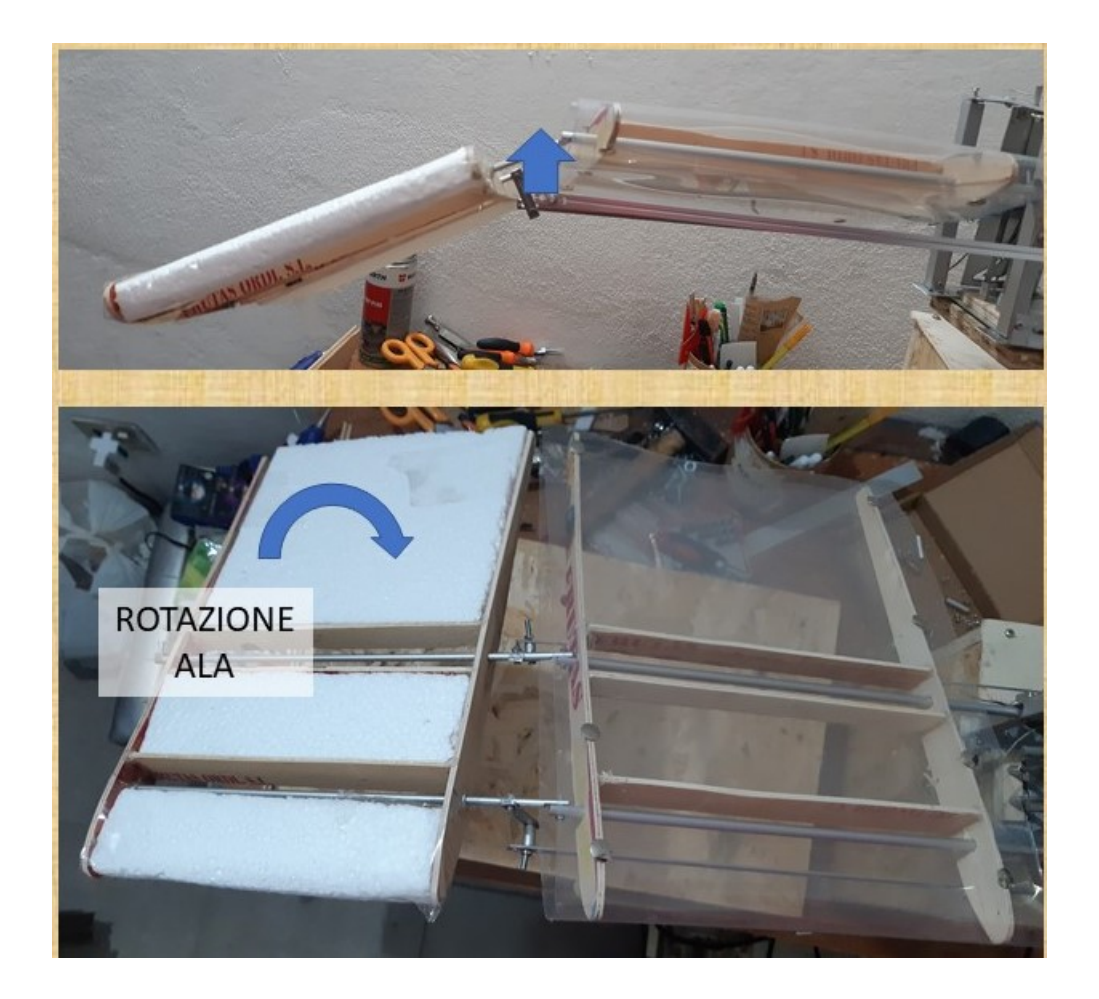

Figura 8.2: Rotazione della parte finale dell'ala

# **Bibliografia**

- [1] Giuseppe Umberto Panetta. Il trasporto aereo e lo sviluppo sostenibile: i programmi di espansione degli aeroporti tra spinte economiche e vincoli ambientali. Technical report, Working paper, gennaio 2003, http://www.logisticaeconomica.unina.it, 2003.
- [2] Francesco Marangon. La valutazione dell'impatto acustico degli aeroporti. aspetti socioeconomici. Technical report, Working Paper No. 03-03-eco.
- [3] Lorenzo Vendemini. Propagazione del rumore emesso dal rotore di un elicottero, utilizzando la formulazione della superficie emittente e i marching cubes. 2016.
- [4] Lorenzo Urru (relatore F. Cambuli). *Aspetti aerodinamici dei profili alari oscillanti*. Università degli Studi di Cagliari, Ing. Meccanica, 2017.
- [5] Harish Gopalan and Alex Povitsky. Lift enhancement of flapping airfoils by generalized pitching motion. *Journal of Aircraft*, 47(6):1884–1897, 2010.
- [6] JULIE ALBERTSON, TIMOTHY TROUTT, and CHRISTOPHER KEDZIE. Unsteady aerodynamic forces at low airfoil pitching rates. In *6th Applied Aerodynamics Conference*, page 2579, 1988.
- [7] Luis Bernal, Michael Ol, Douglas Szczublewski, and Craig Cox. Unsteady force measurements in pitching-plunging airfoils. In *39th AIAA Fluid Dynamics Conference*, page 4031, 2009.
- [8] K Isogai, Yl Shinmoto, and Y Watanabe. Effects of dynamic stall on propulsive efficiency and thrust of flapping airfoil. *AIAA Journal*, 37(10):1145–1151, 1999.
- [9] Crawford H Greenewalt. Dimensional relationships for flying animals. *Smithsonian miscellaneous collections*, 1962.
- <span id="page-71-0"></span>[10] Hendrik Tennekes. *The Simple Science of Flight: from insects to jumbo jets*. MIT press, 2009.
- [11] CJ Pennycuick. Modelling the flying bird. theoretical ecology series amsterdam. *The Netherlands: Academic Press*, 2008.
[12] Bertocchi Paolo Attene Federico, (relatore Alessandro Bottaro). *Studio aerodinamico preliminare di un UAV ad ala battente*. Università degli Studi di Genova, Ing. Meccanica, 2010.